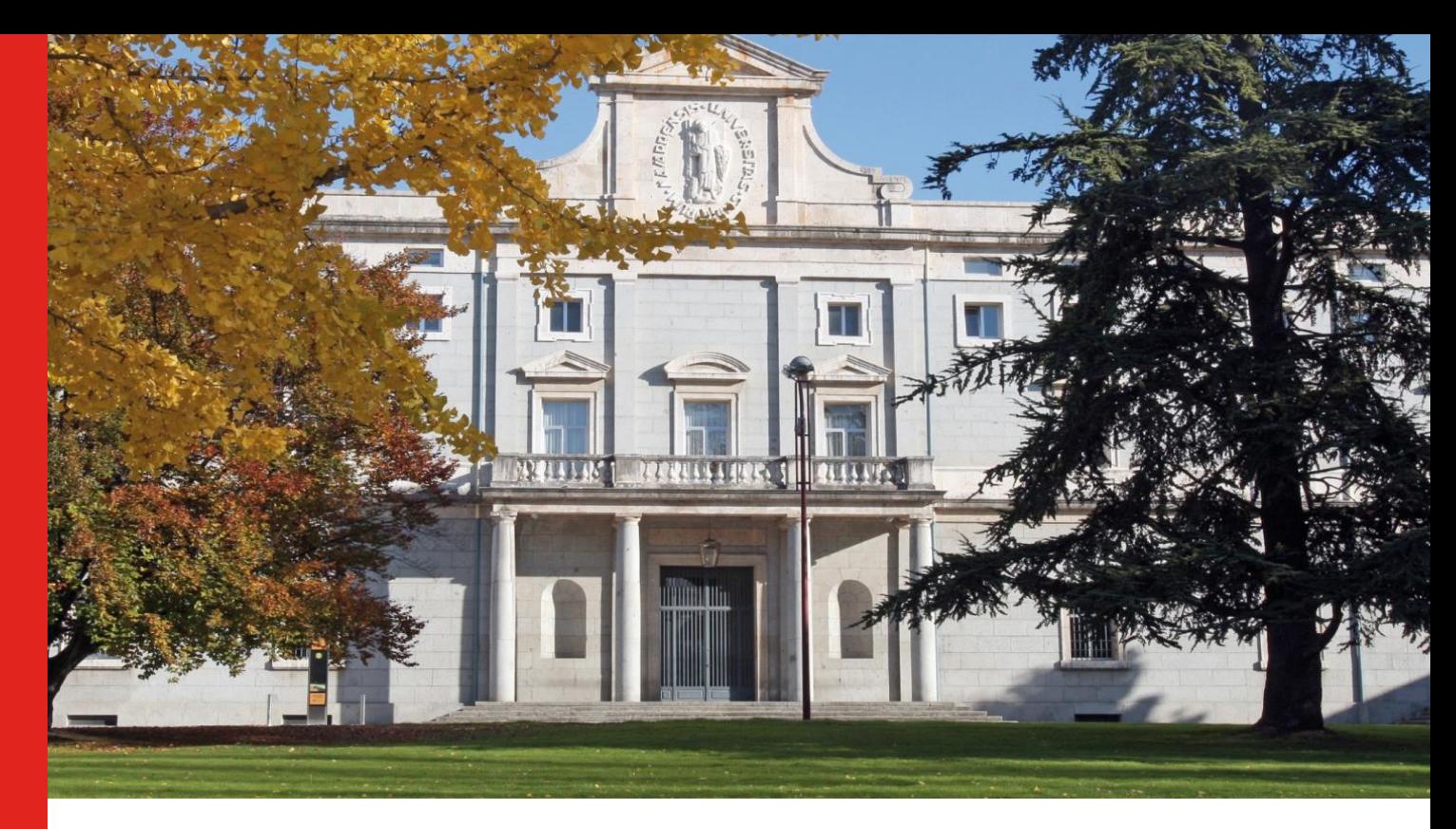

# **TRANSFORMACIÓN Y AMPLIFICACIÓN DE TENSIÓN DE RF A DC A FRECUENCIA DE 868MHz**

### **PROYECTO**

presentado para optar

al Título de Grado en Ingeniería en Electrónica Industrial por

**"Sonia Sanz Pozo"**

bajo la supervisión de

**"Roc Berenguer"**

Donostia -San Sebastián, agosto de 202 3

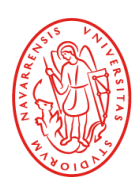

Tecnun Universidad de Navarra

ESCUELA DE INGENIERÍA<br>INGENIARITZA ESKOLA **SCHOOL OF ENGINEERING** 

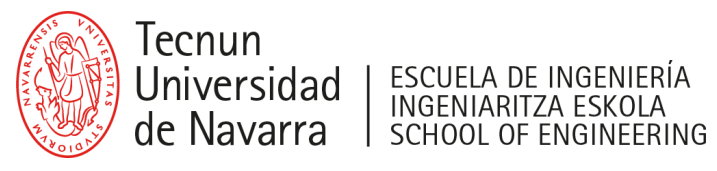

**Proyecto Fin de Grado**

## **INGENIERIA EN ELECTRÓNICA INDUSTRIAL**

## **TRANSFORMACIÓN Y AMPLIFICACIÓN**

## **DE RF A DC A FRECUENCIA DE 868MHz**

Sonia Sanz Pozo Donostia-San Sebastián, agosto de 2023

Pº Manuel Lardizabal, 13. 20018 Donostia-San Sebastián, Gipuzkoa

Tel. 943 219 877 · Fax 943 311 442 · www.tecnun.es

## **INDICE DE CONTENIDOS**

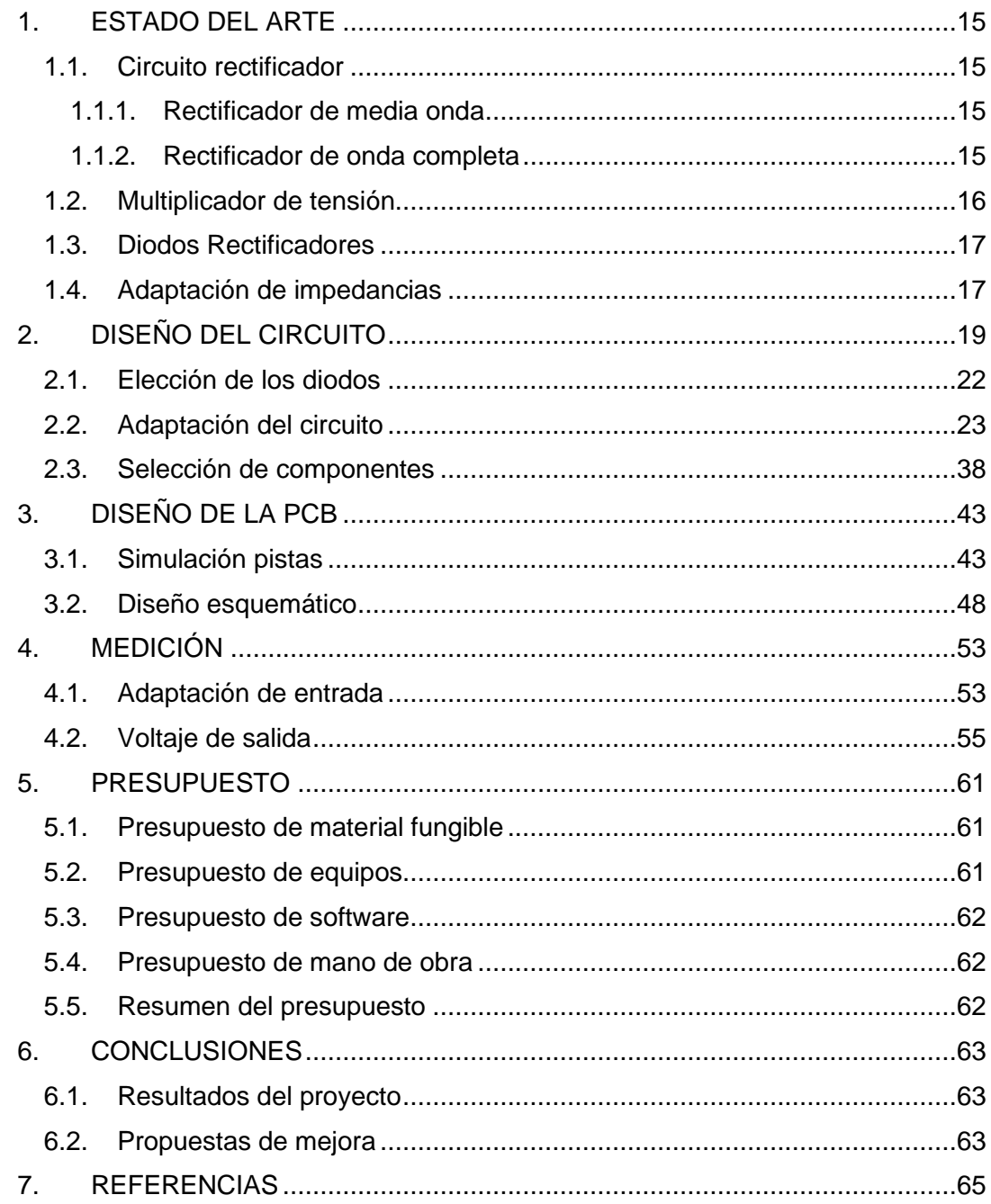

## **INDICE DE FIGURAS**

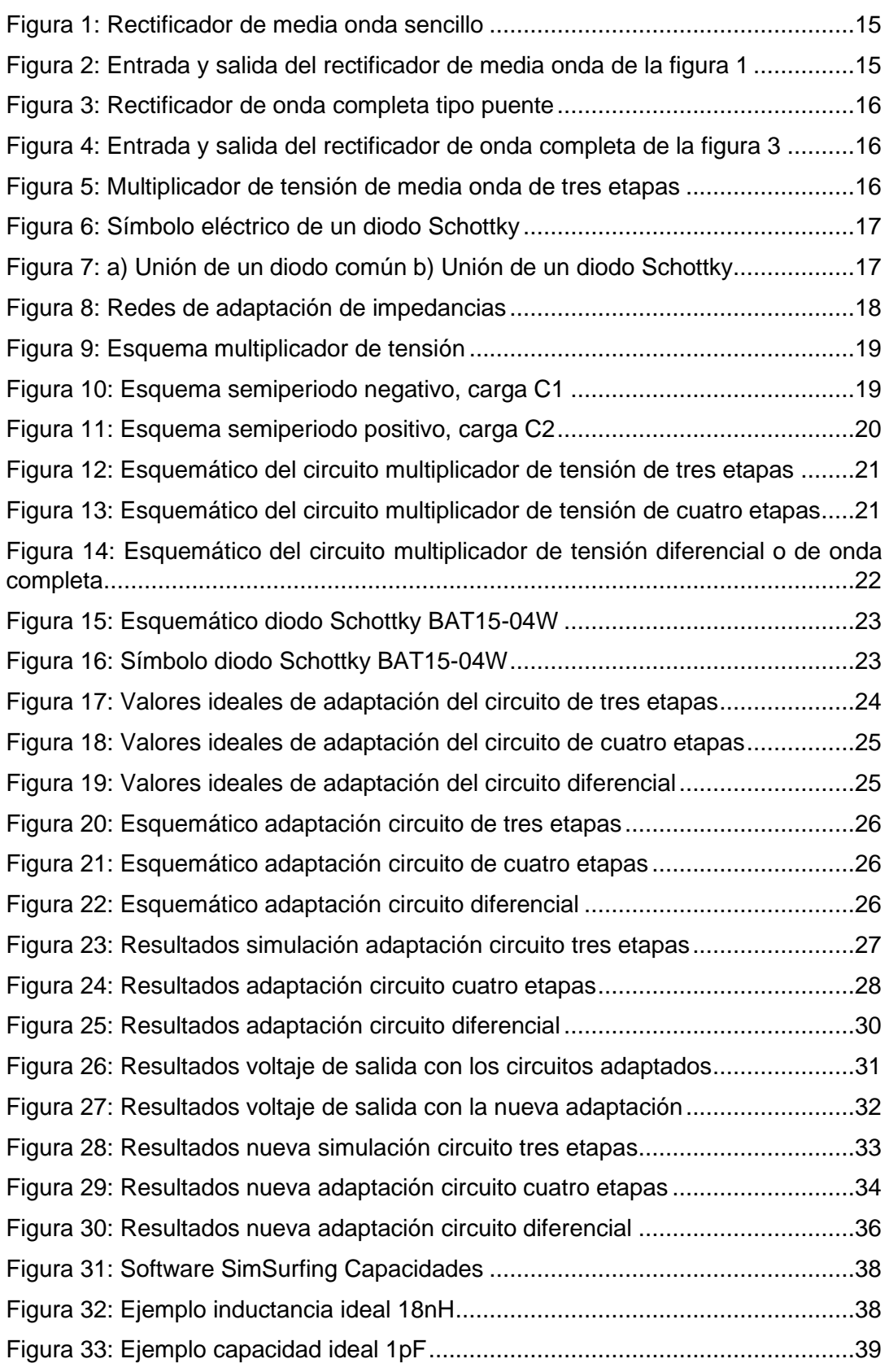

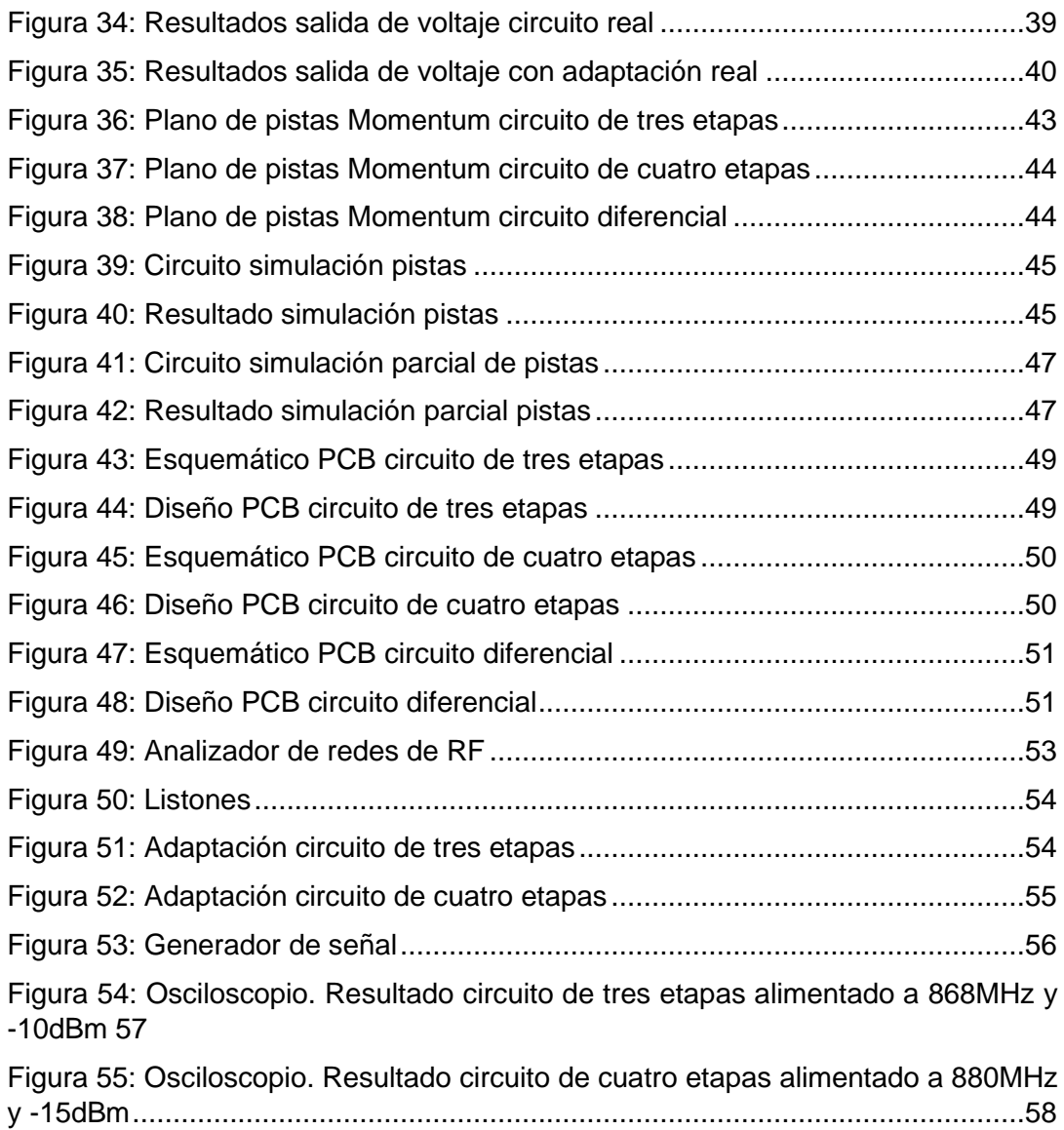

# **INDICE DE GRAFICAS**

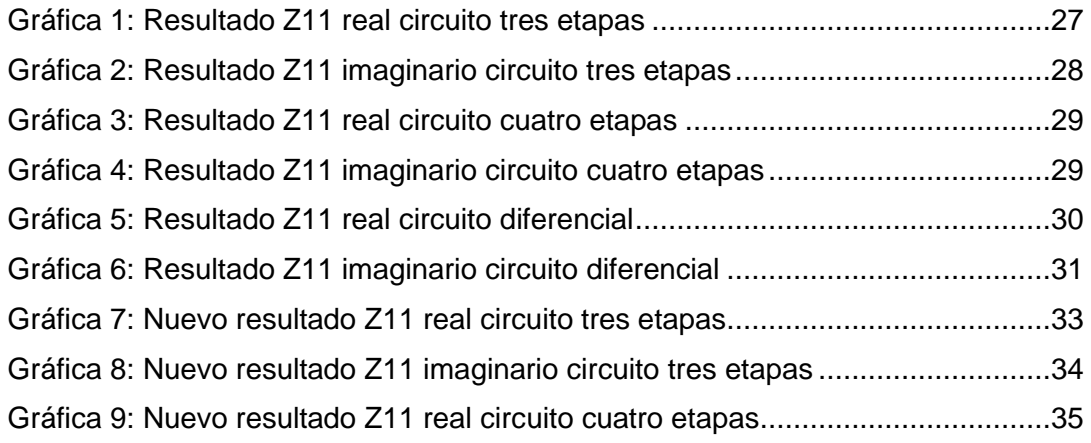

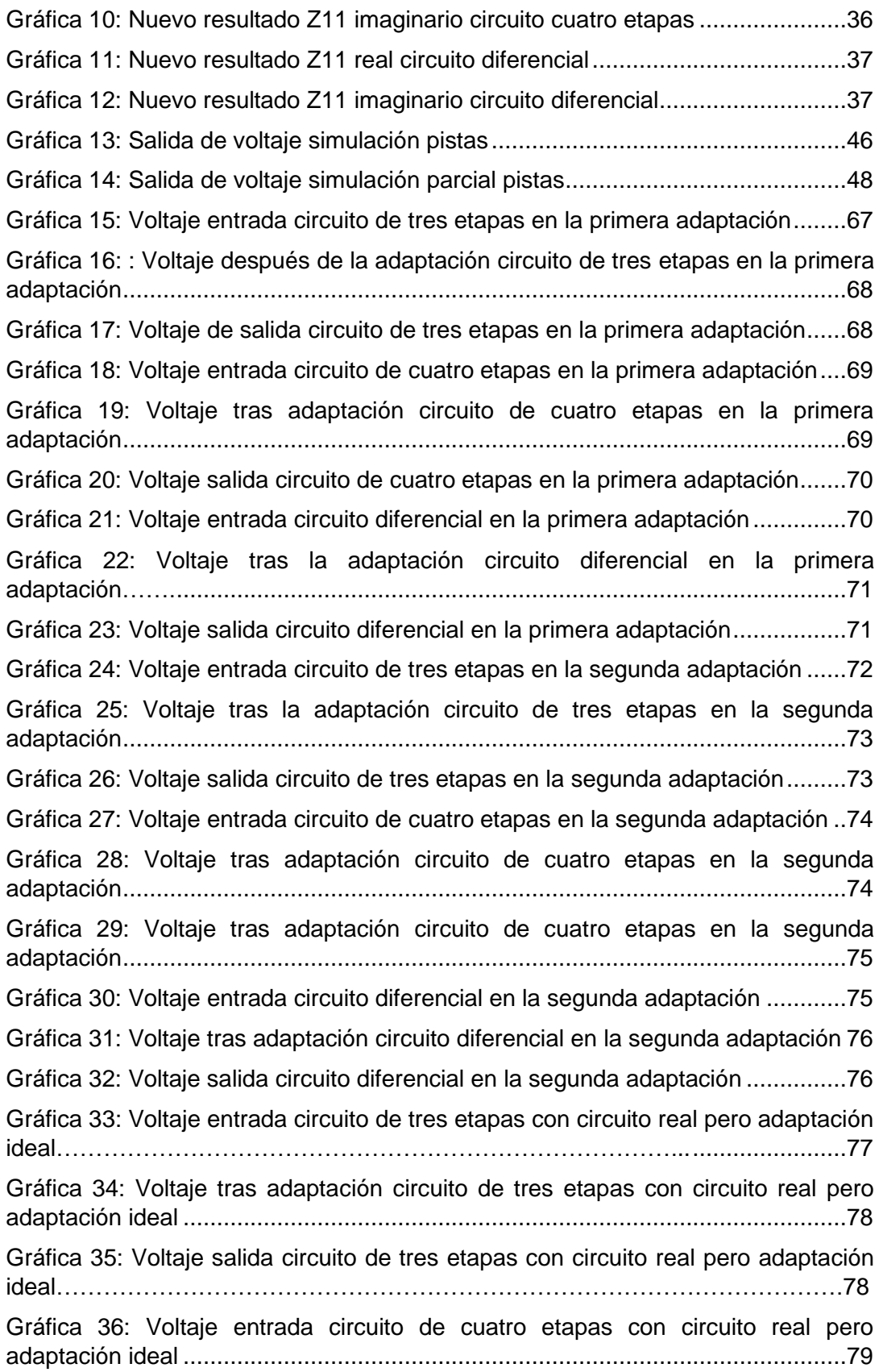

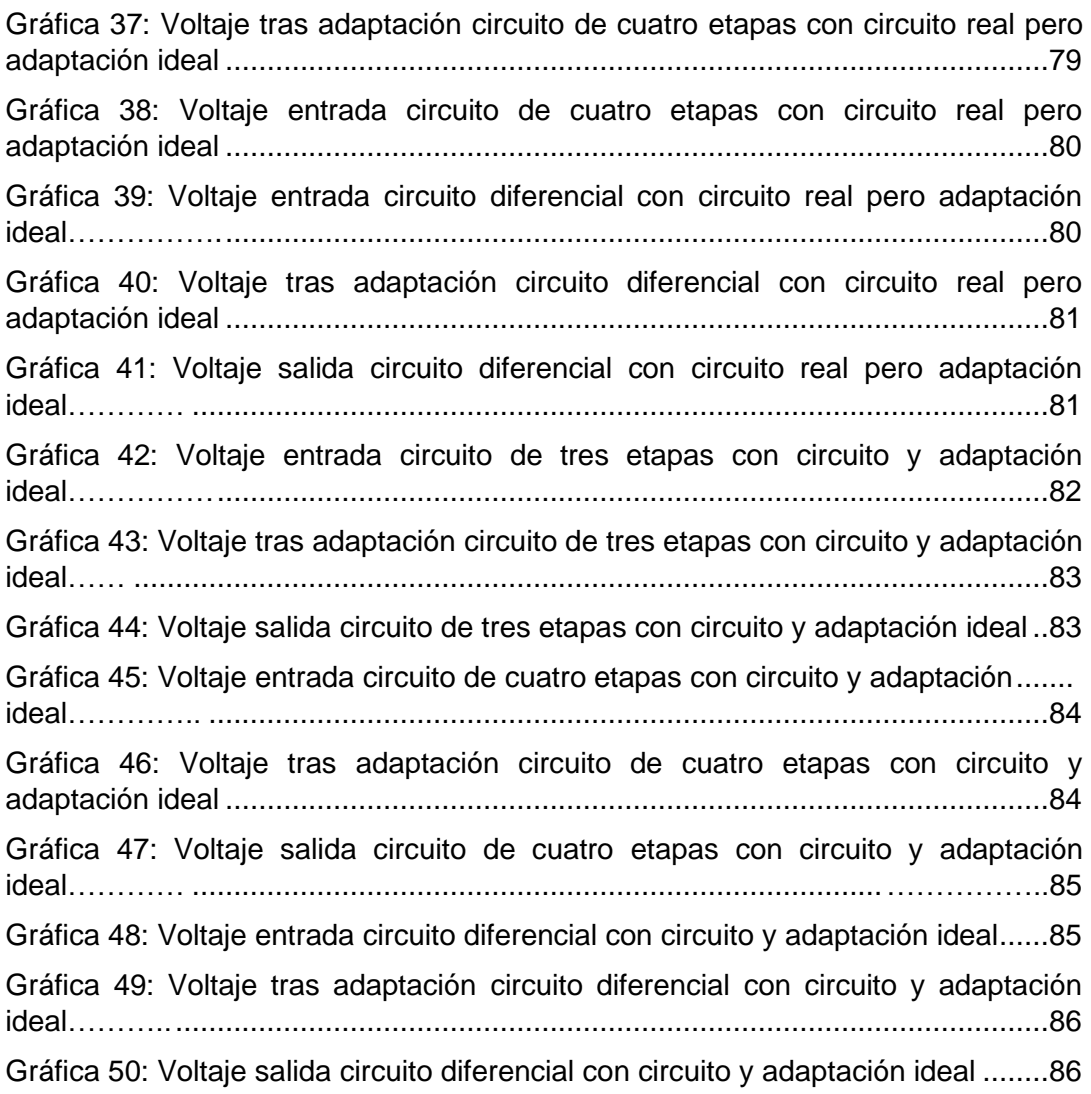

## **INDICE DE TABLAS**

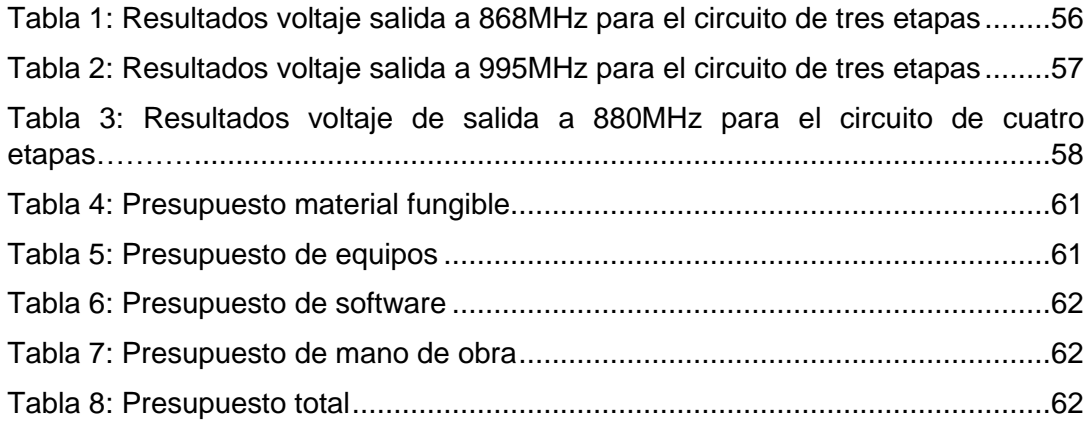

### **RESUMEN**

El propósito de este estudio es aprovechar la corriente alterna de frecuencia de 868MHz, obtenida mediante una antena receptora, y convertirla en una señal de mayor voltaje. Para lograr este objetivo se ha diseñado un multiplicador de tensión empleando diodos Schottky y condensadores.

El diseño consta de tres variantes: un multiplicador con tres etapas, otro con cuatro etapas y una implementación diferencial. Estas opciones se analizarán y compararán para determinar cuál de ellas ofrece un mejor rendimiento. Se llevarán a cabo simulaciones para evaluar el comportamiento de los circuitos tanto en condiciones ideales como en aplicaciones reales una vez fabricados.

Un paso inicial importante es seleccionar los diodos Schottky que se utilizarán en el diseño. Mediante el uso del software de simulación Cadence, se llevarán a cabo simulaciones para ajustar los valores de los componentes necesarios en el circuito multiplicador. Una vez completadas las simulaciones con componentes ideales, se emplearán los resultados obtenidos para identificar los componentes reales que mejor se ajustan a esos parámetros.

Finalmente, se procederá a la fabricación de la PCB (Placa de Circuito Impreso) basada en un diseño previo, y se llevarán a cabo mediciones y pruebas para verificar que la implementación cumple con lo simulado en la etapa de diseño. El objetivo es asegurar que el multiplicador de tensión funcione de manera eficiente y efectiva en condiciones prácticas.

En resumen, este estudio busca optimizar el proceso de conversión de la corriente alterna de 868 MHz a un voltaje más alto mediante un multiplicador de tensión con diodos Schottky y condensadores. La evaluación y comparación de los diferentes diseños, junto con la simulación y fabricación de la PCB, permitirán obtener un multiplicador de tensión que cumpla con los requerimientos y ofrezca el mejor rendimiento para su aplicación en situaciones reales.

## **ABSTRACT**

The objective is to use the 868 MHz frequency alternating current obtained with an antenna and convert it into a higher voltage signal. For this purpose, a voltage multiplier is designed using Schottky diodes and capacitors.

Three different circuits have been designed: a three-stage multiplier, a four-stage multiplier, and a differential design. They are simulated, fabricated, and measured to observe differences in both ideal simulation conditions and real-world application after fabrication.

The first step involves selecting the Schottky diodes to be used. Cadence is used to simulate the multiplier's operation, allowing for adjustments of the necessary component values in the circuit. Once the simulations with ideal components are completed, the results are used to find real-world components that closely resemble them. Finally, the designed PCB is fabricated, and it is verified that it matches the simulation results.

In summary, the study aims to harness the 868 MHz frequency alternating current from an antenna and convert it into a higher voltage signal using a voltage multiplier with Schottky diodes and capacitors. Different designs are evaluated and compared, and simulations and fabrication are performed to ensure the multiplier operates efficiently and effectively in real-world applications.

## <span id="page-14-0"></span>**1. ESTADO DEL ARTE**

### **1.1. Circuito rectificador**

<span id="page-14-1"></span>El circuito rectificador transforma una señal sinusoidal en una señal de corriente directa. La rectificación se logra mediante uno o más diodos. Existen varios tipos de rectificación disponibles. (Miyara, Federico, 2002)

#### <span id="page-14-2"></span>**1.1.1. Rectificador de media onda**

En la figura se representa esquemáticamente un rectificador de media onda.

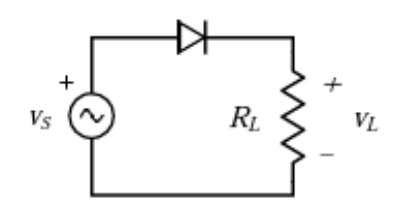

*Figura 1: Rectificador de media onda sencillo*

<span id="page-14-4"></span>Cuando la tensión vs es positiva, el sentido de la corriente es favorable y se produce circulación. Durante el semiperiodo negativo del circuito el diodo se encuentra en polarización inversa, no conduciendo la corriente.

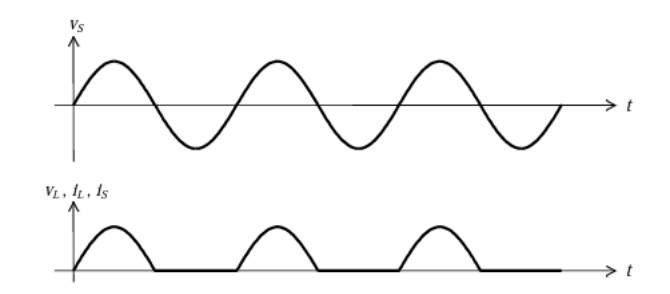

*Figura 2: Entrada y salida del rectificador de media onda de la figura 1*

#### <span id="page-14-5"></span>**1.1.2. Rectificador de onda completa**

<span id="page-14-3"></span>El rectificador de onda completa emplea tanto los ciclos negativos como los positivos de la onda sinusoidal para obtener la corriente directa.

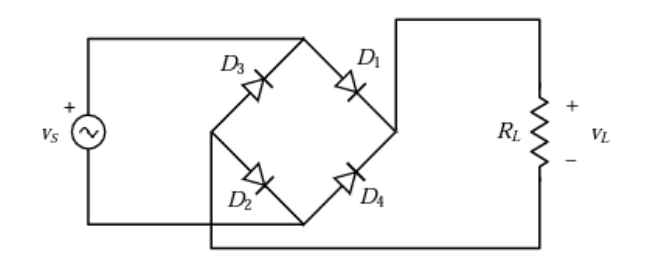

*Figura 3: Rectificador de onda completa tipo puente*

<span id="page-15-1"></span>En este circuito tiene una derivación central, que permite obtener dos diferencias de potencial de igual magnitud. De esta manera, mientas el circuito primario se alimenta con la polaridad positiva de la onda el secundario se encuentra bajo polarización inversa. Esto sucede también de manera inversa, aprovechando así la onda entera en la rectificación. (Amargo, C.; Herrera, C.; Rodríguez, M., 2015)

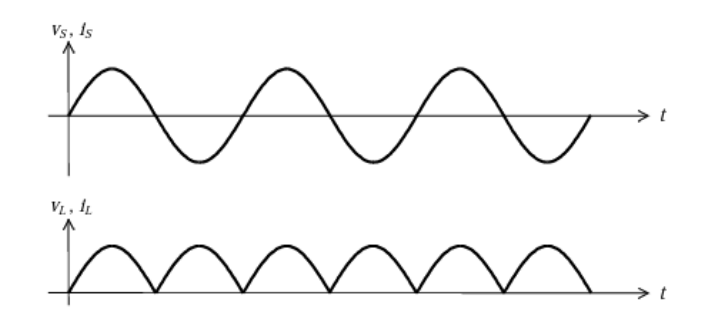

*Figura 4: Entrada y salida del rectificador de onda completa de la figura 3*

#### <span id="page-15-2"></span>**1.2. Multiplicador de tensión**

<span id="page-15-0"></span>Un circuito multiplicador de tensión es una combinación de capacitores y diodos rectificadores que se utiliza para generar altos voltajes de corriente directa. Su funcionamiento se basa en el principio de carga en paralelo de capacitores. Se aplica una entrada de corriente alterna y, al agregar voltaje a través de los capacitores, se aumenta el voltaje efectivo, obteniendo así un valor mayor al de la fuente original. Este tipo de circuito se puede conectar en serie con circuitos iguales, formando etapas adicionales para aumentar aún más el voltaje de salida.

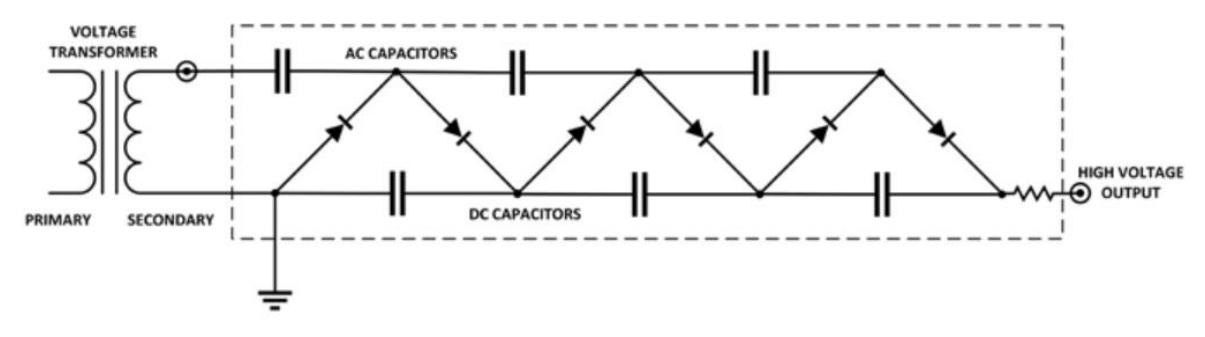

<span id="page-15-3"></span>*Figura 5: Multiplicador de tensión de media onda de tres etapas*

### <span id="page-16-0"></span>**1.3. Diodos Rectificadores**

Los componentes más utilizados en los circuitos rectificadores son los diodos, por su función de permitir el flujo de corriente en tan solo una dirección. (Olmos Sanchis, Juan José; Pinci Ferrer, Antonio, 2019)

#### **Diodo Schottky**

El diodo Schottky es un semiconductor utilizado para aplicaciones de rectificación. Su ventaja principal sobre los diodos convencionales es que tiene una caída de tensión significativamente menor, normalmente entre 0.15 y 0.45 voltios, en comparación con los 0.7 voltios de los diodos estándar. Esta característica los hace especialmente útiles en aplicaciones de alta frecuencia, como en radiofrecuencia, debido a su capacidad de conmutación de alta velocidad. Su rápida respuesta y baja resistencia hacen que sean ideales para su uso en dispositivos que requieran tiempos de conmutación rápidos y eficientes.

Es un dispositivo no lineal formado a partir de la unión de un metal y un semiconductor, la diferencia entre la afinidad electrónica de estos materiales crea una banda de potencia entre ellos. (Mendoza contreras, Erik, 2021)

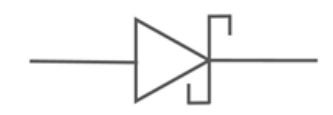

*Figura 6: Símbolo eléctrico de un diodo Schottky*

<span id="page-16-2"></span>En el diodo Schottky el metal actúa como ánodo y el semiconductor tipo n como cátodo, a diferencia del diodo común donde el ánodo ciene dado por un semicondctor tipo p.

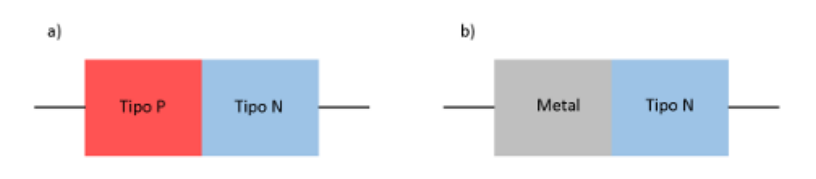

*Figura 7: a) Unión de un diodo común b) Unión de un diodo Schottky*

### <span id="page-16-3"></span>**1.4. Adaptación de impedancias**

<span id="page-16-1"></span>La adaptación de impedancias en radiofrecuencia es una técnica esencial para ajustar la impedancia de un circuito o componente a un valor específico, con el objetivo de maximizar el rendimiento y minimizar las pérdidas de energía.

Existen diversas formas de realizar la adaptación de impedancias, pero la más común se lleva a cabo mediante el uso de transformadores o dispositivos de adaptación de impedancias. Estos dispositivos emplean inductores y capacitores para ajustar la impedancia del circuito o componente al valor deseado. (Femeninas, Jaime, 2021)

Una buena adaptación de impedancias puede maximizar la transferencia de energía entre componentes y minimizar las pérdidas de energía, lo que a su vez puede mejorar el rendimiento del sistema en general. Por lo tanto, es esencial prestar atención a la adaptación de impedancias en cualquier sistema de radiofrecuencia para garantizar su rendimiento óptimo.

En sistemas de cosechamiento de energía de RF, la antena receptora actúa como fuente y la etapa de rectificación como carga. Las redes de adaptación son esenciales para evitar la reflexión y pérdida de energía durante la transmisión. Los tres tipos comunes de redes son: tipo L, tipo T y tipo π. Estas redes aseguran una transferencia eficiente de energía entre la antena y la etapa de rectificación, optimizando el rendimiento del sistema. (Acosta, Jorge Luis Santamaria, 2022)

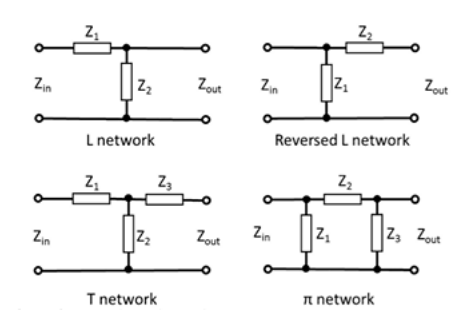

<span id="page-17-0"></span>*Figura 8: Redes de adaptación de impedancias*

## <span id="page-18-0"></span>**2. DISEÑO DEL CIRCUITO**

Un circuito multiplicador de voltaje es una configuración electrónica que permite obtener un voltaje de salida que es el producto de dos o más voltajes de entrada. Hay varias formas de implementar un circuito multiplicador de voltaje, pero una de las más comunes es el multiplicador de tensión de Villard, que utiliza diodos y condensadores para realizar el proceso de multiplicación.

Hay varias formas de implementar un circuito multiplicador de voltaje, pero una de las más comunes es el multiplicador de tensión de Villard, que utiliza diodos y condensadores de forma escalonada para realizar el proceso de multiplicación.

El funcionamiento de un circuito multiplicador de se basa en la carga y descarga sucesiva de los condensadores y la rectificación de los diodos.

El circuito comienza en un estado inicial, donde todos los condensadores están descargados, y no hay corriente fluyendo a través de los diodos.

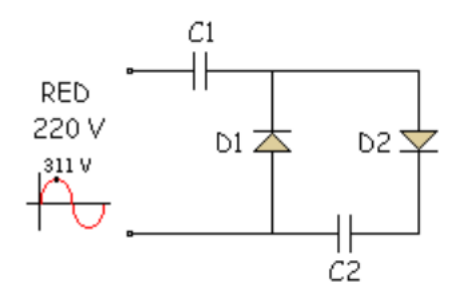

*Figura 9: Esquema multiplicador de tensión*

<span id="page-18-1"></span>Cuando se aplica el voltaje de entrada Vin1 en el semiperiodo negativo a través del diodo D1, este se polariza en directa, lo que permite que la corriente fluya desde la fuente de voltaje hacia el condensador C1. C1 se carga y alcanza el mismo voltaje que en la entrada.

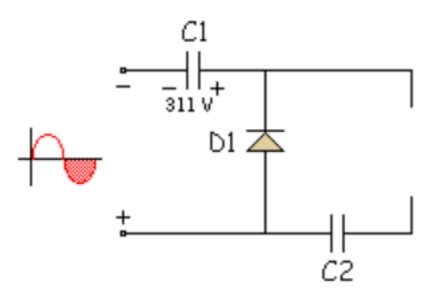

*Figura 10: Esquema semiperiodo negativo, carga C1*

<span id="page-18-2"></span>Una vez que C1 se ha cargado, el diodo D1 se polariza en inversa, lo que evita que la corriente fluya hacia atrás desde C1 hacia la fuente. En este punto, el voltaje en C1 es igual a Vin1. Sin embargo, debido a que D2 aún está polarizado en inversa, no hay un camino de corriente para que C1 se descargue.

Cuando empieza el semiperiodo positivo, el diodo D2 se polariza en directa. C2 empieza a cargarse con el voltaje de entrada y se suma al voltaje presente en C1. La combinación de Vin1 y C1 resulta en un voltaje total de 2\*Vin1 en C2.

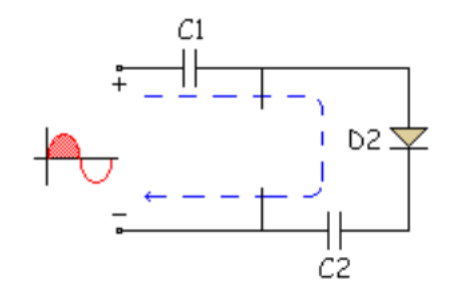

*Figura 11: Esquema semiperiodo positivo, carga C2*

<span id="page-19-0"></span>Una vez que C2 se ha cargado, D2 se polariza en inversa, evitando que la corriente fluya desde C2 hacia el nodo. Sin embargo, debido a que D1 aún está polarizado en inversa, no hay un camino de corriente para que C2 se descargue.

En este punto, el condensador C1 está cargado a Vin1 y el condensador C2 está cargado a 2\*Vin1.

Para lograr una mayor multiplicación de voltaje, es posible agregar más etapas al circuito multiplicador, cada una con su par de diodos y condensadores. Sin embargo, es importante tener en cuenta que la tensión a través de los diodos y condensadores individuales debe ser adecuada para evitar daños o fallas en el circuito. Por lo tanto, el diseño y las especificaciones del circuito deben realizarse con cuidado para garantizar un funcionamiento seguro y confiable.

En este caso se van a realizar tres variantes de circuito: circuito de tres etapas, circuito de cuatro etapas y circuito diferencial.

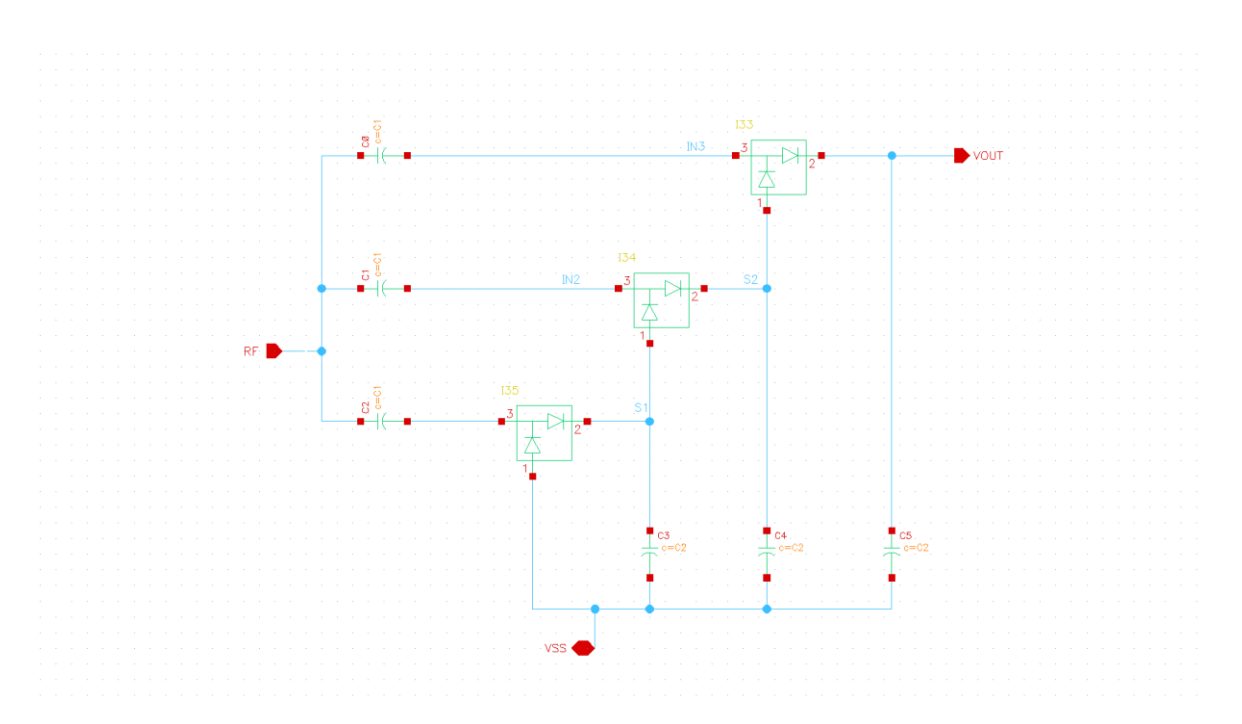

*Figura 12: Esquemático del circuito multiplicador de tensión de tres etapas*

<span id="page-20-0"></span>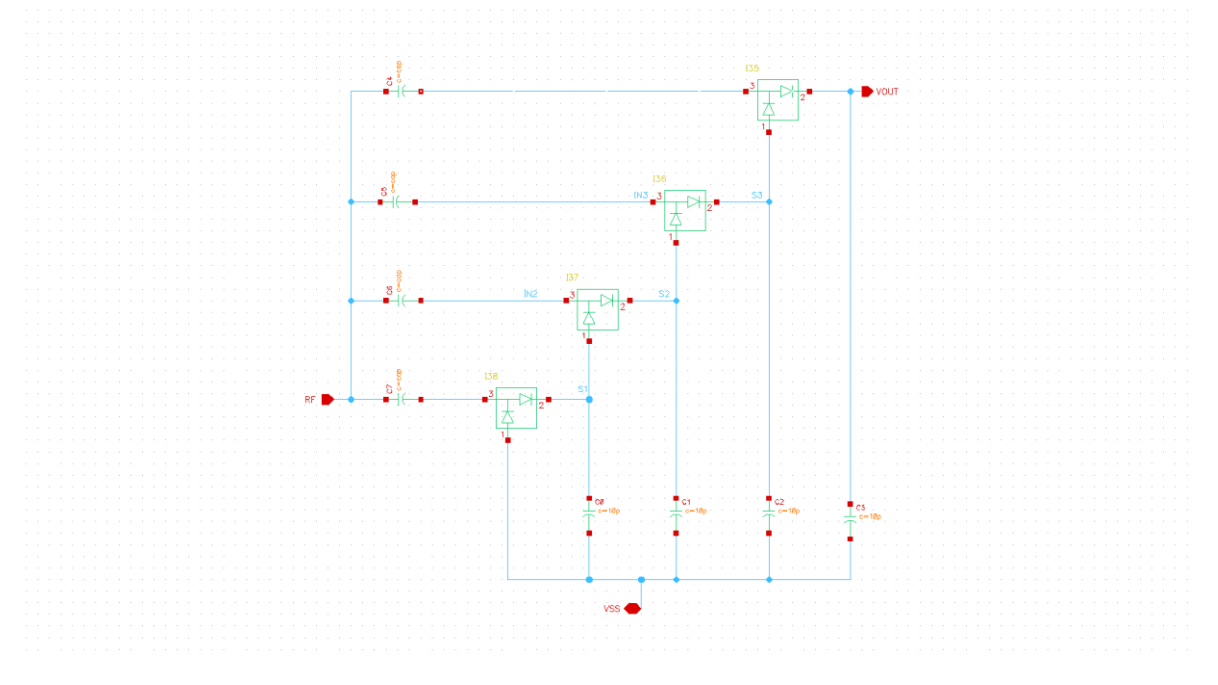

<span id="page-20-1"></span>*Figura 13: Esquemático del circuito multiplicador de tensión de cuatro etapas*

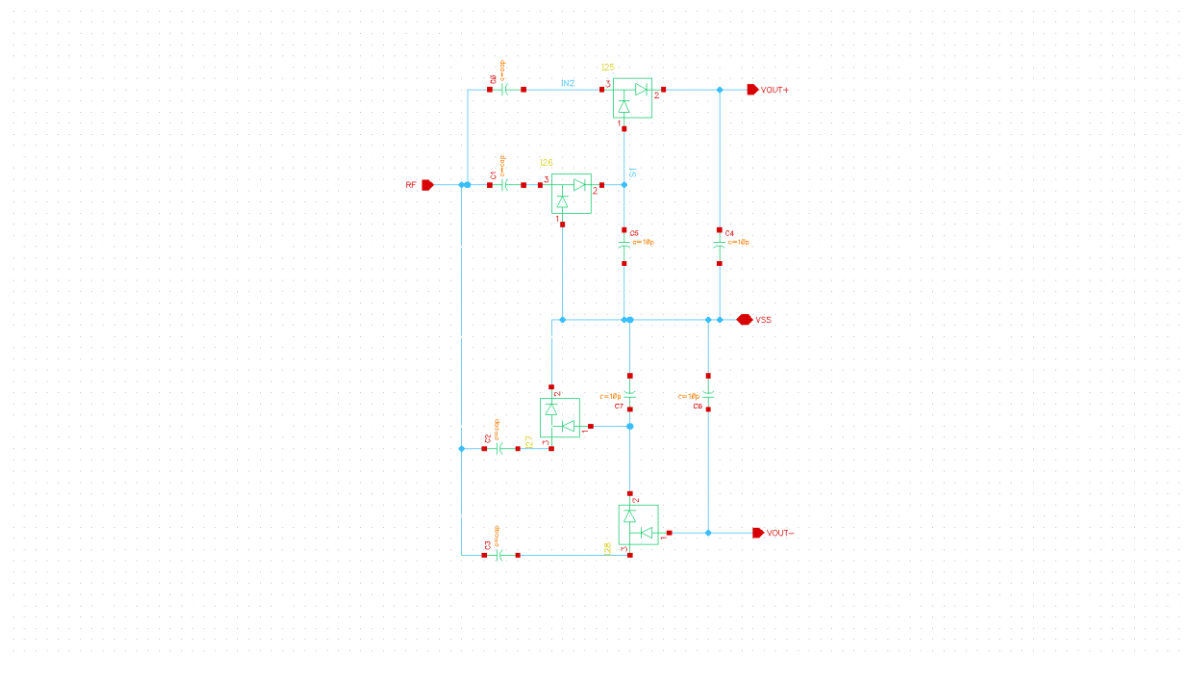

*Figura 14: Esquemático del circuito multiplicador de tensión diferencial o de onda completa*

### <span id="page-21-1"></span><span id="page-21-0"></span>**2.1. Elección de los diodos**

Se utilizan los diodos Schottky ya que la caída de tensión directa en este tipo de diodos es menor que los 0.7 voltios del diodo PN convencional y son de conmutación de alta velocidad, lo que los hace los mejores diodos para la tarea de rectificación de señal.

Para la elección de los diodos se han analizado las características de varios modelos de diodo Schottky de RF. Tras analizar la caída de voltaje, la corriente de fuga, la capacidad y el máximo voltaje que soportan se elige el componente BAT15-02LRH.

Las características principales de este componente son:

- Voltaje inverso máximo ( $V_{RM}$ ) = 4V
- Corriente directa  $(I_F) = 110mA$
- Corriente inversa máxima ( $I_R$ ) = 5μA
- Capacidad =  $0.2pF$
- Empaquetamiento: TSLP-2

Posteriormente, al analizar el circuito se cambia de diodo, a uno con las características lo más parecidas posibles, pero con configuración en serie, reduciendo así a la mitad la cantidad de diodos del circuito y lo que permite reducir significativamente el tamaño del circuito.

Se utiliza el diodo BAT15-04W cuyas características son:

- Voltaje inverso máximo (V $_{\rm RM}$ ) = 4V
- Corriente directa  $(I_F) = 110mA$
- Corriente inversa máxima  $(I_R) = 5\mu A$
- Capacidad =  $0.3pF$
- Empaquetamiento: SOT323

Se introducen las características del diodo seleccionado, descargadas de la página del fabricante, junto con las su empaquetado en Cadence para poder simular el funcionamiento del circuito acercándonos lo máximo a la realidad.

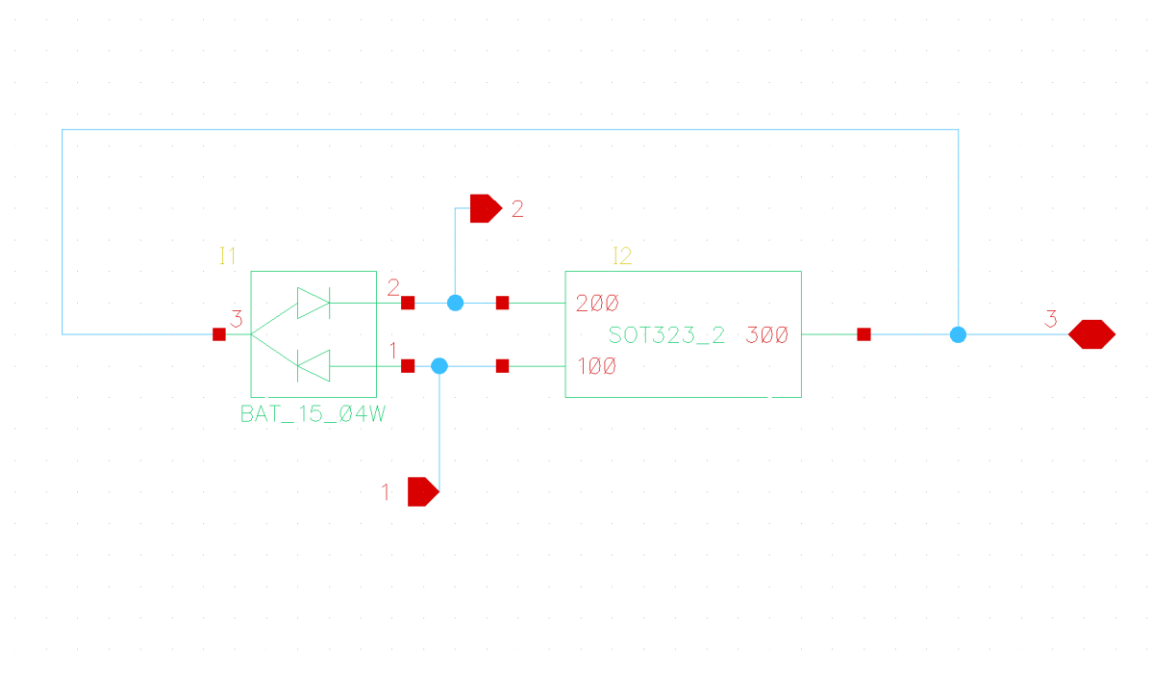

*Figura 15: Esquemático diodo Schottky BAT15-04W*

<span id="page-22-1"></span>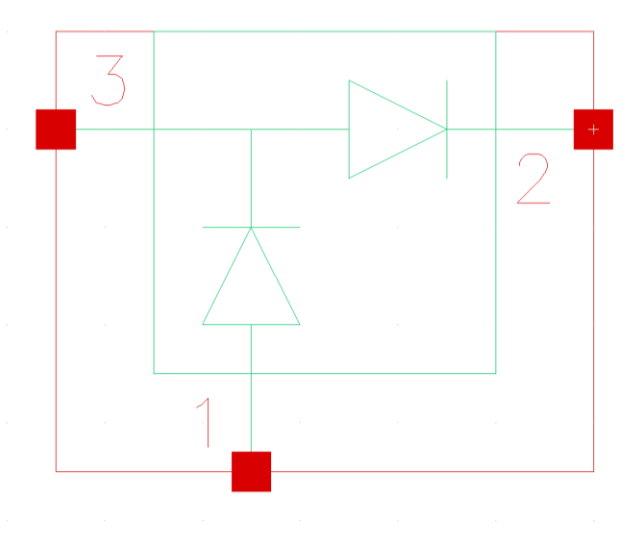

*Figura 16: Símbolo diodo Schottky BAT15-04W*

#### <span id="page-22-2"></span>**2.2. Adaptación del circuito**

<span id="page-22-0"></span>Una vez seleccionados los componentes se añade una etapa de adaptación a la entrada. La correcta adaptación en RF es esencial para lograr una transferencia eficiente de energía, reducir pérdidas y mejorar el rendimiento.

Para la adaptación primero se miden las impedancias. Con los valores obtenidos en el proceso anterior se calculan los valores de los componentes de la etapa de adaptación. Finalmente se seleccionan los componentes y se comprueban los resultados.

Se analizan los parámetros S circuito para medir la impedancia. Se quiere ajustar la impedancia a 50ohm. Para ello se calcula con ayuda de la "Impedance Matching Network Designer" de la Universidad de San Diego, el valor ideal de la capacidad e inductancia que es necesaria añadir. Esta herramienta proporciona los valores ideales necesarios para una adaptación perfecta.

#### LOWPASS Hi-Low MATCHING NETWORK

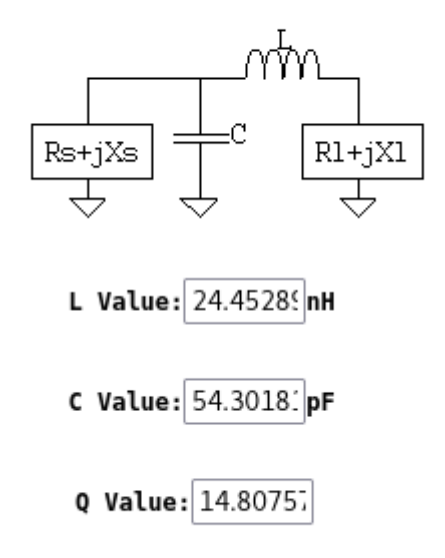

*Figura 17: Valores ideales de adaptación del circuito de tres etapas*

<span id="page-23-0"></span>Cada circuito realizado exige una adaptación de entrada diferente, por lo que se repite el proceso con cada uno.

Para el circuito de tres etapas es necesario una bobina de 24,55nH en serie a la alimentación de entrada y una capacidad de 55pF en paralelo a la alimentación. Para el circuito de cuatro etapas la bobina es de 18,55nH y la capacidad de 62pF y para el diferencial es de 18,39nH y 62pF.

#### LOWPASS Hi-Low MATCHING NETWORK

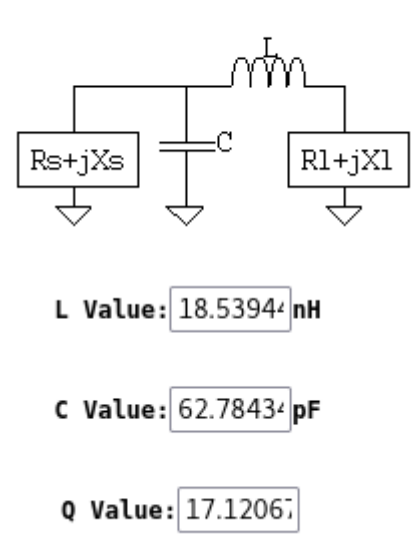

<span id="page-24-0"></span>*Figura 18: Valores ideales de adaptación del circuito de cuatro etapas*

LOWPASS Hi-Low MATCHING NETWORK

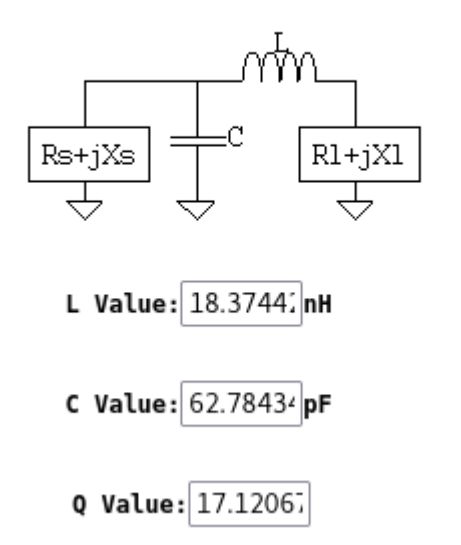

*Figura 19: Valores ideales de adaptación del circuito diferencial*

<span id="page-24-1"></span>Estos valores ideales se introducen en el simulador para comprobar que la adaptación sea correcta. Todas las simulaciones se realizan a 25ºC, con un tiempo de simulación de 6us y alimentados a frecuencia de 868MHz y -15dBm de amplitud.

Se realizan dos simulaciones, uno de los parámetros S, para comprobar la adaptación mencionada anteriormente y un análisis transitorio de 6us. Se espera que en ese tiempo alcance el régimen estacionario.

<span id="page-25-0"></span>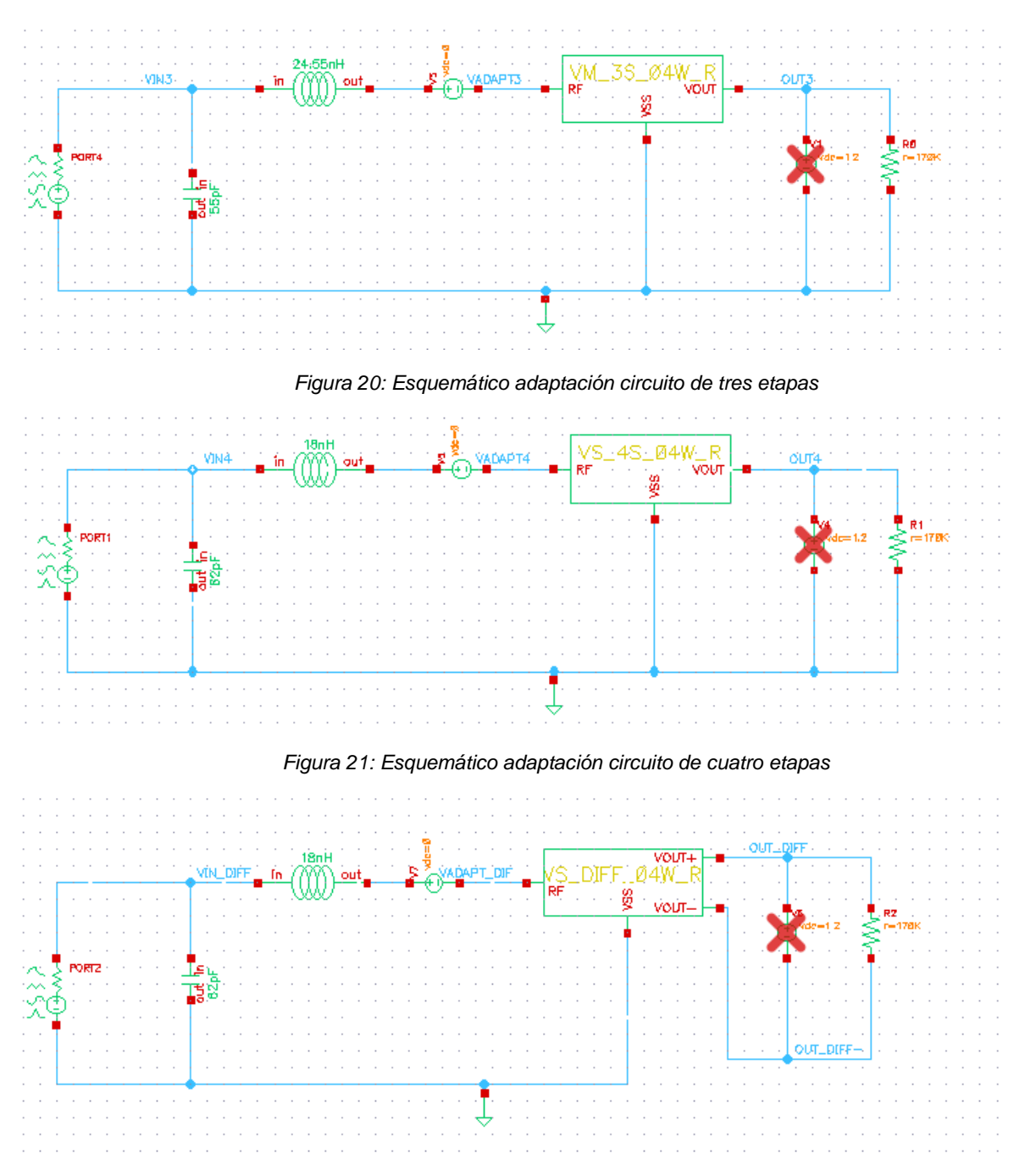

<span id="page-25-2"></span><span id="page-25-1"></span>*Figura 22: Esquemático adaptación circuito diferencial*

| Launch File Create Tools Options Run EAD Parasitics/LDE Window Help                                                     |               |                                |                                 |             |        |                              |                                  |  |  |
|----------------------------------------------------------------------------------------------------|---------------|--------------------------------|---------------------------------|-------------|--------|------------------------------|----------------------------------|--|--|
| 너무 뭐<br>$\sqrt{8}$<br>$\ket{6}$<br>闱<br>e<br>D.<br>囪<br>$\boxed{\frac{0.7}{0.7}}$<br>Basic<br>ы<br>$\blacksquare$<br>41 |               |                                |                                 |             |        |                              |                                  |  |  |
| $\begin{bmatrix} 1 \\ 2 \end{bmatrix}$ No Sweeps<br>$\mathbf{v} \mathbf{e}$<br>No Parasitics/LDE                        |               | Single Run, Sweeps and Corners | <b>7 &amp; O</b>                | Reference:  |        |                              | 日頭 ぬ                             |  |  |
| 70X<br><b>Data View</b>                                                                                                 | WI-VM_V1_04W1 | a maestro                      | $\mathbb{X}$                    |             |        |                              |                                  |  |  |
| <b>DB</b><br>Interactive.23                                                                                             | Outputs Setup | Results                        |                                 |             |        |                              |                                  |  |  |
| ÞΘ<br>Interactive.31                                                                                                    | Detail        | $\blacksquare$ $\odot$ $\odot$ | S III Filter  ▶ E → E → Replace |             |        | $\blacktriangleright$ (None) | $\nabla$ with<br>$\mathbb{Z}$ ox |  |  |
| Þ٥<br>Interactive.36                                                                                                    |               |                                |                                 |             |        |                              |                                  |  |  |
| ÞΔ<br>Interactive.37                                                                                                    | 8/10 rows     |                                |                                 |             |        |                              |                                  |  |  |
| ÞΘ<br>Interactive.40                                                                                                    | <b>Test</b>   | Output                         | Nominal                         | Spec        | Weight | Pass/Fail                    |                                  |  |  |
| Interactive.41<br>田                                                                                                    | Filter        | Filter                         | Filter                          | Filter      | Filter | Filter                       |                                  |  |  |
| ĖΘ<br>Interactive.42<br>Interactive.43                                                                                  |               |                                |                                 |             |        |                              |                                  |  |  |
| ĖΔ                                                                                                    | SONIA NEW M   | VIN3                           | Ł                               |             |        |                              |                                  |  |  |
| Interactive.44<br>画の                                                                                                    | SONIA_NEW_M   | VOUT3                          | ⊵                               |             |        |                              |                                  |  |  |
| 由 / Interactive.45                                                                                                    | SONIA_NEW_M   | ymax(VT("/OUT3                 | 131.8m                          | > 1.2       |        | fail                         |                                  |  |  |
| 由 / Interactive.46                                                                                                    | SONIA_NEW_M   | Z11 reOhm                      | Ł                               |             |        |                              |                                  |  |  |
|                                                                                                    | SONIA_NEW_M   | Z11 imOhm                      | Ł                               |             |        |                              |                                  |  |  |
|                                                                                                    | SONIA NEW M   | value(imag(zpm(                | $-1.441$                        | range -11   |        | fail                         |                                  |  |  |
|                                                                                                    | SONIA NEW M   | value(real(zpm('               | 48.82                           | range 45 55 |        | pass                         |                                  |  |  |
|                                                                                                    | SONIA NEW M   | VADAPT3                        | Ł                               |             |        |                              |                                  |  |  |
|                                                                                                    |               |                                |                                 |             |        |                              |                                  |  |  |
|                                                                                                    |               |                                |                                 |             |        |                              |                                  |  |  |
|                                                                                                    |               |                                |                                 |             |        |                              |                                  |  |  |
|                                                                                                    |               |                                |                                 |             |        |                              |                                  |  |  |
|                                                                                                    |               |                                |                                 |             |        |                              |                                  |  |  |

*Figura 23: Resultados simulación adaptación circuito tres etapas*

<span id="page-26-0"></span>En la Figura 23, se pueden apreciar tres parámetros en orden descendente: en la parte superior, se muestra el voltaje máximo alcanzado; seguido por el componente imaginario del parámetro Z11; y por último, se presenta el componente real del parámetro Z11.

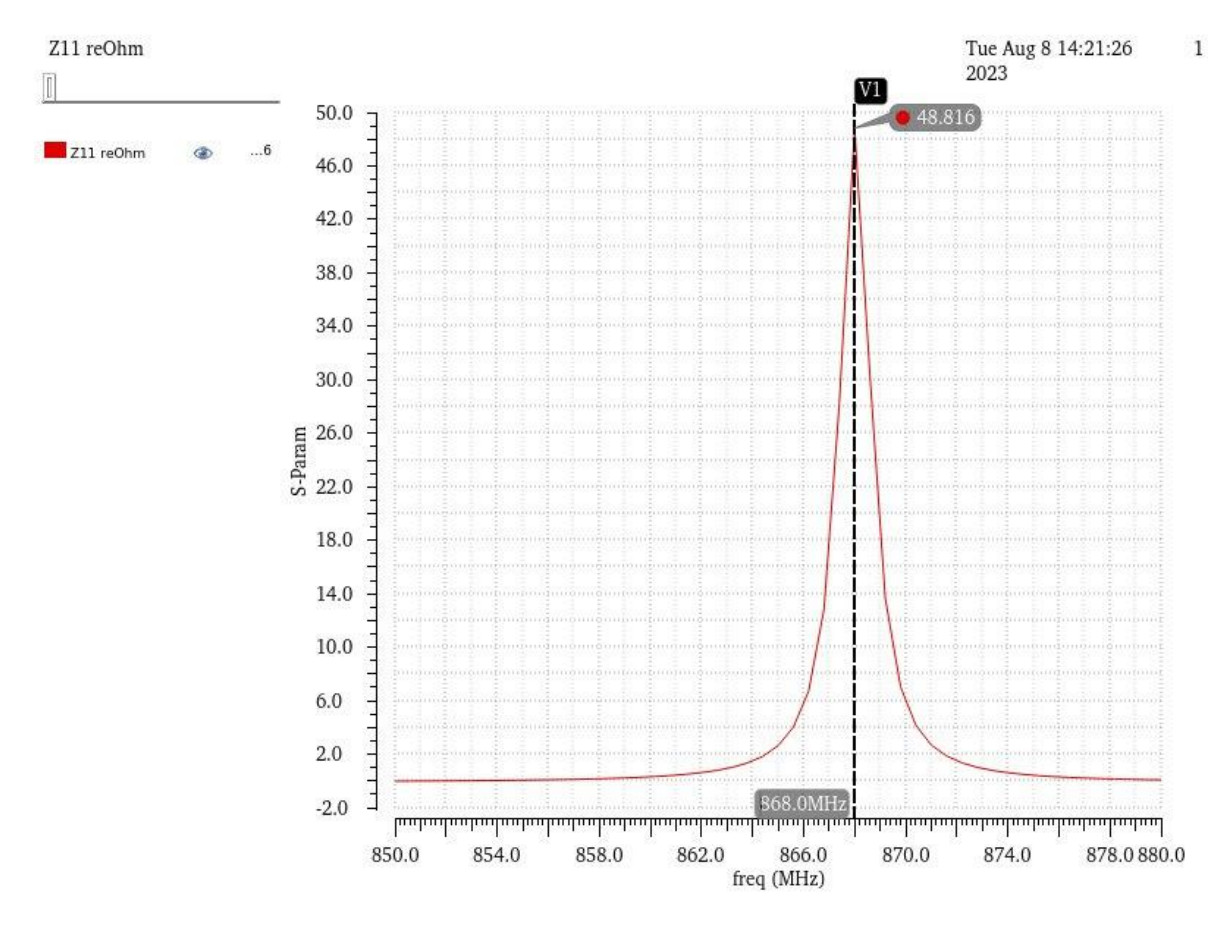

<span id="page-26-1"></span>*Gráfica 1: Resultado Z11 real circuito tres etapas*

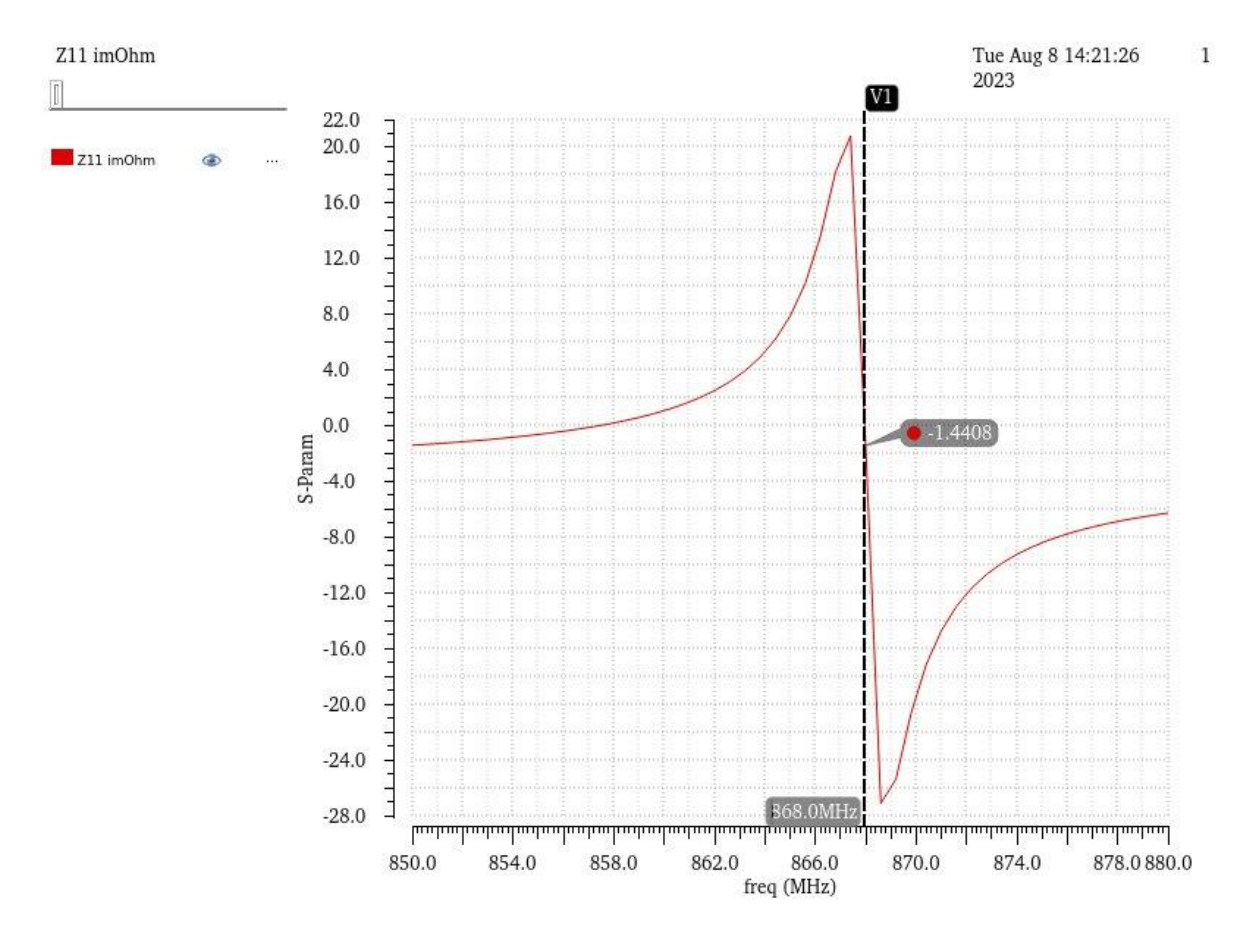

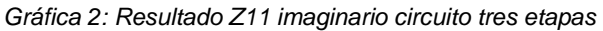

<span id="page-27-1"></span>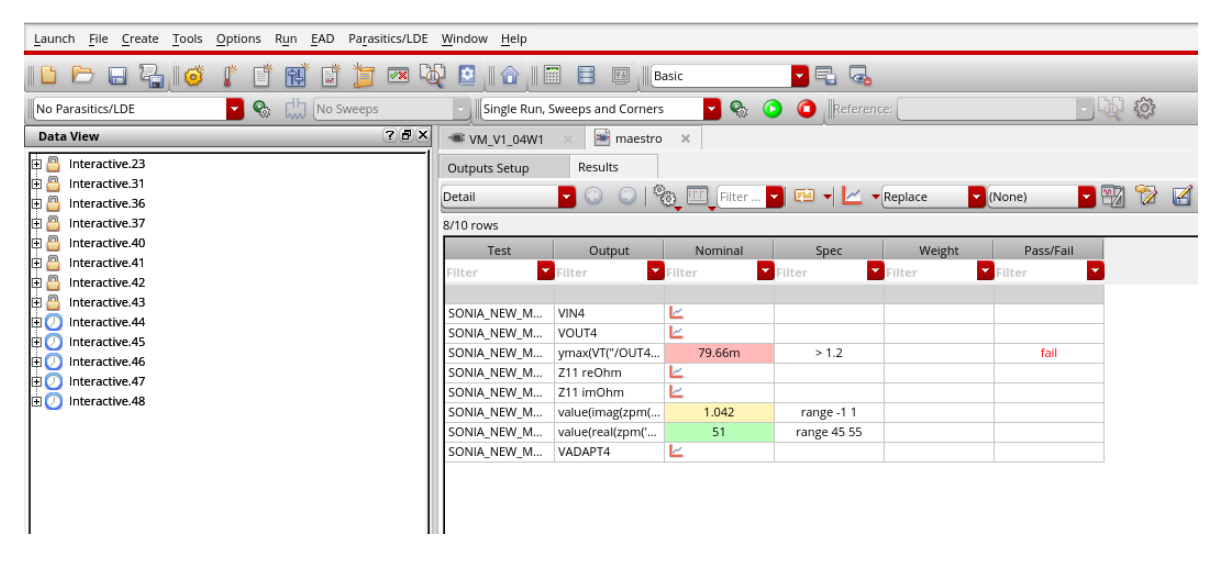

*Figura 24: Resultados adaptación circuito cuatro etapas*

<span id="page-27-0"></span>En la Figura 24, se pueden apreciar tres parámetros en orden descendente: en la parte superior, se muestra el voltaje máximo alcanzado; seguido por el componente imaginario del parámetro Z11; y por último, se presenta el componente real del parámetro Z11.

<span id="page-28-0"></span>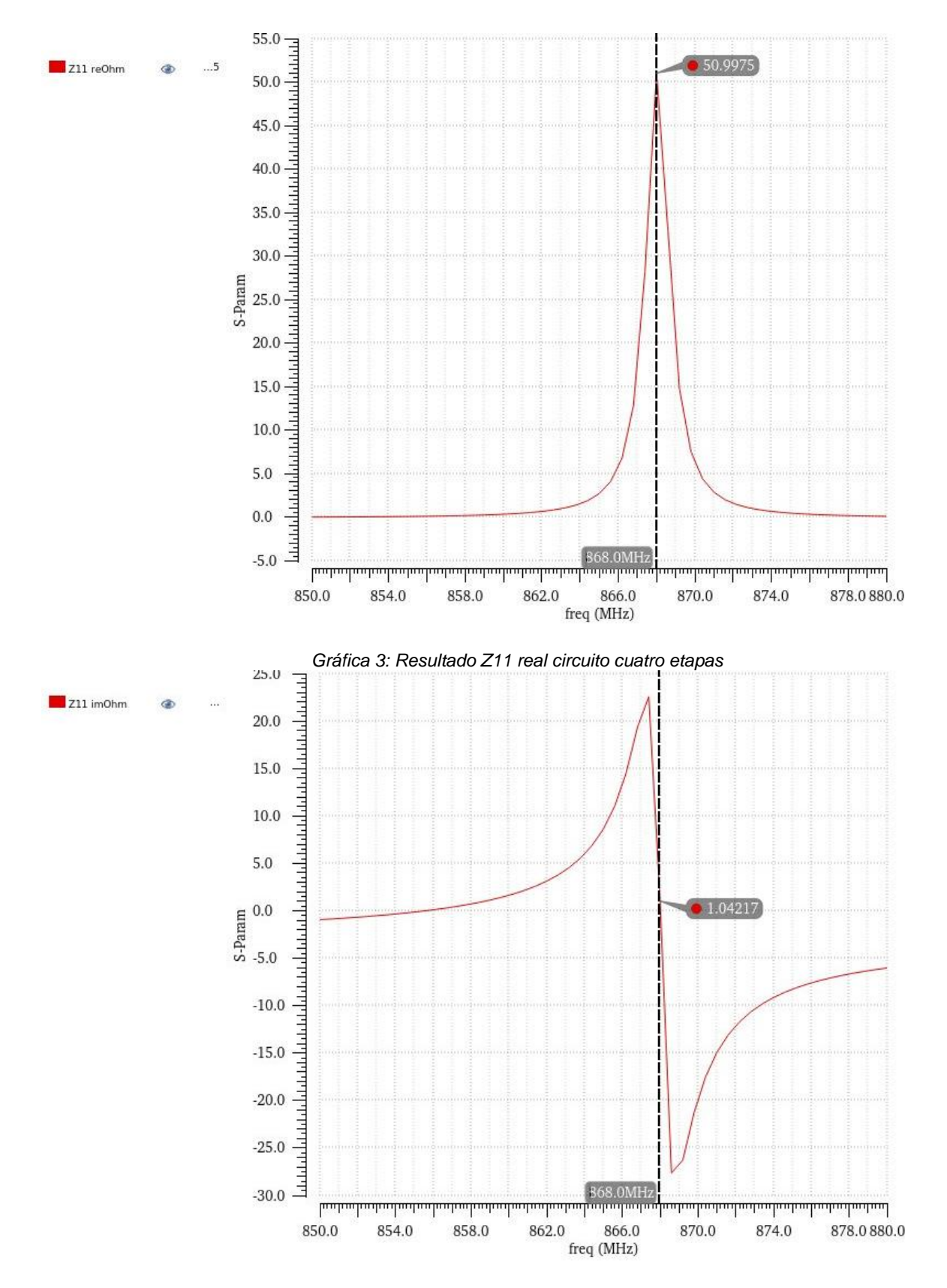

<span id="page-28-1"></span>*Gráfica 4: Resultado Z11 imaginario circuito cuatro etapas*

|                                              | Launch File Create Tools Options Run EAD Parasitics/LDE Window Help |                                       |                                                    |                              |                               |                       |                                    |                                                  |
|----------------------------------------------|---------------------------------------------------------------------|---------------------------------------|----------------------------------------------------|------------------------------|-------------------------------|-----------------------|------------------------------------|--------------------------------------------------|
| D P<br>B ¥ I ⊙                               | 闱<br>$\sqrt{\mathbf{x}}$<br>تها<br>圖<br>直                           | $\blacksquare$<br>图<br>$\blacksquare$ | ⊟<br>$\boxed{\underline{\circ\;\underline{\circ}}$ | Basic                        | $\blacktriangledown$ Q $\Box$ |                       |                                    |                                                  |
| No Parasitics/LDE                            | $\blacksquare$<br>$\begin{bmatrix} 1 \\ 2 \end{bmatrix}$ No Sweeps  |                                       | Single Run, Sweeps and Corners                     | <b>7&amp;0</b>               | <b>C</b> Reference:           |                       |                                    | 一面發                                              |
| <b>Data View</b>                             | $7.7 \times$                                                        | <b>W.V1_04W1</b>                      | a maestro                                          | $\mathbf{\times}$            |                               |                       |                                    |                                                  |
| 伸凸<br>Interactive.23                         |                                                                     | Outputs Setup                         | Results                                            |                              |                               |                       |                                    |                                                  |
| ÞΔ<br>Interactive.31<br>ÞΔ<br>Interactive.36 |                                                                     | Detail                                |                                                    |                              |                               |                       | $\blacktriangleright$ (None)       | $\blacktriangledown$ W $\blacktriangledown$<br>⊌ |
| 间<br>Interactive.37                          |                                                                     | 8/10 rows                             |                                                    |                              |                               |                       |                                    |                                                  |
| ÞΘ<br>Interactive.40                         |                                                                     | Test                                  | Output                                             | Nominal                      | Spec                          | Weight                | Pass/Fail                          |                                                  |
| ÞΔ<br>Interactive.41<br>庙昌<br>Interactive.42 |                                                                     | Filter                                | Filter                                             | $\blacktriangleright$ Filter | $\blacksquare$ Filter         | $\blacksquare$ Filter | Filter<br>$\overline{\phantom{a}}$ |                                                  |
| þΔ<br>Interactive.43                         |                                                                     |                                       |                                                    |                              |                               |                       |                                    |                                                  |
| 申の<br>Interactive.44                         |                                                                     | SONIA_NEW_M<br>SONIA_NEW_M            | VIN_DIFF<br>OUT DIFF                               | Ł<br>Ł                       |                               |                       |                                    |                                                  |
| 面の<br>Interactive.45                         |                                                                     | SONIA NEW M                           | (MAX DIFF - MIN                                    | 132.1m                       | > 1.2                         |                       | fail                               |                                                  |
| Interactive.46<br>回の                         |                                                                     | SONIA NEW M                           | Z11 reOhm                                          | Ł                            |                               |                       |                                    |                                                  |
| Interactive.47<br>回の                         |                                                                     | SONIA_NEW_M                           | Z11 imOhm                                          | Ł                            |                               |                       |                                    |                                                  |
| DO Interactive.48                            |                                                                     | SONIA NEW M                           | value(imag(zpm(                                    | $-5.001$                     | range -11                     |                       |                                    |                                                  |
|                                              |                                                                     | SONIA NEW M                           | value(real(zpm('                                   | 51.21                        | range 45 55                   |                       |                                    |                                                  |
|                                              |                                                                     | SONIA NEW M                           | VADAPTDIFF                                         | Ł                            |                               |                       |                                    |                                                  |
|                                              |                                                                     |                                       |                                                    |                              |                               |                       |                                    |                                                  |
|                                              |                                                                     |                                       |                                                    |                              |                               |                       |                                    |                                                  |
|                                              |                                                                     |                                       |                                                    |                              |                               |                       |                                    |                                                  |
|                                              |                                                                     |                                       |                                                    |                              |                               |                       |                                    |                                                  |
|                                              |                                                                     |                                       |                                                    |                              |                               |                       |                                    |                                                  |
|                                              |                                                                     |                                       |                                                    |                              |                               |                       |                                    |                                                  |

*Figura 25: Resultados adaptación circuito diferencial*

<span id="page-29-0"></span>En la Figura 25, se pueden apreciar tres parámetros en orden descendente: en la parte superior, se muestra el voltaje máximo alcanzado; seguido por el componente imaginario del parámetro Z11; y por último, se presenta el componente real del parámetro Z11.

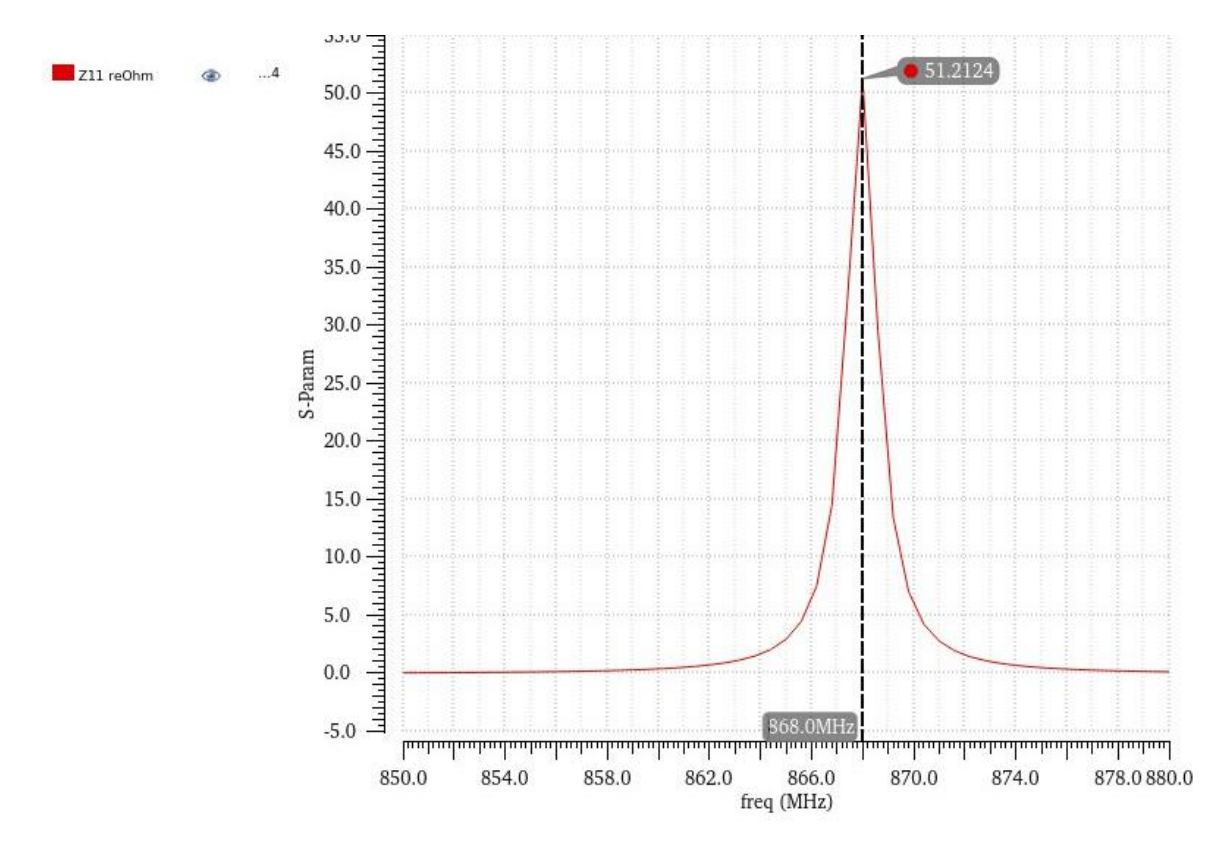

<span id="page-29-1"></span>*Gráfica 5: Resultado Z11 real circuito diferencial*

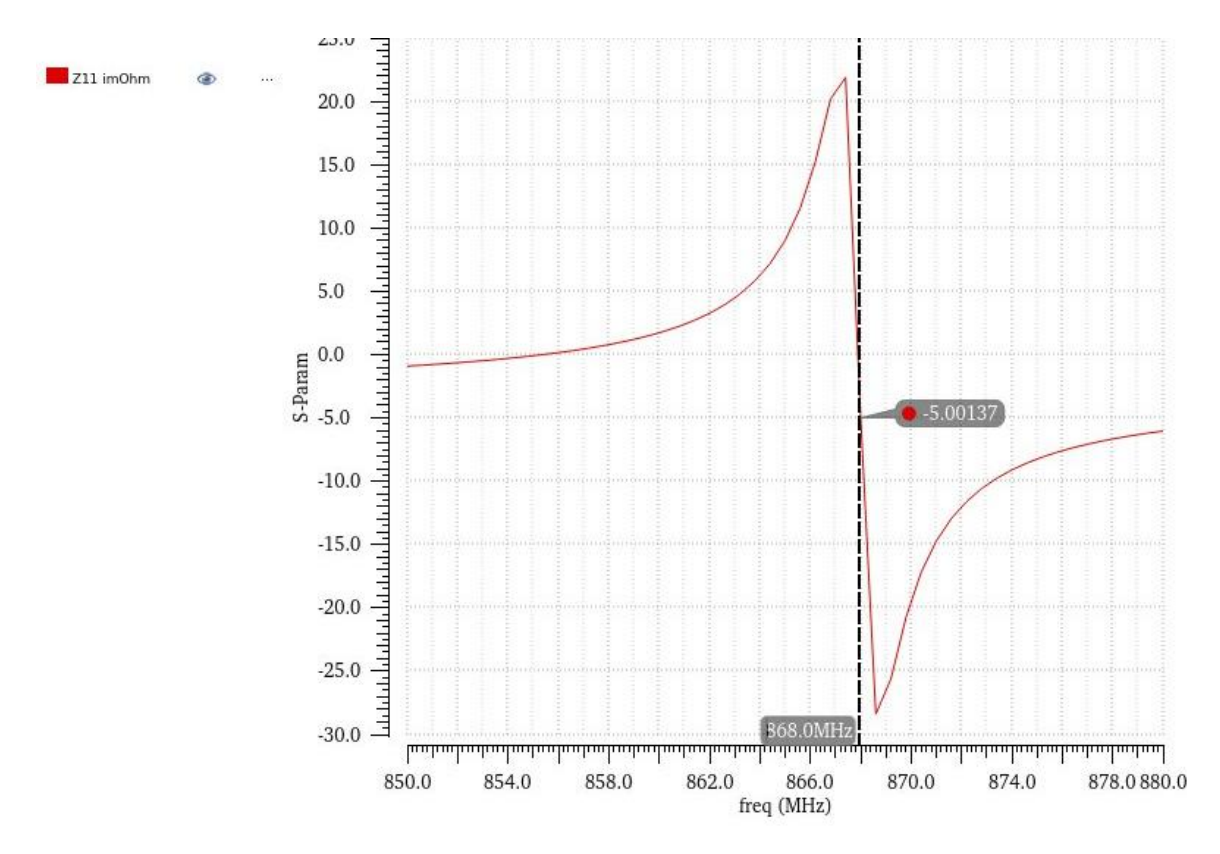

*Gráfica 6: Resultado Z11 imaginario circuito diferencial*

<span id="page-30-1"></span>Aparentemente están perfectamente adaptados por lo que su funcionamiento con esos valores de componente debería ser optima. Dado que el valor de voltaje de salida en las simulaciones no es muy elevado se simula con valores cercanos a los de los componentes anteriores, buscando una mayor amplificación.

| Launch File Create Tools Options Run EAD Parasitics/LDE Window Help                                                             |                            |                                                                                               |                                                                                                    |        |        |           |                      |  |
|----------------------------------------------------------------------------------------------------|----------------------------|-----------------------------------------------------------------------------------------------|----------------------------------------------------------------------------------------------------|--------|--------|-----------|----------------------|--|
| $\blacksquare$ $\blacksquare$ $\blacksquare$ $\blacksquare$<br>闱<br>闅<br>$\boxed{\mathscr{C}}\mathbb{X}$<br>-டை<br>凹<br>P.<br>有 | e<br>位                     | $\overline{\Xi}$<br>Ħ<br>94                                                                   | Basic                                                                                                    | 너무 뭐   |        |           |                      |  |
| $\begin{bmatrix} 1 \\ 2 \end{bmatrix}$ No Sweeps<br>No Parasitics/LDE                                                           |                            | $-10$ $\omega$<br>$\blacksquare$<br>$\bullet$<br>Reference:<br>Single Run, Sweeps and Corners |                                                                                                    |        |        |           |                      |  |
| $7.0 \times$<br><b>Data View</b>                                                                                                | <b>W</b> VM V1 04W1        | maestro                                                                                       | $\,\times\,$                                                                                                    |        |        |           |                      |  |
| ÞΔ<br>Interactive.23                                                                                                    | Outputs Setup              | Results                                                                                       |                                                                                                    |        |        |           |                      |  |
| ÞΔ<br>Interactive.31                                                                                                    | Detail                     | $\blacksquare$<br>$\circledcirc$                                                              | $\frac{100}{20}$ $\frac{100}{20}$ Filter $\frac{1}{2}$ $\frac{100}{20}$ $\frac{1}{2}$ $\frac{1}{2}$ $\frac{1}{2}$ Replace |        |        | (None)    | $\blacktriangledown$ |  |
| 直凸<br>Interactive.36<br>ÞΔ<br>Interactive.37                                                                                    |                            |                                                                                               |                                                                                                    |        |        |           |                      |  |
| ÞΘ<br>Interactive.40                                                                                                    | 12/14 rows                 |                                                                                               |                                                                                                    |        |        |           |                      |  |
| ÞΘ<br>Interactive.41                                                                                                    | Test                       | Output                                                                                        | Nominal                                                                                                    | Spec   | Weight | Pass/Fail |                      |  |
| ÞΔ<br>Interactive.42                                                                                                    | Filter                     | Filter                                                                                        | Filter                                                                                                    | Filter | Filter | Filter    |                      |  |
| ÞΔ<br>Interactive.43                                                                                                    |                            |                                                                                               |                                                                                                    |        |        |           |                      |  |
| 由②<br>Interactive.44                                                                                                    | SONIA_NEW_M                | VIN3                                                                                          | Ł                                                                                                    |        |        |           |                      |  |
| Interactive.45<br>面の                                                                                                    | SONIA NEW M<br>SONIA NEW M | VIN4<br>VIN DIFF                                                                              | Ł<br>Ł                                                                                                    |        |        |           |                      |  |
| 回の<br>Interactive.46                                                                                                    | SONIA_NEW_M                | VOUT3                                                                                         | Ł                                                                                                    |        |        |           |                      |  |
| 由の<br>Interactive.47                                                                                                    | SONIA_NEW_M                | ymax(VT("/OUT3                                                                                | 131.8m                                                                                                    | > 1.2  |        | fail      |                      |  |
| Interactive.48<br>由の                                                                                                    | SONIA_NEW_M                | VOUT4                                                                                         | Ł                                                                                                    |        |        |           |                      |  |
|                                                                                                    | SONIA_NEW_M                | ymax(VT("/OUT4                                                                                | 118.3m                                                                                                    | > 1.2  |        | fail      |                      |  |
|                                                                                                    | SONIA_NEW_M                | OUT DIFF                                                                                      | Ł                                                                                                    |        |        |           |                      |  |
|                                                                                                    | SONIA NEW M                | (MAX DIFF - MIN                                                                               | 149.8m                                                                                                    | > 1.2  |        | fail      |                      |  |
|                                                                                                    | SONIA NEW M                | VADAPT3                                                                                       | Ł                                                                                                    |        |        |           |                      |  |
|                                                                                                    | SONIA_NEW_M                | VADAPT4                                                                                       | Ł                                                                                                    |        |        |           |                      |  |
|                                                                                                    | SONIA NEW M                | VADAPTDIFF                                                                                    | Ł                                                                                                    |        |        |           |                      |  |
|                                                                                                    |                            |                                                                                               |                                                                                                    |        |        |           |                      |  |
|                                                                                                    |                            |                                                                                               |                                                                                                    |        |        |           |                      |  |
|                                                                                                    |                            |                                                                                               |                                                                                                    |        |        |           |                      |  |

<span id="page-30-0"></span>*Figura 26: Resultados voltaje de salida con los circuitos adaptados*

En la Figura 26, se presentan los resultados del voltaje de salida máximo para los circuitos de tres etapas, cuatro etapas y el circuito diferencial, respectivamente, en disposición descendente.

Se obtiene, que cambiando ligeramente el valor de las bobinas se puede optimizar el funcionamiento del circuito, a pesar de no estar perfectamente adaptado.

Para el circuito de tres etapas se introduce una bobina de 23,8nH. Para el circuito de cuatro etapas la bobina es de 18nH y para el diferencial es de 18nH.

Los valores se han adquirido a través de un barrido en un intervalo de valores cercanos a los utilizados previamente. Posteriormente, se ha delimitado dicho intervalo para encontrar el valor que produce el voltaje de salida más elevado.

|                                                | Launch File Create Tools Options Run EAD Parasitics/LDE Window Help |                                 |                                |                                        |                       |        |                                                   |               |
|------------------------------------------------|---------------------------------------------------------------------|---------------------------------|--------------------------------|----------------------------------------|-----------------------|--------|---------------------------------------------------|---------------|
| ID P<br>$\Box$<br>$\overline{\mathbf{6}}$<br>鱼 | 冏<br>閕<br>$\sqrt{2}$<br>盲                                           | $\blacksquare$<br>لها<br>e<br>位 | 目<br>$\boxed{93}$              | Basic                                  | $\nabla$ , $\nabla$   |        |                                                   |               |
| No Parasitics/LDE                              | $\mathbf{Q}_2$<br>咖<br>◛<br>No Sweeps                               |                                 | Single Run, Sweeps and Corners | <b>7 &amp; O</b>                       | <b>C</b> Reference:   |        |                                                   | 一面發           |
| <b>Data View</b>                               | 70x                                                                 | <b>W</b> VM V1 04W1             | a maestro                      | $\times$                               |                       |        |                                                   |               |
| 申昌<br>Interactive.23                           |                                                                     | Outputs Setup                   | Results                        |                                        |                       |        |                                                   |               |
| e e e<br>e e e<br>Interactive.31               |                                                                     | Detail                          | 70<br>$\circledcirc$           | S III Filter  ▶ En ▶ <u>My Replace</u> |                       |        | $\blacktriangleright$ (None)                      | <b>7 32 2</b> |
| Interactive.36<br>Interactive.37               |                                                                     | 12/14 rows                      |                                |                                        |                       |        |                                                   |               |
| 申<br>Interactive.40                            |                                                                     | Test                            | Output                         | Nominal                                | Spec                  | Weight | Pass/Fail                                         |               |
| PΩ<br>Interactive.41                           |                                                                     | Filter                          | Filter                         | Filter                                 | $\blacksquare$ Filter | Filter | $\blacksquare$ Filter<br>$\overline{\phantom{0}}$ |               |
| 申<br>Interactive.42                            |                                                                     |                                 |                                |                                        |                       |        |                                                   |               |
| 申昌<br>Interactive.43                           |                                                                     | SONIA NEW M                     | VIN3                           | ヒ                                      |                       |        |                                                   |               |
| 面の<br>Interactive.44                           |                                                                     | SONIA NEW M                     | VIN4                           | Ł                                      |                       |        |                                                   |               |
| 由の<br>Interactive.45                           |                                                                     | SONIA NEW M                     | VIN DIFF                       | Ł                                      |                       |        |                                                   |               |
| Interactive.46<br>回の<br>Interactive.47         |                                                                     | SONIA NEW M                     | VOUT3                          | Ł                                      |                       |        |                                                   |               |
| 申の<br>Interactive.48<br>由の                     |                                                                     | SONIA_NEW_M                     | ymax(VT("/OUT3                 | 818.1m                                 | > 1.2                 |        | fail                                              |               |
|                                                |                                                                     | SONIA NEW M                     | VOUT4                          | Ł                                      |                       |        |                                                   |               |
|                                                |                                                                     | SONIA_NEW_M                     | ymax(VT("/OUT4                 | 760.4m                                 | > 1.2                 |        | fail                                              |               |
|                                                |                                                                     | SONIA NEW M                     | OUT_DIFF                       | Ŀ                                      |                       |        |                                                   |               |
|                                                |                                                                     | SONIA NEW M                     | (MAX DIFF - MIN                | 1.153                                  | > 1.2                 |        | near                                              |               |
|                                                |                                                                     | SONIA_NEW_M                     | VADAPT3                        | ピ                                      |                       |        |                                                   |               |
|                                                |                                                                     | SONIA NEW M                     | VADAPT4                        | ⊵                                      |                       |        |                                                   |               |
|                                                |                                                                     | SONIA NEW M                     | VADAPTDIFF                     | Ł                                      |                       |        |                                                   |               |
|                                                |                                                                     |                                 |                                |                                        |                       |        |                                                   |               |
|                                                |                                                                     |                                 |                                |                                        |                       |        |                                                   |               |
|                                                |                                                                     |                                 |                                |                                        |                       |        |                                                   |               |

*Figura 27: Resultados voltaje de salida con la nueva adaptación*

<span id="page-31-0"></span>En la Figura 27, se presentan los resultados del voltaje de salida máximo para los circuitos de tres etapas, cuatro etapas y el circuito diferencial, respectivamente, en disposición descendente, en este caso para la nueva adaptación realizada.

| Launch File Create Tools Options Run EAD Parasitics/LDE Window Help                                          |                                   |                                              |                                                                                                    |                     |        |                            |                                           |
|----------------------------------------------------------------------------------------------------|-----------------------------------|----------------------------------------------|----------------------------------------------------------------------------------------------------|---------------------|--------|----------------------------|-------------------------------------------|
| 闱<br>聞<br>$\bigcirc$<br>$\sqrt{2}$<br><b>PU</b><br>自<br>45                                                   | $\mathbb{Z}$<br>圖<br>$\mathbb{R}$ | $\overline{\mathbb{R}}$<br>u<br>$\boxed{93}$ | Basic                                                                                                 | $\blacksquare$ Q    |        |                            |                                           |
| $\begin{bmatrix} 1 \\ 1 \end{bmatrix}$ No Sweeps<br>$\blacktriangledown$ $\mathbf{Q}_1$<br>No Parasitics/LDE |                                   | Single Run, Sweeps and Corners               | 780                                                                                                   | <b>C</b> Reference: |        |                            | $ \sim$ $\omega$                          |
| $7.7 \times$<br><b>Data View</b>                                                                             | ** VM_V1_04W1                     | a maestro                                    | $\mathbf{\times}$                                                                                     |                     |        |                            |                                           |
| ŧΔ<br>Interactive.23                                                                                         | Outputs Setup                     | Results                                      |                                                                                                    |                     |        |                            |                                           |
| ŧΔ<br>Interactive.31<br>∌8<br>Interactive.36                                                                 | Detail                            | $\circledcirc$<br>$\blacksquare$             | $\sqrt{2}$ $\boxed{11}$ Filter $\boxed{1}$ $\boxed{12}$ $\boxed{1}$ $\boxed{\sim}$ $\boxed{}$ Replace |                     |        | $\nabla$ (None)            | $\mathbb{Z}$<br>$\blacktriangledown$<br>⊌ |
| ∌8<br>Interactive.37                                                                                         | 8/10 rows                         |                                              |                                                                                                    |                     |        |                            |                                           |
| ∌8<br>Interactive.40                                                                                         | Test                              | Output                                       | Nominal                                                                                               | Spec                | Weight | Pass/Fail                  |                                           |
| ∌8<br>Interactive.41<br>∌8<br>Interactive.42                                                                 | Filter                            | Filter                                       | Filter                                                                                                | Filter              | Filter | $\blacksquare$ Filter<br>× |                                           |
| 电电<br>Interactive.43                                                                                         |                                   |                                              |                                                                                                    |                     |        |                            |                                           |
| ョの<br>Interactive, 44                                                                                        | SONIA NEW M<br>SONIA NEW M        | VIN3<br>VOUT3                                | Ł<br>Ł                                                                                                |                     |        |                            |                                           |
| ョの<br>Interactive.45                                                                                         | SONIA_NEW_M                       | ymax(VT("/OUT3                               | 649.1m                                                                                                | > 1.2               |        | fail                       |                                           |
| ∌Ø<br>Interactive.46                                                                                         | SONIA_NEW_M                       | Z11 reOhm                                    | ⊵                                                                                                    |                     |        |                            |                                           |
| ∌Ø<br>Interactive.47                                                                                         | SONIA_NEW_M                       | Z11 imOhm                                    | Ł                                                                                                    |                     |        |                            |                                           |
| 由 Interactive.48                                                                                             | SONIA NEW M                       | value(imag(zpm(                              | $-630.8m$                                                                                             | range -11           |        |                            |                                           |
|                                                                                                    | SONIA_NEW_M                       | value(real(zpm('                             | 149.9m                                                                                                | range 45 55         |        |                            |                                           |
|                                                                                                    | SONIA NEW M                       | VADAPT3                                      | Ł                                                                                                    |                     |        |                            |                                           |
|                                                                                                    |                                   |                                              |                                                                                                    |                     |        |                            |                                           |
|                                                                                                    |                                   |                                              |                                                                                                    |                     |        |                            |                                           |
|                                                                                                    |                                   |                                              |                                                                                                    |                     |        |                            |                                           |
|                                                                                                    |                                   |                                              |                                                                                                    |                     |        |                            |                                           |

*Figura 28: Resultados nueva simulación circuito tres etapas*

<span id="page-32-0"></span>En la Figura 28, se pueden apreciar tres parámetros en orden descendente: en la parte superior, se muestra el voltaje máximo alcanzado; seguido por el componente imaginario del parámetro Z11; y por último, se presenta el componente real del parámetro Z11, para la nueva adaptación del circuito de tres etapas.

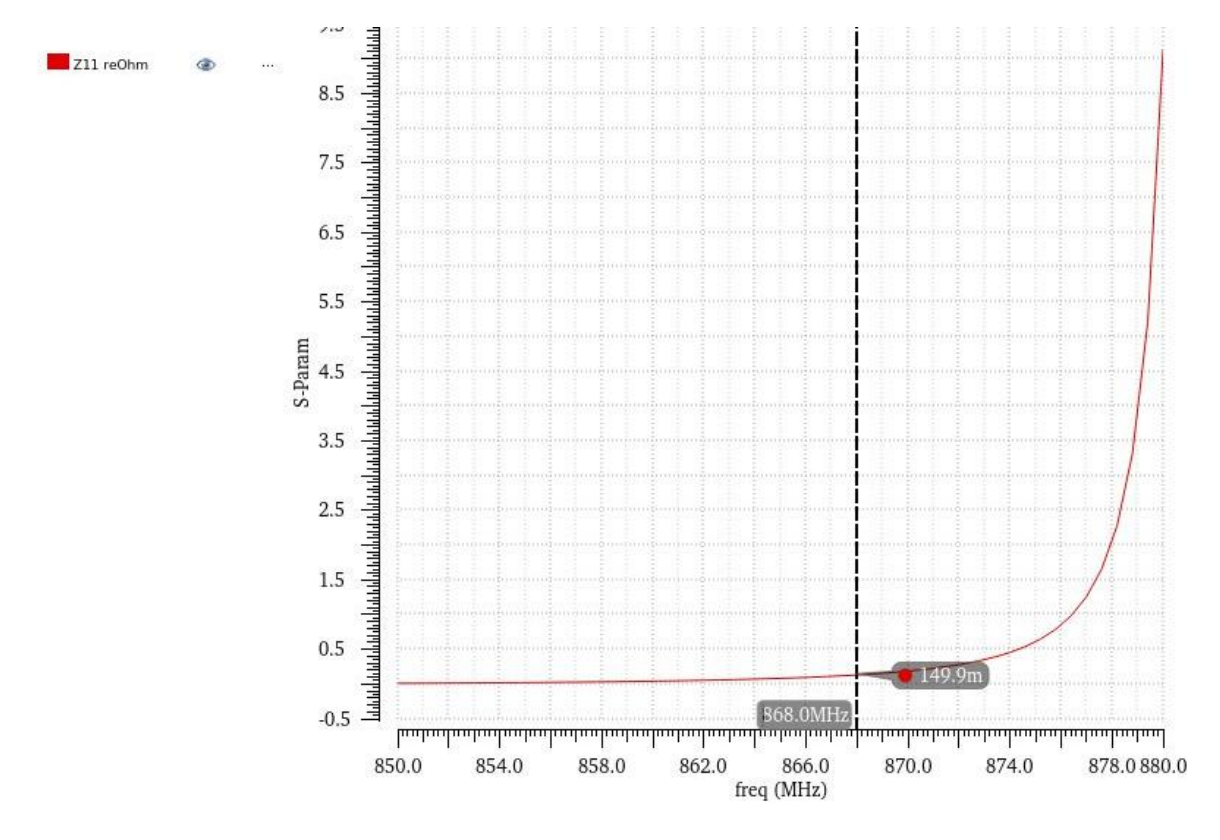

<span id="page-32-1"></span>*Gráfica 7: Nuevo resultado Z11 real circuito tres etapas*

#### Transformación y amplificación de tensión de RF a DC

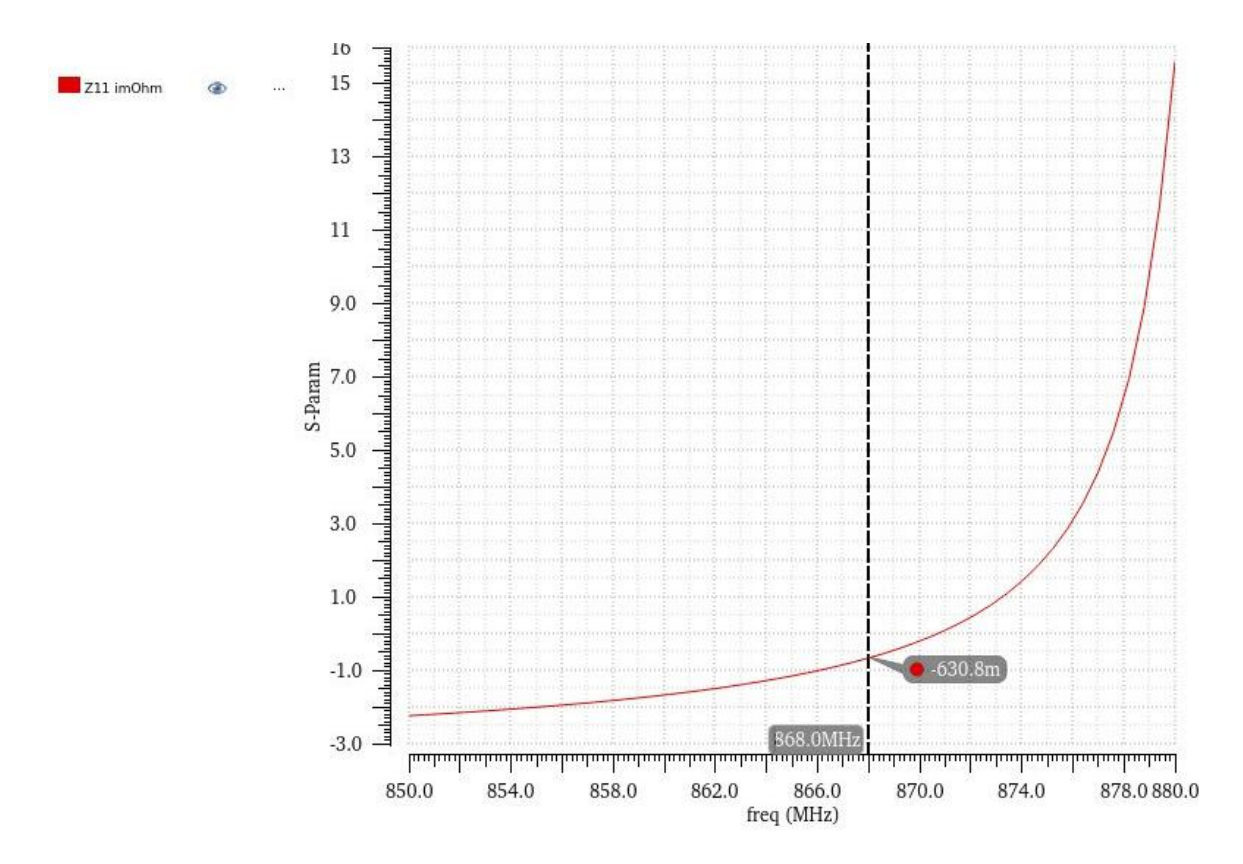

*Gráfica 8: Nuevo resultado Z11 imaginario circuito tres etapas*

<span id="page-33-1"></span>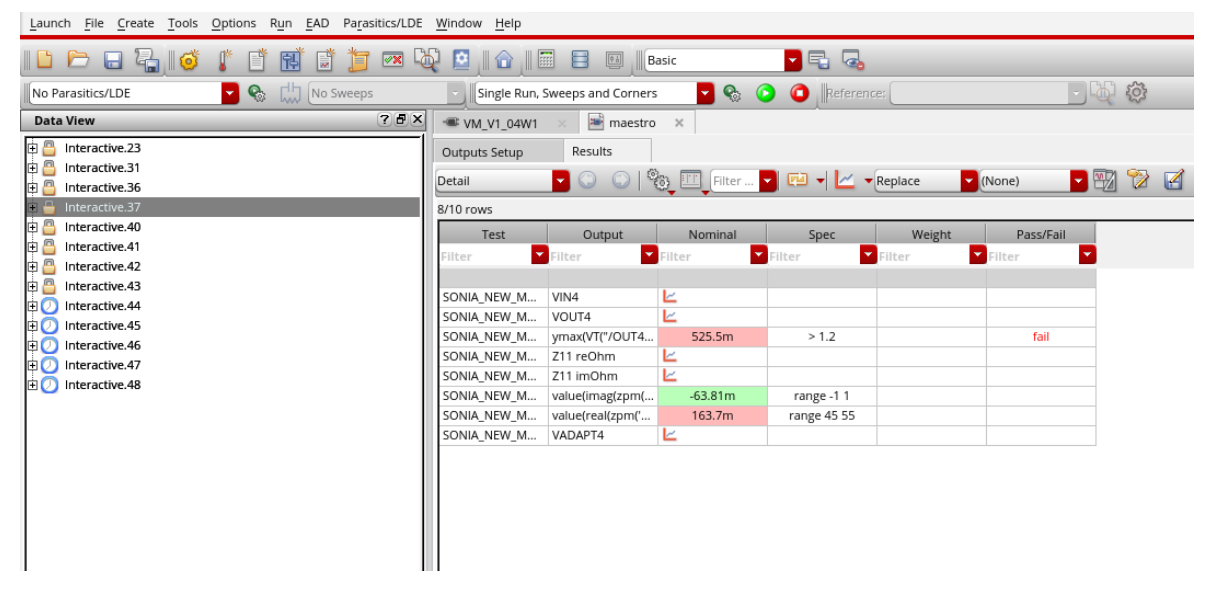

*Figura 29: Resultados nueva adaptación circuito cuatro etapas*

<span id="page-33-0"></span>En la Figura 29, se pueden apreciar tres parámetros en orden descendente: en la parte superior, se muestra el voltaje máximo alcanzado; seguido por el componente imaginario del parámetro Z11; y por último, se presenta el componente real del parámetro Z11. Para la nueva adaptación del circuito de cuatro etapas.

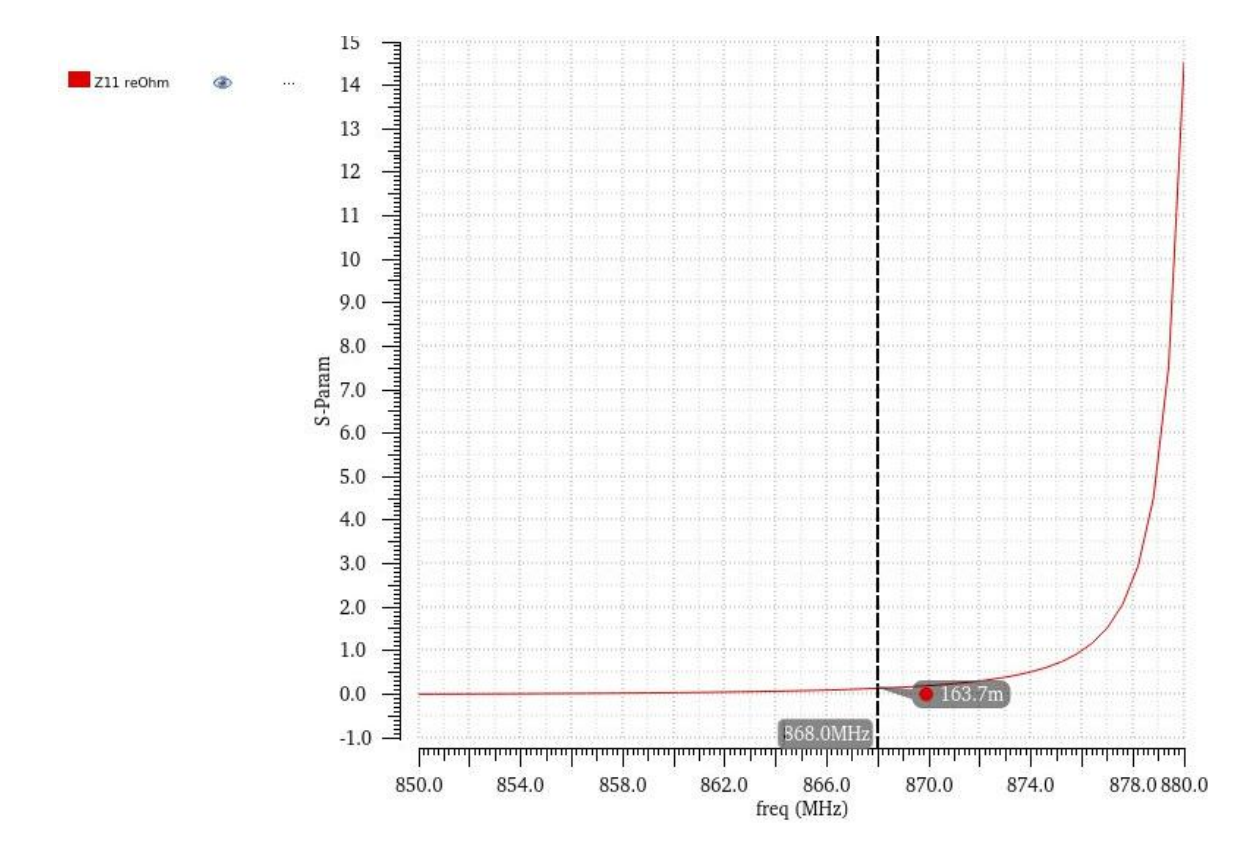

<span id="page-34-0"></span>*Gráfica 9: Nuevo resultado Z11 real circuito cuatro etapas*

#### Transformación y amplificación de tensión de RF a DC

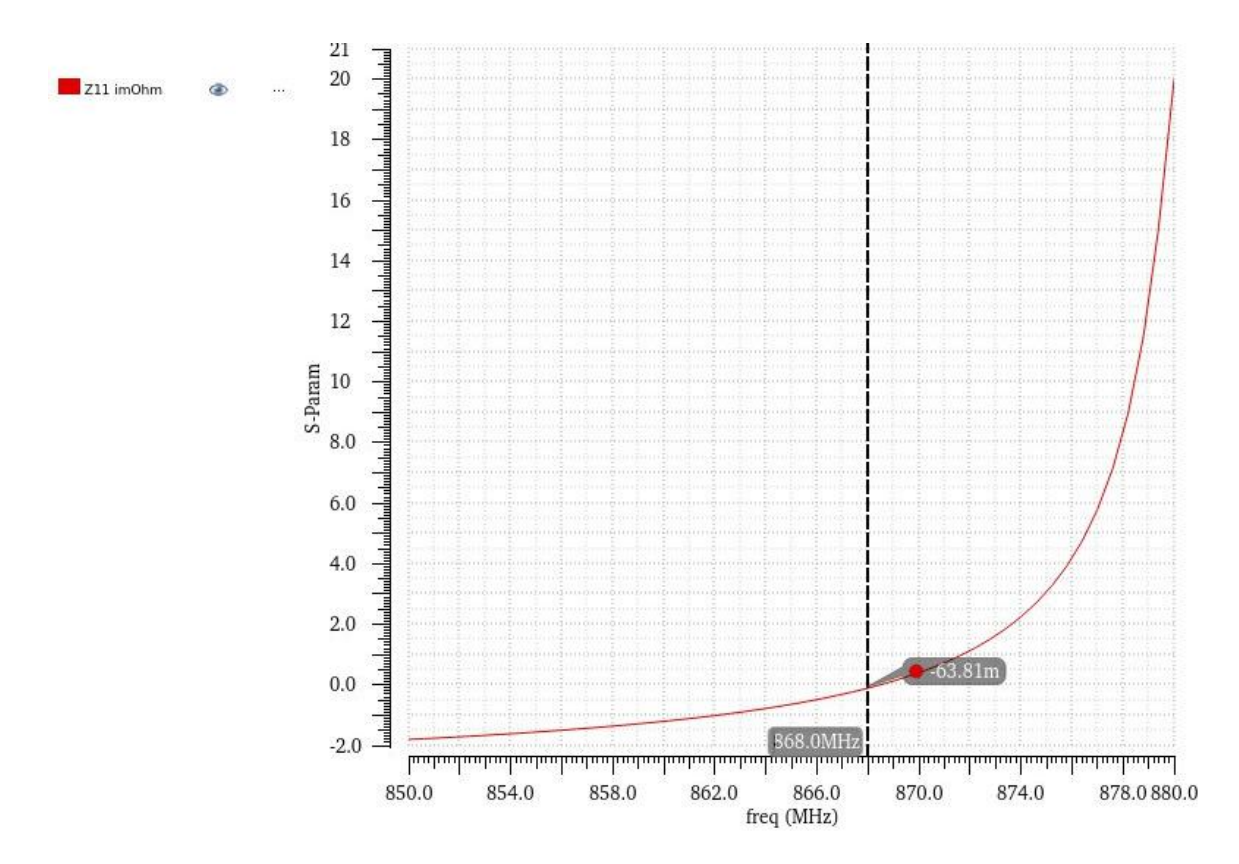

*Gráfica 10: Nuevo resultado Z11 imaginario circuito cuatro etapas*

<span id="page-35-1"></span>

|                                              | Launch File Create Tools Options Run EAD Parasitics/LDE Window Help        |                           |                                  |                                                                                                    |                                  |                 |                                                             |        |
|----------------------------------------------|----------------------------------------------------------------------------|---------------------------|----------------------------------|----------------------------------------------------------------------------------------------------|----------------------------------|-----------------|-------------------------------------------------------------|--------|
| D.<br>$\blacksquare$<br>有<br>$\blacksquare$  | $\sqrt{\infty}$<br>تها<br>闱<br>圖<br>百                                      | $\blacksquare$<br>囶<br>川合 | B<br>$\boxed{\frac{\phi}{\phi}}$ | Basic                                                                                                    | $\overline{\mathbf{G}}$<br>7 5 1 |                 |                                                             |        |
| No Parasitics/LDE                            | $\begin{bmatrix} 1 \\ 1 \end{bmatrix}$ No Sweeps<br>$\blacktriangledown$ Q |                           | Single Run, Sweeps and Corners   | $\blacktriangledown$ Q                                                                                                    | $\bullet$<br><b>C</b> Reference: |                 |                                                             | 一回發    |
| <b>Data View</b>                             | $7.7 \times$                                                               | * VM_V1_04W1              | <b>EM</b> maestro                | $\boldsymbol{\times}$                                                                                                    |                                  |                 |                                                             |        |
| ÞΔ<br>Interactive.23                         |                                                                            | Outputs Setup             | Results                          |                                                                                                    |                                  |                 |                                                             |        |
| ÞΔ<br>Interactive.31<br>ÞΔ<br>Interactive.36 |                                                                            | Detail                    | $\circledcirc$<br>$\blacksquare$ | $\frac{1}{2}$ $\frac{1}{2}$ |                                  |                 | $\blacktriangleright$ $\boxplus$<br>$\triangleright$ (None) | Ø<br>K |
| ÞΔ<br>Interactive.37                         |                                                                            | 8/10 rows                 |                                  |                                                                                                    |                                  |                 |                                                             |        |
| ÞΔ<br>Interactive.40                         |                                                                            | Test                      | Output                           | Nominal                                                                                                    | Spec                             | Weight          | Pass/Fail                                                   |        |
| ÞΔ<br>Interactive.41                         |                                                                            | Filter                    | Filter                           | $\blacksquare$ Filter                                                                                                    | Filter                           | $\nabla$ Filter | Filter<br>$\overline{\phantom{0}}$                          |        |
| ÞΔ<br>Interactive.42                         |                                                                            |                           |                                  |                                                                                                    |                                  |                 |                                                             |        |
| ÞΔ<br>Interactive.43                         |                                                                            | SONIA_NEW_M               | VIN_DIFF                         | ビ                                                                                                    |                                  |                 |                                                             |        |
| Interactive.44<br>面の                         |                                                                            | SONIA NEW M               | OUT DIFF                         | Ł                                                                                                    |                                  |                 |                                                             |        |
| 直の<br>Interactive.45<br>Interactive.46       |                                                                            | SONIA NEW M               | (MAX DIFF - MIN                  | 1.014                                                                                                    | > 1.2                            |                 | fail                                                        |        |
| 申の<br>Interactive.47                         |                                                                            | SONIA_NEW_M               | Z11 reOhm                        | ⊵                                                                                                    |                                  |                 |                                                             |        |
| 申の<br>$\Box$ Interactive.48                  |                                                                            | SONIA_NEW_M               | Z11 imOhm                        | Ł                                                                                                    |                                  |                 |                                                             |        |
|                                              |                                                                            | SONIA NEW M               | value(imag(zpm(                  | 1.141                                                                                                    | range -11                        |                 |                                                             |        |
|                                              |                                                                            | SONIA NEW M               | value(real(zpm('                 | 329.6m                                                                                                    | range 45 55                      |                 |                                                             |        |
|                                              |                                                                            | SONIA_NEW_M               | VADAPTDIFF                       | Ł                                                                                                    |                                  |                 |                                                             |        |
|                                              |                                                                            |                           |                                  |                                                                                                    |                                  |                 |                                                             |        |
|                                              |                                                                            |                           |                                  |                                                                                                    |                                  |                 |                                                             |        |
|                                              |                                                                            |                           |                                  |                                                                                                    |                                  |                 |                                                             |        |
|                                              |                                                                            |                           |                                  |                                                                                                    |                                  |                 |                                                             |        |
|                                              |                                                                            |                           |                                  |                                                                                                    |                                  |                 |                                                             |        |

*Figura 30: Resultados nueva adaptación circuito diferencial*

<span id="page-35-0"></span>En la Figura 30, se pueden apreciar tres parámetros en orden descendente: en la parte superior, se muestra el voltaje máximo alcanzado; seguido por el componente imaginario del parámetro Z11; y por último, se presenta el componente real del parámetro Z11, para la nueva adaptación del circuito diferencial.
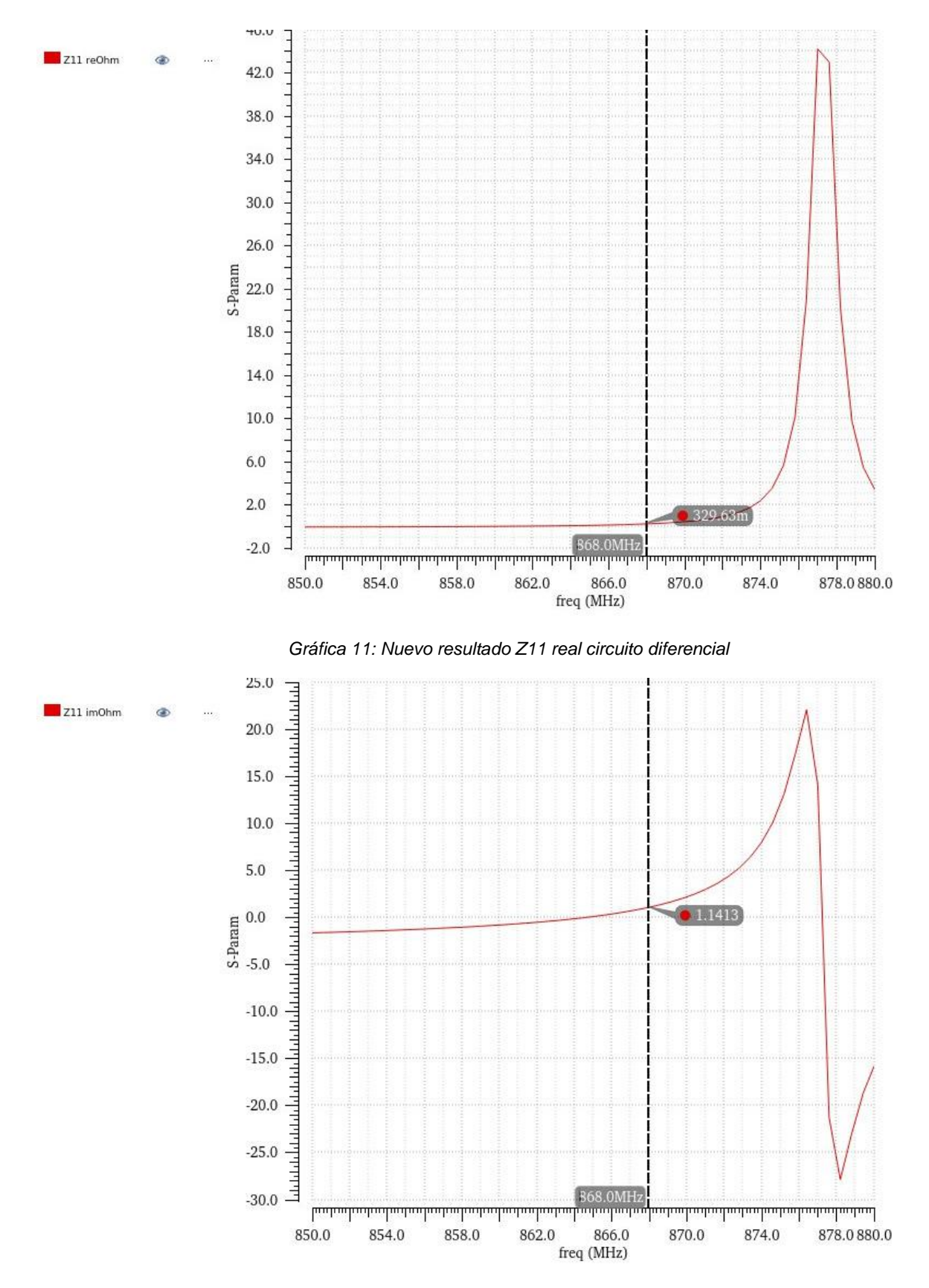

*Gráfica 12: Nuevo resultado Z11 imaginario circuito diferencial*

Con este pequeño cambio en el valor de componentes obtenemos una mejora en el voltaje de salida del 520% en el circuito de tres etapas, 543% en el de 4 etapas y del 700% en el circuito diferencial, a pesar de no estar adaptados a los 50ohm que buscábamos anteriormente.

A la hora de fabricar las placas se hará con ambos valores de componente en cada circuito, para comprobar si ese pequeño cambio afecta tanto en la realidad.

#### **2.3. Selección de componentes**

Una vez conocidos los valores de los componentes que se necesitan para el funcionamiento ideal de los multiplicadores de tensión se calculan las impedancias de los componentes para buscar el componente ideal con comportamiento más similar a lo anteriormente simulado. Aunque no se pueda simular completamente la realidad si que se pueden introducir unos componentes más realistas que los ideales.

Con esos valores de impedancia y el software de SimSurfing de Murata se han seleccionado las capacidades e inductancias con las impedancias necesarias en la frecuencia a la que vamos a trabajar. Este software proporciona los valores necesarios a introducir en el simulador para poder crear los componentes en Cadence.

| $\S_{\text{urfing}}^{\text{im}}$ | <b>Multilayer Ceramic Capacitors</b>                                                           |                           |                                                 |                             |                     |                                             | <b>Part Number</b> | <b>Crossing Search</b>                       |                          |                |                            |                                                                         | Upuald. Of ITZUZU  |                  |  |
|----------------------------------|------------------------------------------------------------------------------------------------|---------------------------|-------------------------------------------------|-----------------------------|---------------------|---------------------------------------------|--------------------|----------------------------------------------|--------------------------|----------------|----------------------------|-------------------------------------------------------------------------|--------------------|------------------|--|
|                                  |                                                                                                |                           |                                                 |                             |                     |                                             |                    |                                              |                          |                |                            |                                                                         | <b>English</b>     |                  |  |
| Search/View                      | Circuit                                                                                        |                           | <b>Characteristic Graph</b>                     |                             | Download            | <b>Measurement conditions</b>               |                    | <b>Explanation video</b>                     |                          | Window         | Murata website             | Version                                                                 | <b>Site Policy</b> | <b>Privacy P</b> |  |
| <model></model>                  | $\circ$ Series $\underbrace{\circ\blacksquare\circ}_{\circ}$                                   |                           | <b>Frequency Characteristic</b><br><b>Basic</b> |                             |                     |                                             |                    | <b>OUsage note</b><br>S-parameter            |                          |                |                            |                                                                         | SPICE Netlist 上    |                  |  |
| $\sqrt{}$ Precise                |                                                                                                |                           | Temp.[degC]<br>25                               |                             |                     | <b>DC[V]</b><br>$\mathbf{0}$                |                    |                                              |                          |                | S-parameter                | 巫                                                                       |                    |                  |  |
| Simple                           | Shunt <sup>of</sup>                                                                            |                           | <b>AC[Vrms]</b><br>0.5                          |                             |                     | AC[Vrms]<br>0.1<br>$\overline{\phantom{a}}$ |                    |                                              |                          |                | <b>Tech-PDF</b>            | 圡                                                                       |                    |                  |  |
|                                  |                                                                                                |                           | C-DC bias                                       |                             |                     | C-Temp.                                     |                    | Temp. rise                                   |                          |                |                            |                                                                         |                    |                  |  |
|                                  | ◯ Search Function On/Off [ ] Unit Setting [ ] Multiple Graphs<br>Select P/N: GRM32EC80E337ME05 |                           |                                                 |                             | <b>Items 17067</b>  |                                             | Save as CSV        | <b>C-AC voltage</b><br>出                     | Select items to display  |                |                            | ◯ EIA Temperature Compensation<br><b>JIS</b> / High Dielectric Constant |                    | Ad<br>્ડ         |  |
| <b>Part Number</b>               |                                                                                                |                           | Spec Application                                |                             | Status <sup>2</sup> |                                             | Capacitance        |                                              | Rated Voltage[Vdc]       |                | Rated Voltage[Vac(r.m.s.)] |                                                                         | Max. (             |                  |  |
| Part Number Search               |                                                                                                | $\checkmark$ (Select All) |                                                 |                             |                     | $\checkmark$ (Select All)                   |                    | ≦∣<br>$uF = -$<br>330                        |                          | ≦<br>V<br>3150 | $\checkmark$ (Select All)  |                                                                         | ≦<br>150           |                  |  |
|                                  |                                                                                                |                           |                                                 | <b>Consumer Electronics</b> |                     | In Production                               | Ξ                  | uF.                                          | $\overline{\phantom{a}}$ | Ξ              | v                          | $\checkmark$ .                                                          |                    | $=$              |  |
| <b>Clear Conditions</b>          |                                                                                                | $\checkmark$              | <b>TE</b> Industrial Fquipment                  |                             |                     | $\checkmark$<br><b>NRND</b>                 |                    | $\geq 0.1$<br>pF<br>$\overline{\phantom{a}}$ |                          | $\geq 0$<br>v  |                            | $\sqrt{250}$<br>▼                                                       |                    | $\geq 85$        |  |
|                                  |                                                                                                |                           |                                                 |                             |                     |                                             |                    |                                              |                          |                |                            |                                                                         |                    |                  |  |
| GRM32ER60E337ME05                |                                                                                                | <b>CE</b>                 |                                                 | <b>Mel</b>                  | <b>AIC</b>          | In Production                               |                    | 330uF                                        |                          | 2.5            |                            |                                                                         |                    | 85               |  |
| GRM32ER60G337ME05                |                                                                                                | <b>CE</b>                 |                                                 | <b>Mel</b>                  | <b>AIC</b>          | In Production                               |                    | 330uF                                        |                          | $\overline{4}$ |                            |                                                                         |                    | 85               |  |
| GRM32FC80F337MF05                |                                                                                                |                           |                                                 | <b>Mel</b>                  | <b>AIC</b>          | In Production                               |                    | 330uF                                        |                          | 25             |                            |                                                                         |                    | 105              |  |
| GRM31CR60E227ME11                |                                                                                                | <b>CE</b>                 |                                                 | <b>Mel</b>                  | <b>AIC</b>          | In Production                               |                    | 220uF                                        |                          | 2.5            |                            |                                                                         |                    | 85               |  |
| GRM31CR60G227ME11                |                                                                                                |                           |                                                 | <b>Mel</b>                  | <b>AIC</b>          | In Production                               |                    | 220uF                                        |                          | $\overline{4}$ |                            |                                                                         |                    | 85               |  |
| GRM32ER60G227ME05                |                                                                                                |                           |                                                 | <b>Mel</b>                  | <b>AIC</b>          | In Production                               |                    | 220uF                                        |                          | $\overline{4}$ |                            |                                                                         |                    | 85               |  |
| GRM31CR60J227ME11                |                                                                                                | <b>CF</b>                 |                                                 | <b>Mel</b>                  | <b>AIC</b>          | In Production                               |                    | 220uF                                        |                          | 6.3            |                            |                                                                         |                    | 85               |  |
| CDM22EDG0 1227ME05               |                                                                                                |                           |                                                 |                             | $\overline{AB}$     |                                             |                    | 220uE                                        |                          | $\circ$        |                            |                                                                         |                    | OE.              |  |

*Figura 31: Software SimSurfing Capacidades*

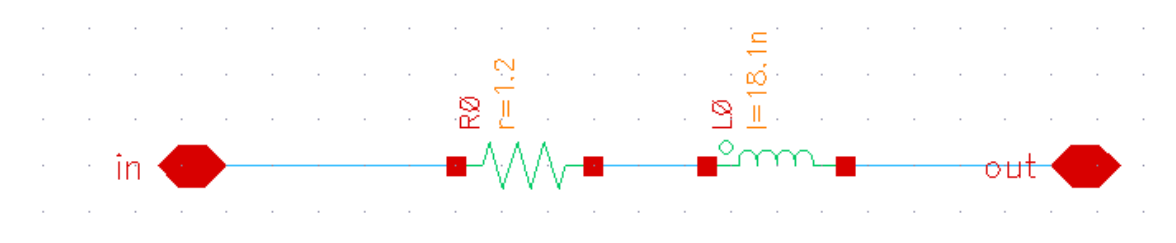

*Figura 32: Ejemplo inductancia ideal 18nH*

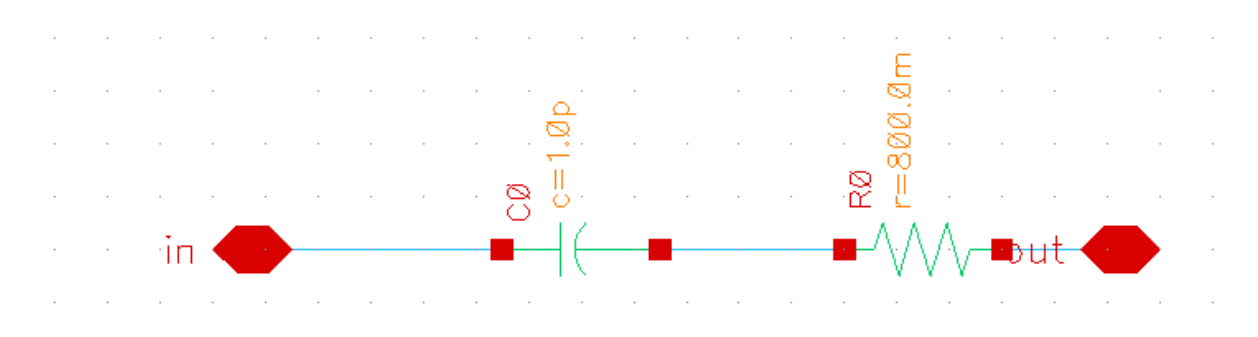

*Figura 33: Ejemplo capacidad ideal 1pF*

Se procede a repetir las simulaciones previas, pero esta vez se reemplazan las capacidades ideales del multiplicador de tensión por las nuevas capacidades reales creadas. Sin embargo, en esta simulación específica, las capacidades e inductancias de la etapa de adaptación aún no se han sustituido por sus equivalentes reales. Esto se realiza con el objetivo de analizar y observar cómo los componentes reales influyen en el comportamiento de las diversas etapas del circuito. Al mantener las capacidades e inductancias de la etapa de adaptación en su forma ideal, se busca evaluar el efecto aislado de los componentes reales del multiplicador de tensión en la operación global del circuito.

Comparando los resultados obtenidos se ve que las capacidades del multiplicador del voltaje disminuyen el voltaje de salida un 9% respecto a los componentes ideales en el circuito de 3 etapas, un 13% en el de 4 y un 28% en el diferencial.

| Launch File Create Tools Options Run EAD Parasitics/LDE Window Help |                |                                                                |                                                                                                    |                        |                  |                              |                             |  |  |  |
|---------------------------------------------------------------------|----------------|----------------------------------------------------------------|----------------------------------------------------------------------------------------------------|------------------------|------------------|------------------------------|-----------------------------|--|--|--|
| <b>DP</b><br>$\blacksquare$<br>ы<br>高                               | 围<br>鷗<br>旧    | $\boxed{\mathscr{C}\mathbb{X}}$<br>囪<br>ட்டு<br>$\blacksquare$ | $\blacksquare$<br>Ħ                                                                                                    | $\boxed{0.5}$<br>Basic | 「早」              | $\overline{\mathcal{L}}$     |                             |  |  |  |
| $\mathbf{Q}_2$<br>No Parasitics/LDE<br>×                            | 閊<br>No Sweeps |                                                                | Single Run, Sweeps and Corners                                                                                            |                        | <b>7 &amp; O</b> | <b>C</b> Reference:          |                             |  |  |  |
| 7BX<br><b>Data View</b>                                             | * VM_V2_04W    | æ,<br>maestro                                                  | $\mathbb{X}$                                                                                                    |                        |                  |                              |                             |  |  |  |
| ÞΘ<br>Interactive.1                                                 | Outputs Setup  | Results                                                        |                                                                                                    |                        |                  |                              |                             |  |  |  |
| Interactive.2<br>Single Run, Sweeps and Corners                     | Detail         | 70                                                             | $\frac{100}{20}$ $\frac{100}{20}$ Filter $\frac{1}{2}$ $\frac{100}{20}$ $\frac{1}{2}$ $\frac{1}{2}$ $\frac{1}{2}$ Replace |                        |                  | $\blacktriangleright$ (None) | $\blacktriangledown$ W<br>K |  |  |  |
| ⊕ <mark>⊻</mark> % Tests                                            | 12/14 rows     |                                                                |                                                                                                    |                        |                  |                              |                             |  |  |  |
| 由 y & Global Variables                                              | Test           | Output                                                         | Nominal                                                                                                    | Spec                   | Weight           | Pass/Fail                    |                             |  |  |  |
| $\vee$ Parameters<br>由 ■ Corners                                    | Filter         | $\blacksquare$ Filter                                          | $\blacksquare$ Filter                                                                                                    | $\blacksquare$ Filter  | Filter           | $\blacksquare$ Filter<br>۳   |                             |  |  |  |
| Reliability Analyses                                                |                |                                                                |                                                                                                    |                        |                  |                              |                             |  |  |  |
| 由 Checks/Asserts                                                    | SONIA NEW M    | VIN3                                                           | Ł                                                                                                    |                        |                  |                              |                             |  |  |  |
|                                                                     | SONIA NEW M    | VIN4                                                           | Ł                                                                                                    |                        |                  |                              |                             |  |  |  |
|                                                                     | SONIA_NEW_M    | VIN_DIFF                                                       | Ł                                                                                                    |                        |                  |                              |                             |  |  |  |
|                                                                     | SONIA NEW M    | VOUT3                                                          | Ł                                                                                                    |                        |                  |                              |                             |  |  |  |
|                                                                     | SONIA NEW M    | ymax(VT("/OUT3                                                 | 743.5m                                                                                                    | > 1.2                  |                  | fail                         |                             |  |  |  |
|                                                                     | SONIA_NEW_M    | VOUT4                                                          | Ł                                                                                                    |                        |                  |                              |                             |  |  |  |
|                                                                     | SONIA NEW M    | ymax(VT("/OUT4                                                 | 664.1m                                                                                                    | > 1.2                  |                  | fail                         |                             |  |  |  |
|                                                                     | SONIA NEW M    | OUT DIFF                                                       | Ł                                                                                                    |                        |                  |                              |                             |  |  |  |
|                                                                     | SONIA NEW M    | (MAX_DIFF - MIN                                                | 834.1m                                                                                                    | > 1.2                  |                  | fail                         |                             |  |  |  |
|                                                                     | SONIA NEW M    | VADAPT3                                                        | ビ                                                                                                    |                        |                  |                              |                             |  |  |  |
|                                                                     | SONIA NEW M    | VADAPT4                                                        | Ł                                                                                                    |                        |                  |                              |                             |  |  |  |
|                                                                     | SONIA NEW M    | VADAPTDIF                                                      | Ł                                                                                                    |                        |                  |                              |                             |  |  |  |
|                                                                     |                |                                                                |                                                                                                    |                        |                  |                              |                             |  |  |  |
|                                                                     |                |                                                                |                                                                                                    |                        |                  |                              |                             |  |  |  |
|                                                                     |                |                                                                |                                                                                                    |                        |                  |                              |                             |  |  |  |

*Figura 34: Resultados salida de voltaje circuito real*

En la Figura 34, se presentan los resultados del voltaje de salida máximo para los circuitos de tres etapas, cuatro etapas y el circuito diferencial, respectivamente, en disposición descendente, en este caso para un circuito con componentes reales, pero la adaptación ideal.

Después de analizar los resultados previos, se realiza una nueva simulación en la que se reemplazan todos los componentes del circuito, tanto los del multiplicador como los de la etapa de adaptación, por sus equivalentes reales. De esta manera, se obtiene la influencia final de los componentes reales en el comportamiento global del circuito. Al sustituir todos los elementos teóricos ideales por sus contrapartes reales, se logra una representación más precisa y completa del circuito, permitiendo evaluar con mayor precisión su desempeño y comportamiento bajo condiciones más cercanas a la realidad. Esta simulación final proporcionará una visión más completa y realista del funcionamiento del circuito multiplicador de tensión.

Al implementar los componentes reales también en la adaptación de entrada disminuye entre un 74-76% respecto la simulación inicial con componentes ideales en los tres circuitos.

| Launch File Create Tools Options Run EAD Parasitics/LDE Window Help |                             |                            |                                               |                                            |                       |                                                |                              |                           |  |  |
|---------------------------------------------------------------------|-----------------------------|----------------------------|-----------------------------------------------|--------------------------------------------|-----------------------|------------------------------------------------|------------------------------|---------------------------|--|--|
| 备<br>$\blacksquare$<br>$\Box$                                       |                             | 闅<br>闓                     | $\sqrt{\infty}$<br>اها<br>匫<br>$\blacksquare$ | $\blacksquare$<br>e                        | 回<br>Basic            | 거락                                             | $\overline{\mathcal{A}}$     |                           |  |  |
| No Parasitics/LDE                                                   | $\blacksquare$ $\heartsuit$ | ᇞ<br>No Sweeps             |                                               | Single Run, Sweeps and Corners             |                       | $\mathbf{Q}_2$<br>$\bullet$<br>$\bullet$<br>▿▮ | Reference:                   |                           |  |  |
| <b>Data View</b>                                                    | $7.5 \times$                | * VM_V3_04W                | a maestro                                     | $\times$                                   |                       |                                                |                              |                           |  |  |
| $\not\equiv \blacksquare$<br>Interactive.1                          |                             | Outputs Setup              | Results                                       |                                            |                       |                                                |                              |                           |  |  |
| 面凸<br>Interactive.2                                                 |                             | Detail                     | $\circledcirc$                                | <sup>®</sup> ③ Ⅲ Filter  ▼ ロ ▼ ビ ▼ Replace |                       |                                                | $\blacktriangleright$ (None) | $\blacktriangledown$<br>⊌ |  |  |
|                                                                     |                             | 12/14 rows                 |                                               |                                            |                       |                                                |                              |                           |  |  |
|                                                                     |                             | Test                       | Output                                        | Nominal                                    | Spec                  | Weight                                         | Pass/Fail                    |                           |  |  |
|                                                                     |                             | Filter                     | Filter                                        | Filter                                     | $\blacksquare$ Filter | Filter                                         | $\blacktriangleright$ Filter | $\blacktriangledown$      |  |  |
|                                                                     |                             |                            |                                               |                                            |                       |                                                |                              |                           |  |  |
|                                                                     |                             | SONIA NEW M<br>SONIA NEW M | VIN3<br>VIN4                                  | Ł<br>Ł                                     |                       |                                                |                              |                           |  |  |
|                                                                     |                             | SONIA_NEW_M                | VIN DIFF                                      | Ł                                          |                       |                                                |                              |                           |  |  |
|                                                                     |                             | SONIA_NEW_M                | VOUT3                                         | Ł                                          |                       |                                                |                              |                           |  |  |
|                                                                     |                             | SONIA_NEW_M                | ymax(VT("/OUT3                                | 191m                                       | > 1.2                 |                                                | fail                         |                           |  |  |
|                                                                     |                             | SONIA_NEW_M                | VOUT4                                         | Ł                                          |                       |                                                |                              |                           |  |  |
|                                                                     |                             | SONIA_NEW_M                | ymax(VT("/OUT4                                | 194.6m                                     | > 1.2                 |                                                | fail                         |                           |  |  |
|                                                                     |                             | SONIA_NEW_M                | OUT_DIFF                                      | Ł                                          |                       |                                                |                              |                           |  |  |
|                                                                     |                             | SONIA_NEW_M                | (MAX_DIFF - MIN                               | 212.1m                                     | > 1.2                 |                                                | fail                         |                           |  |  |
|                                                                     |                             | SONIA_NEW_M                | VADAPT3                                       | Ł                                          |                       |                                                |                              |                           |  |  |
|                                                                     |                             | SONIA_NEW_M<br>SONIA NEW M | VADAPT4<br>/VADAPT_DIF                        | Ł<br>Ł                                     |                       |                                                |                              |                           |  |  |
|                                                                     |                             |                            |                                               |                                            |                       |                                                |                              |                           |  |  |
|                                                                     |                             |                            |                                               |                                            |                       |                                                |                              |                           |  |  |
|                                                                     |                             |                            |                                               |                                            |                       |                                                |                              |                           |  |  |
|                                                                     |                             |                            |                                               |                                            |                       |                                                |                              |                           |  |  |
|                                                                     |                             |                            |                                               |                                            |                       |                                                |                              |                           |  |  |

*Figura 35: Resultados salida de voltaje con adaptación real*

En la Figura 27, se presentan los resultados del voltaje de salida máximo para los circuitos de tres etapas, cuatro etapas y el circuito diferencial, respectivamente, en disposición descendente, en esta vez para un circuito y adaptación reales.

En el Anexo se incluyen las gráficas correspondientes a las simulaciones transitorias de todos los escenarios analizados. Todas ellas a 868MHz y una amplitud de entrada de -15dBm.

Se observa que la influencia de los nuevos componentes es considerablemente significativa en el funcionamiento del circuito. Ante esta situación, sería recomendable considerar la posibilidad de buscar otro fabricante de componentes o de reajustar la etapa de adaptación utilizando los componentes reales. Este enfoque tiene como objetivo optimizar el circuito al máximo. Al realizar ajustes con los componentes reales, se espera mejorar el rendimiento, permitiendo alcanzar un diseño óptimo y acorde con las condiciones prácticas del entorno de aplicación. Es importante aprovechar las lecciones aprendidas de las simulaciones previas y llevar a cabo un análisis minucioso para lograr una implementación exitosa y eficiente del circuito multiplicador de tensión.

## **3. DISEÑO DE LA PCB**

#### **3.1. Simulación pistas**

Para determinar el diseño esquemático de la PCB, se han realizado simulaciones de las pistas de la placa para evaluar su influencia en el circuito. Para este propósito, se ha utilizado la herramienta Momentum de Cadence para crear una simulación de las pistas y luego se ha integrado esta información en la simulación global del circuito en Cadence.

El objetivo principal es lograr un circuito lo más compacto posible, por lo que se ha decidido hacerlo lo más pequeño posible. Además, se busca reducir al máximo la influencia de las pistas en el comportamiento del circuito. Para ello, se ha optado por diseñar las pistas con el ancho más estrecho que permitan los componentes, con la intención de minimizar cualquier efecto adverso que pudieran tener en el funcionamiento del circuito.

Al realizar estas simulaciones y ajustar el diseño de la PCB con este enfoque, se busca garantizar una implementación óptima y de alto rendimiento del circuito multiplicador de tensión, teniendo en cuenta tanto la disposición de los componentes como las características de las pistas de la placa para obtener un funcionamiento eficiente.

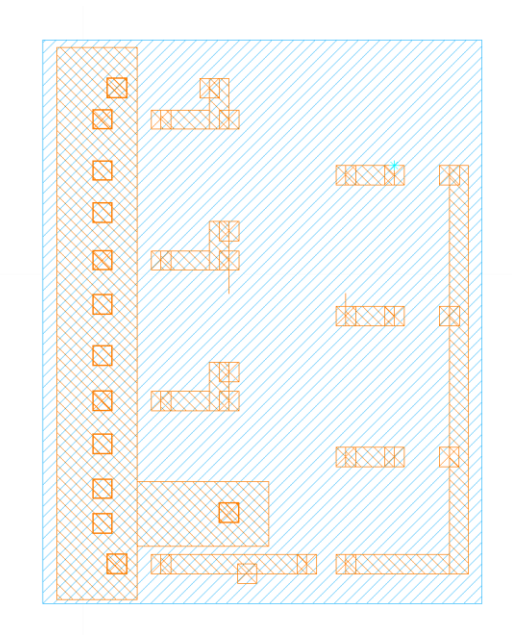

*Figura 36: Plano de pistas Momentum circuito de tres etapas*

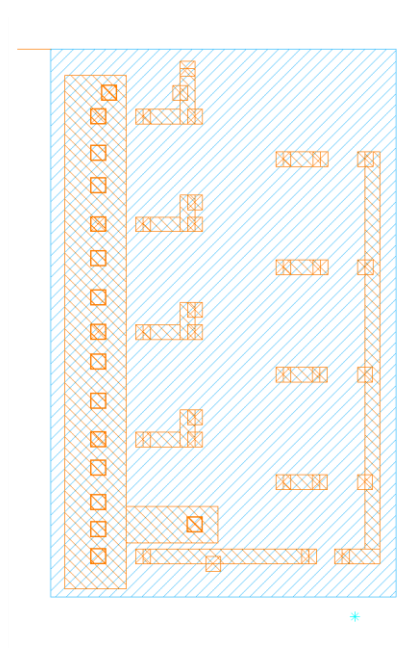

*Figura 37: Plano de pistas Momentum circuito de cuatro etapas*

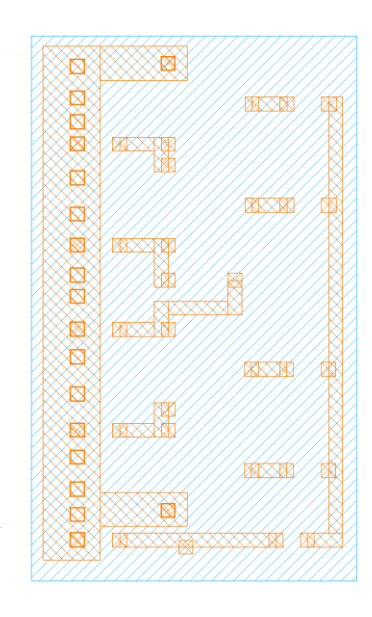

*Figura 38: Plano de pistas Momentum circuito diferencial*

Los diseños de pistas de la placa se incorporan como bloques a las simulaciones previamente realizadas. Al repetir las simulaciones, se evalúa la influencia de las pistas en el funcionamiento del circuito.

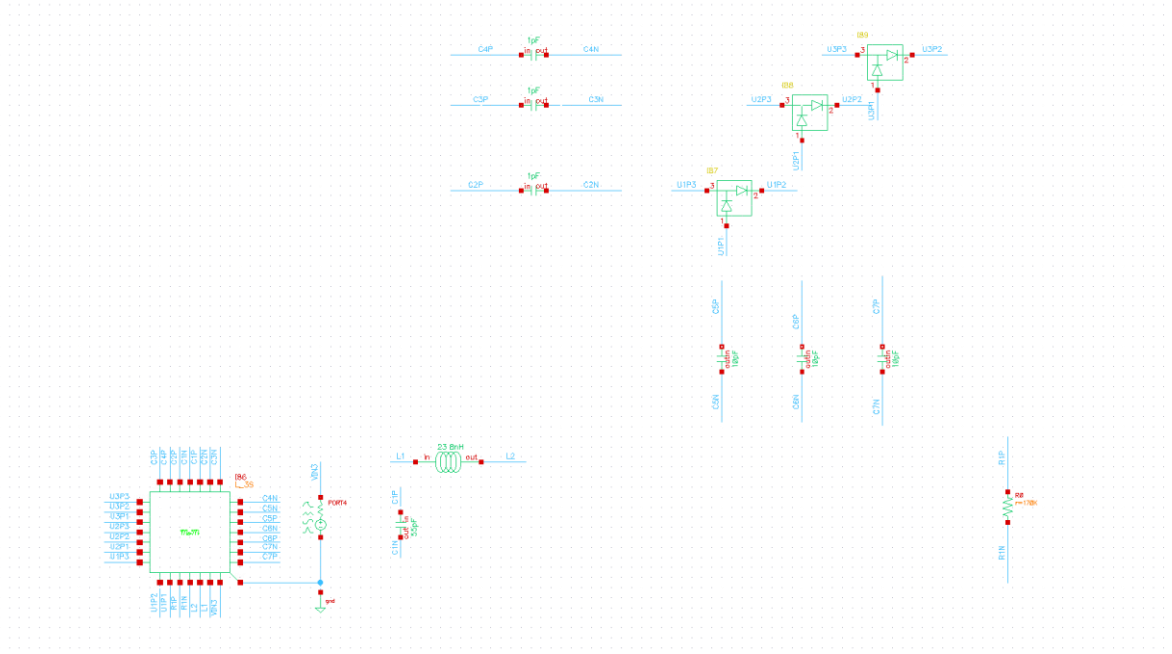

*Figura 39: Circuito simulación pistas*

Después de realizar las simulaciones, se observa que el voltaje de salida resultante es casi nulo, de 634.3uV. A pesar de haber buscado posibles cortocircuitos o circuitos abiertos, no se ha identificado la causa del problema.

| Launch File Create Tools Options Run EAD                       |                      |                | Parasitics/LDE Window Help        |                                |                                                                    |                                |                                               |  |
|----------------------------------------------------------------|----------------------|----------------|-----------------------------------|--------------------------------|--------------------------------------------------------------------|--------------------------------|-----------------------------------------------|--|
| $\blacksquare$<br>e<br>u<br>编                                  | ð                    | 屈<br>闠<br>ĨE   | ட்டு<br>$\sqrt{\frac{1}{2}}$<br>의 | $\blacksquare$<br>ᄇ<br>位       | 圖<br>Basic                                                         | <mark>기타</mark>                | <b>Leo</b>                                    |  |
| No Parasitics/LDE                                              | $\mathbf{Q}_2$<br>×. | 咖<br>No Sweeps |                                   | Single Run, Sweeps and Corners |                                                                    | $\blacksquare$<br>0<br>$\circ$ | Reference:                                    |  |
| <b>Data View</b>                                               | $7.0 \times$         | $MOM$ 35 1     | a maestro                         | $\times$                       |                                                                    |                                |                                               |  |
| Interactive.54                                                 |                      | Outputs Setup  | Results                           |                                |                                                                    |                                |                                               |  |
| e e e e e e e<br>O a a a e<br>Interactive.55<br>Interactive.58 |                      | Detail         | $\circ$<br>70                     | -93                            | <b>ED</b> Filter <b>7 ED</b> $\neq$ <b>Z</b> $\neq$ <b>Replace</b> |                                | $\blacktriangledown$ (None)                   |  |
| Interactive.74                                                 |                      | 3/5 rows       |                                   |                                |                                                                    |                                |                                               |  |
| Interactive.75                                                 |                      | Test           | Output                            | Nominal                        | Spec                                                               | Weight                         | Pass/Fail                                     |  |
| Interactive.78<br>囲の<br>Interactive.79                         |                      | Filter         | $\blacksquare$ Filter             | Filter                         | Filter                                                             | $\blacksquare$ Filter          | $\blacksquare$ Filter<br>$\blacktriangledown$ |  |
|                                                                |                      |                |                                   |                                |                                                                    |                                |                                               |  |
|                                                                |                      | SONIA NEW M    | VIN3                              | Ł                              |                                                                    |                                |                                               |  |
|                                                                |                      | SONIA NEW M    | VOUT3                             | Ł                              |                                                                    |                                |                                               |  |
|                                                                |                      | SONIA_NEW_M    | ymax(VT("/R1P"))                  | 634.4u                         | > 1.2                                                              |                                | fail                                          |  |
|                                                                |                      |                |                                   |                                |                                                                    |                                |                                               |  |

*Figura 40: Resultado simulación pistas*

En la figura 40, se puede observar el máximo voltaje de salida, en el circuito de tres etapas con la simulación de Momentum integrada.

#### Transformación y amplificación de tensión de RF a DC

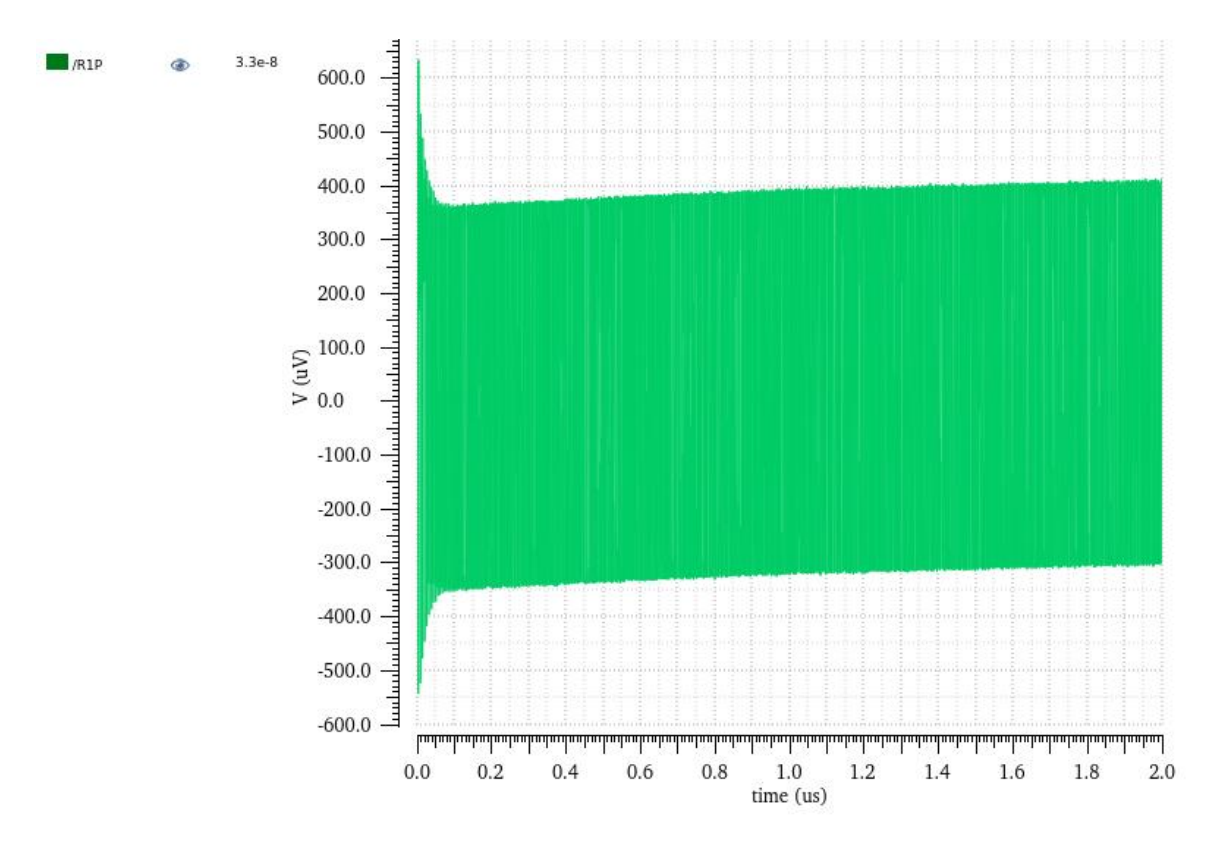

*Gráfica 13: Salida de voltaje simulación pistas*

La grafica 13 muestra el resultado de salida de voltaje de un análisis transitorio de 2us, realizado al circuito de la Figura 39.

Ante esta situación, se decide segmentar el circuito para identificar la ubicación del fallo. Al dividir el circuito en partes más pequeñas y realizar simulaciones focalizadas, se busca localizar el origen del problema. Tras ir analizando cada uno de los segmentos se ha repetido la simulación sin incluir el problemático.

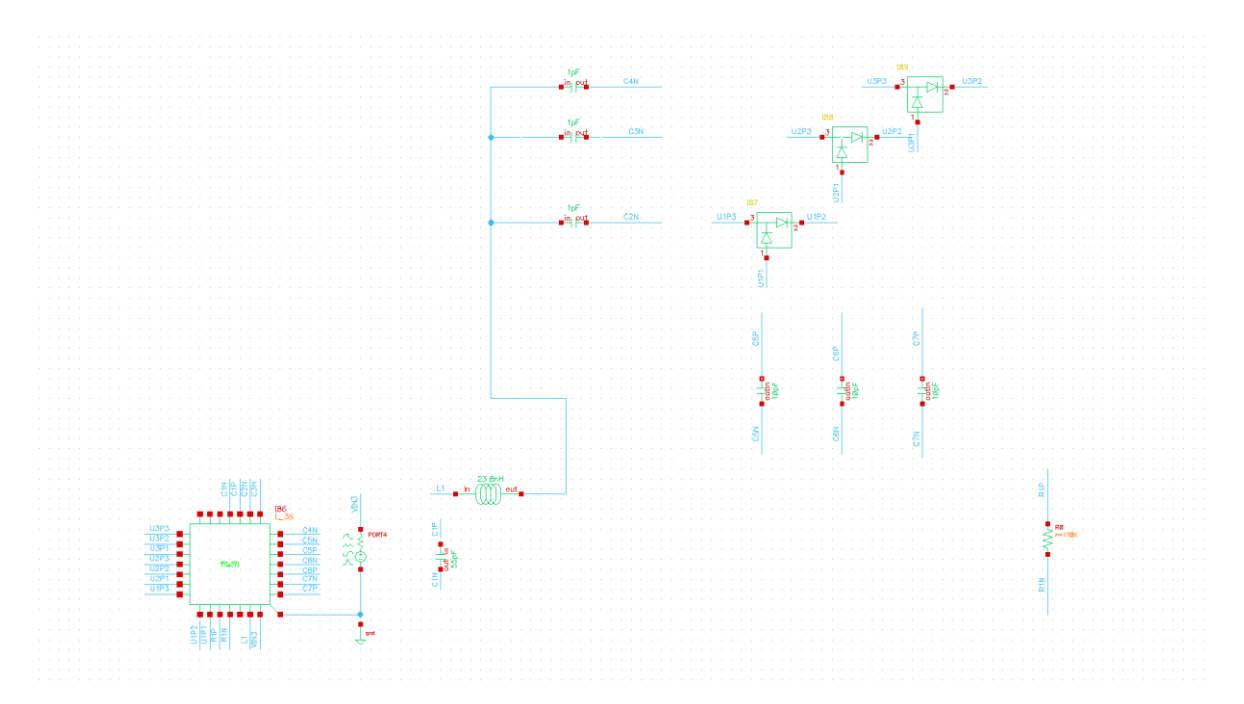

*Figura 41: Circuito simulación parcial de pistas*

| Launch File Create Tools Options Run EAD Parasitics/LDE Window Help                                                                                                    |                                                                                                    |                                              |                                |                                                           |                  |                       |   |   |  |  |  |
|----------------------------------------------------------------------------------------------------|----------------------------------------------------------------------------------------------------|----------------------------------------------|--------------------------------|-----------------------------------------------------------|------------------|-----------------------|---|---|--|--|--|
| $\blacksquare$<br>$\ket{6}$<br>e<br>$\begin{picture}(42,10) \put(0,0){\line(1,0){10}} \put(15,0){\line(1,0){10}} \put(15,0){\line(1,0){10}} \put(15,0){\line(1,0){10}} \put(15,0){\line(1,0){10}} \put(15,0){\line(1,0){10}} \put(15,0){\line(1,0){10}} \put(15,0){\line(1,0){10}} \put(15,0){\line(1,0){10}} \put(15,0){\line(1,0){10}} \put(15,0){\line(1,0){10}} \put(15,0){\line(1$ | 閚<br>鷗<br>百                                                                                                    | டி<br>$\sqrt{\infty}$<br>P<br>$\blacksquare$ | $\blacksquare$<br>u            | $\boxed{\underline{\circ\;\underline{\circ}}\;}$<br>Basic | $\blacksquare$   | $\overline{a}$        |   |   |  |  |  |
| $\mathbf{Q}_2$<br>No Parasitics/LDE<br>×ı                                                                                                    | M<br>No Sweeps                                                                                                    |                                              | Single Run, Sweeps and Corners |                                                           | <b>7 &amp; O</b> | Reference:            |   |   |  |  |  |
| 888<br><b>Data View</b>                                                                                                    | <sup>42</sup> MOM_3S_1                                                                                                    | maestro                                      | $\times$                       |                                                           |                  |                       |   |   |  |  |  |
| ÞΔ<br>Interactive.54                                                                                                    | Results<br>Outputs Setup                                                                                                    |                                              |                                |                                                           |                  |                       |   |   |  |  |  |
| Interactive.55<br>间<br>Interactive.58<br>间                                                                                                    | $\blacktriangleright$ $\mathbb{Z}$<br><sup>©</sup> © <u>III</u> Filter  ▼ El ▼ <mark>∠ ▼</mark> Replace<br>$\blacktriangleright$ (None)<br>Detail |                                              |                                |                                                           |                  |                       | Y | K |  |  |  |
| e<br>间<br>Interactive.74                                                                                                    | 7/9 rows                                                                                                    |                                              |                                |                                                           |                  |                       |   |   |  |  |  |
| Interactive.75<br>匝<br>Interactive.78                                                                                                    | Test                                                                                                    | Output                                       | Nominal                        | Spec                                                      | Weight           | Pass/Fail             |   |   |  |  |  |
| 画の<br>Interactive.79<br>囲の                                                                                                    | Filter                                                                                                    | Filter                                       | Filter                         | Filter                                                    | Filter           | $\blacksquare$ Filter |   |   |  |  |  |
|                                                                                                    | SONIA_NEW_M                                                                                                    | VIN3                                         | Ł                              |                                                           |                  |                       |   |   |  |  |  |
|                                                                                                    | SONIA_NEW_M                                                                                                    | ymax(VT("/R1P"))                             | 34.22m                         | > 1.2                                                     |                  | fail                  |   |   |  |  |  |
|                                                                                                    | SONIA_NEW_M                                                                                                    | vout                                         | ⊵                              |                                                           |                  |                       |   |   |  |  |  |
|                                                                                                    | SONIA NEW M                                                                                                    | /151/out                                     | Ł                              |                                                           |                  |                       |   |   |  |  |  |
|                                                                                                    | SONIA_NEW_M                                                                                                    | /138/in                                      | Ł                              |                                                           |                  |                       |   |   |  |  |  |
|                                                                                                    | SONIA_NEW_M                                                                                                    | /137/in                                      | Ł                              |                                                           |                  |                       |   |   |  |  |  |
|                                                                                                    | SONIA_NEW_M                                                                                                    | /136/in                                      | Ł                              |                                                           |                  |                       |   |   |  |  |  |
|                                                                                                    |                                                                                                    |                                              |                                |                                                           |                  |                       |   |   |  |  |  |
|                                                                                                    |                                                                                                    |                                              |                                |                                                           |                  |                       |   |   |  |  |  |
|                                                                                                    |                                                                                                    |                                              |                                |                                                           |                  |                       |   |   |  |  |  |
|                                                                                                    |                                                                                                    |                                              |                                |                                                           |                  |                       |   |   |  |  |  |
|                                                                                                    |                                                                                                    |                                              |                                |                                                           |                  |                       |   |   |  |  |  |
|                                                                                                    |                                                                                                    |                                              |                                |                                                           |                  |                       |   |   |  |  |  |

*Figura 42: Resultado simulación parcial pistas*

En la figura 42, se puede observar el máximo voltaje de salida, en el circuito de tres etapas con parte de la simulación de Momentum integrada. En la figura 41 se pueden ver que partes del circuito han sido conectadas con Momentum y cuales no están siendo simuladas.

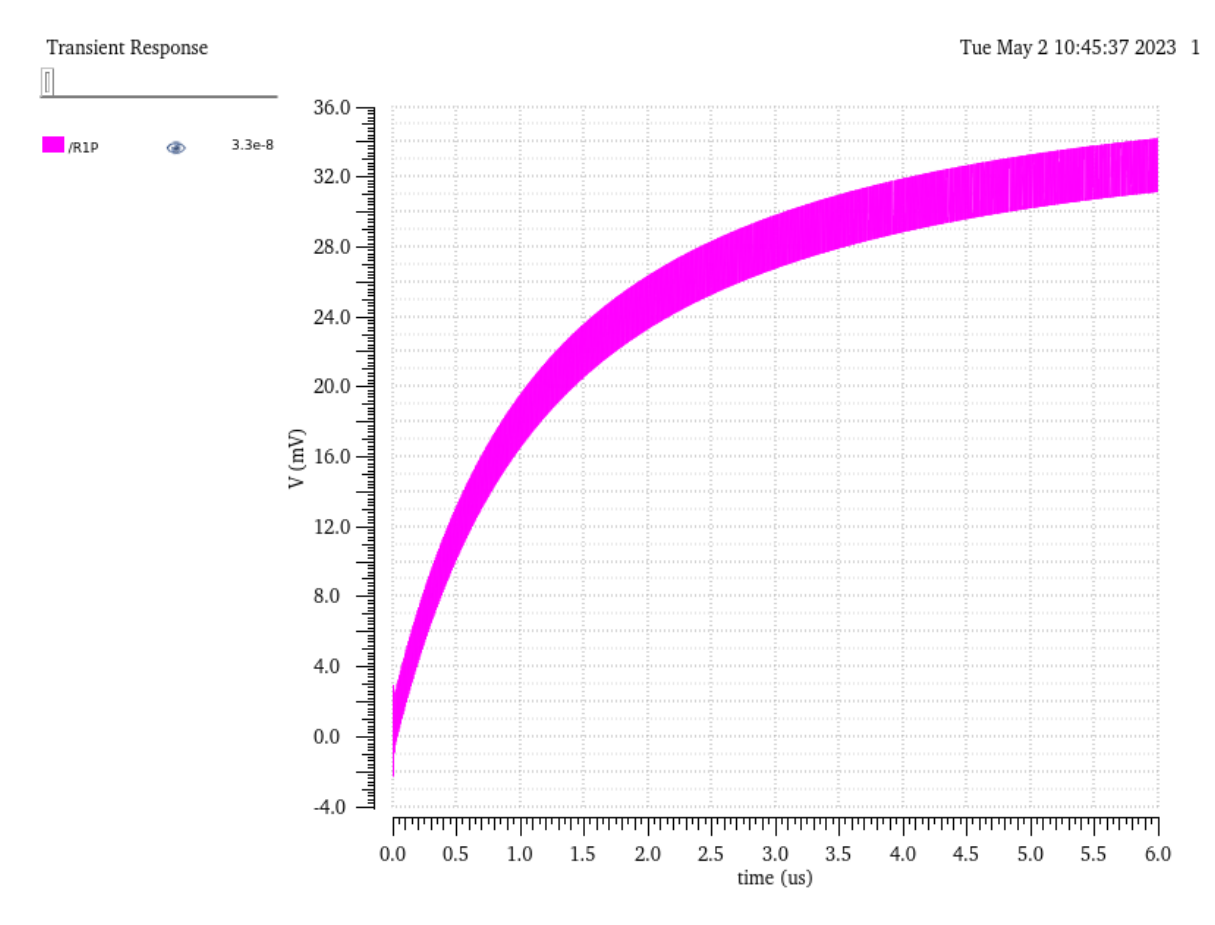

*Gráfica 14: Salida de voltaje simulación parcial pistas*

La grafica 14 muestra el resultado de salida de voltaje de un análisis transitorio de 6us, realizado al circuito de la Figura 41.

Finalmente, tras realizar las simulaciones con las pistas de la placa incorporadas, se nota una reducción significativa del voltaje de salida en un 82%. Este descenso se atribuye a la influencia de las pistas en el circuito y sugiere que las características de las pistas están afectando negativamente el rendimiento del circuito multiplicador de tensión. Se hace necesario revisar y optimizar el diseño de las pistas para minimizar sus efectos adversos y lograr el funcionamiento adecuado del circuito.

#### **3.2. Diseño esquemático**

Se ha empleado Design Sparks para realizar el diseño del esquemático del circuito. Se ha prestado especial atención en mantener la coherencia con las distancias y dimensiones utilizadas en la simulación de Momentum.

En este proceso, se han creado las huellas de los componentes previamente seleccionados en Design Sparks. Además, se ha incorporado un conector SMA al circuito para facilitar la conexión de la alimentación.

Con estas acciones, se busca asegurar una transición fluida entre el diseño teórico y la implementación práctica de la PCB, asegurando que las medidas y características de los componentes en la placa reflejen de manera precisa las simulaciones previas realizadas

en Momentum. Esta coherencia entre el diseño esquemático y el prototipo físico es fundamental para obtener resultados consistentes y un rendimiento óptimo del circuito multiplicador de tensión.

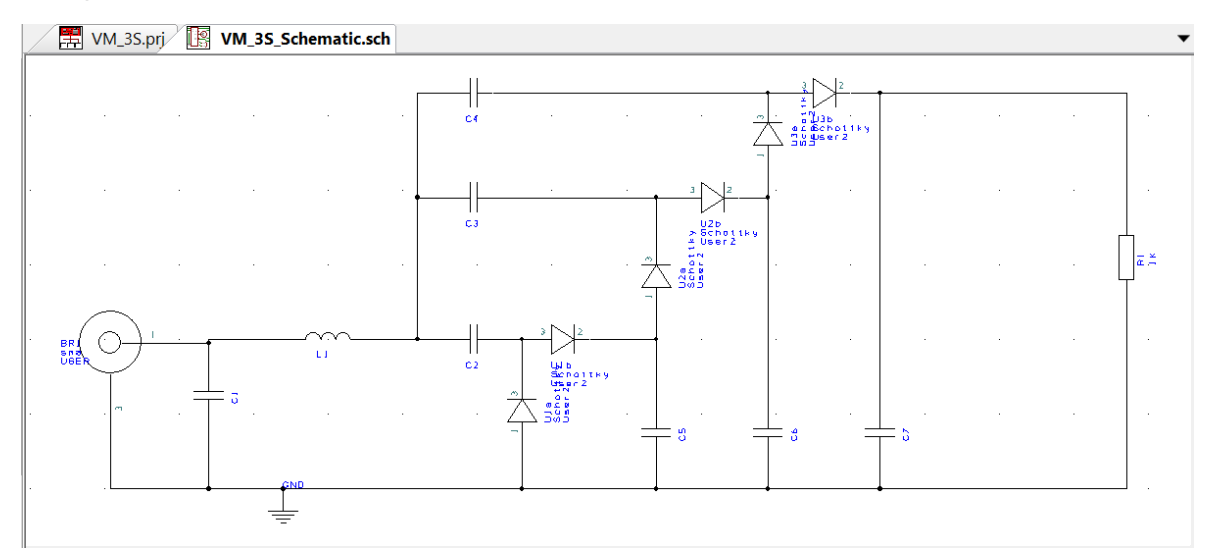

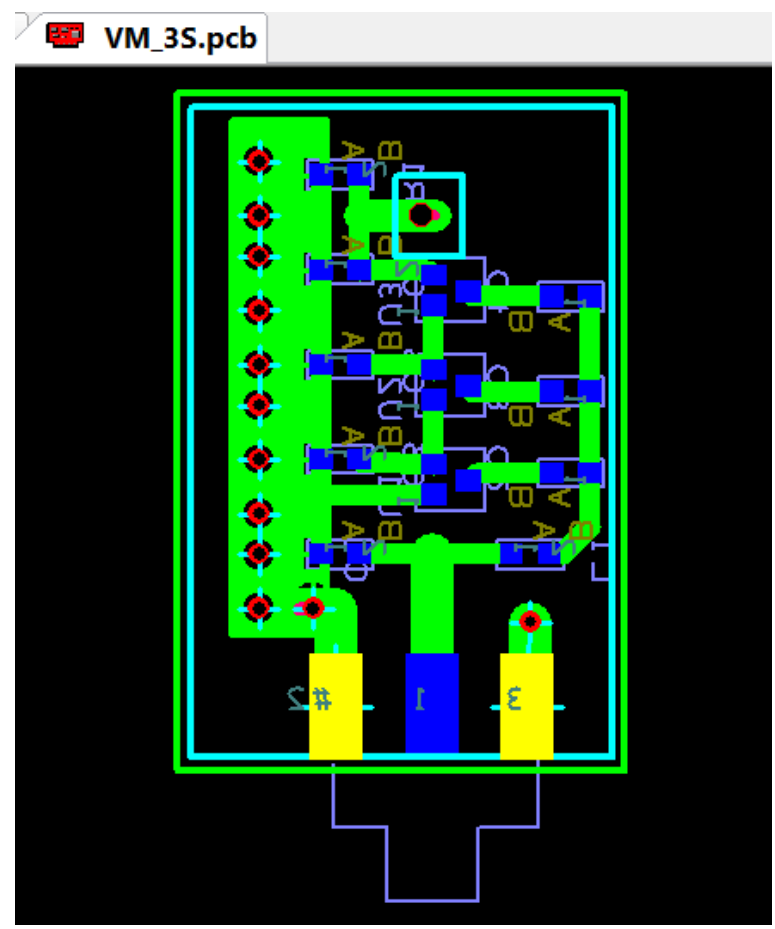

*Figura 43: Esquemático PCB circuito de tres etapas*

*Figura 44: Diseño PCB circuito de tres etapas*

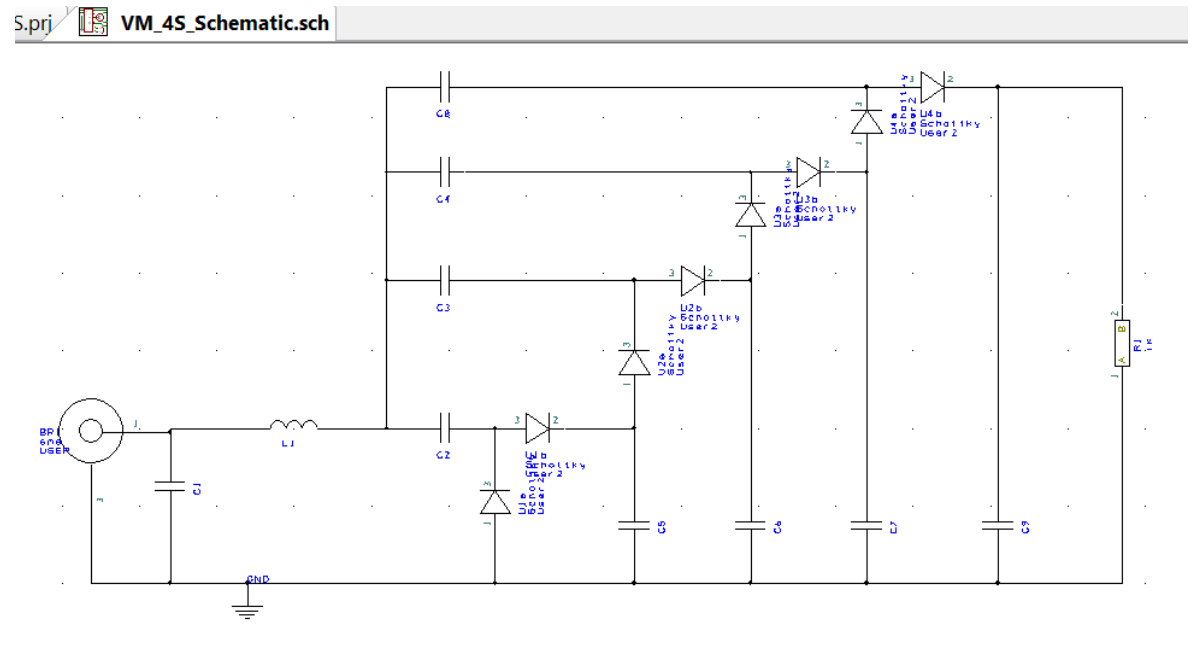

*Figura 45: Esquemático PCB circuito de cuatro etapas*

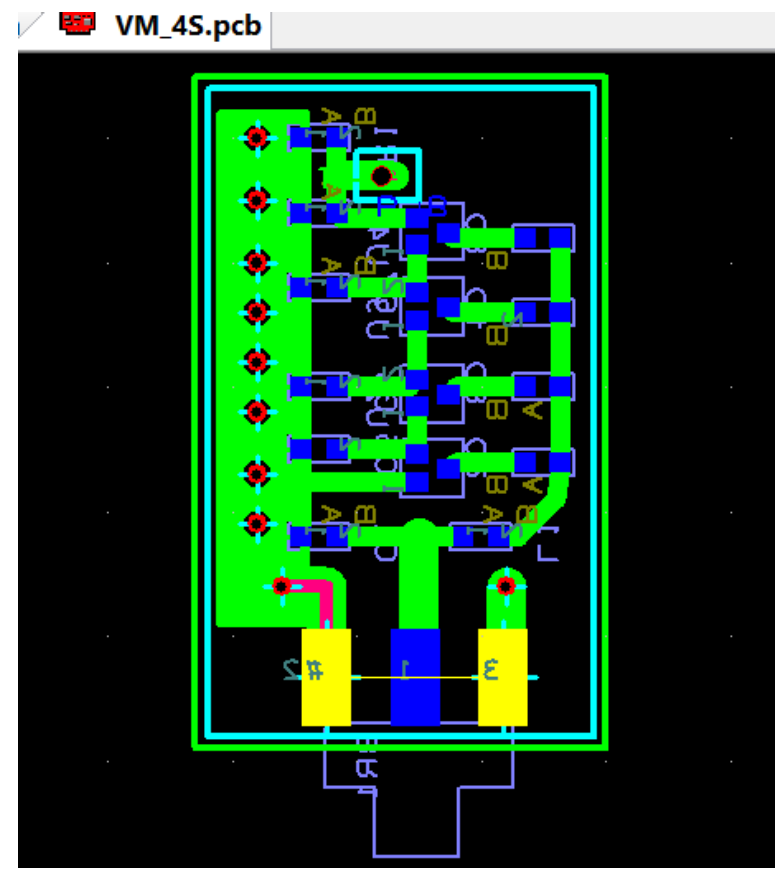

*Figura 46: Diseño PCB circuito de cuatro etapas*

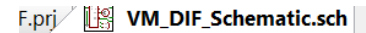

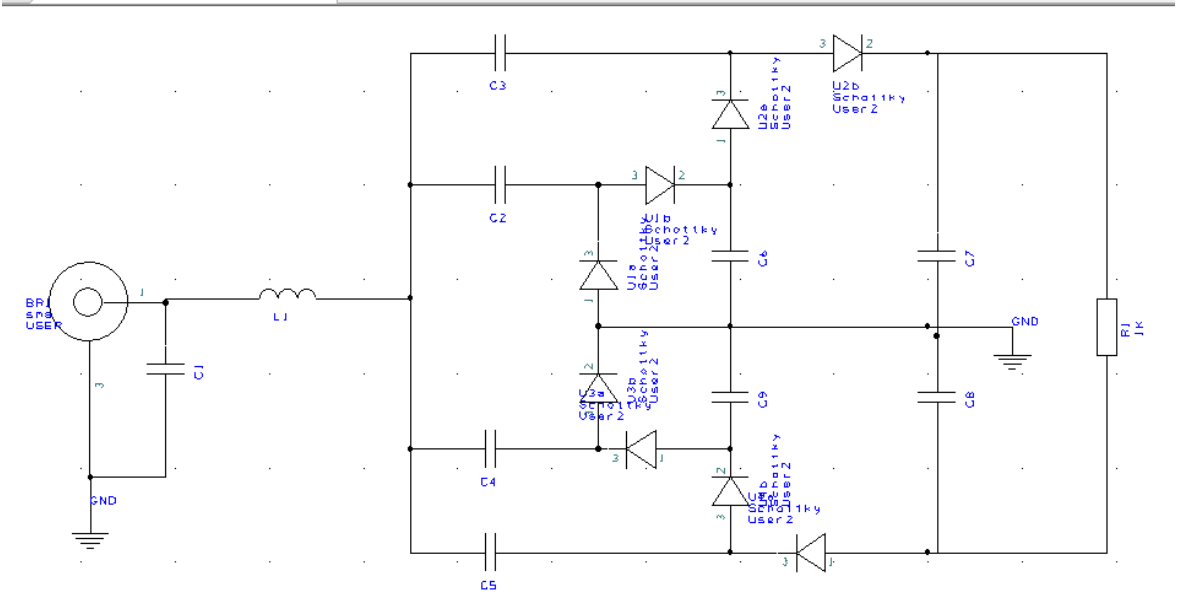

*Figura 47: Esquemático PCB circuito diferencial*

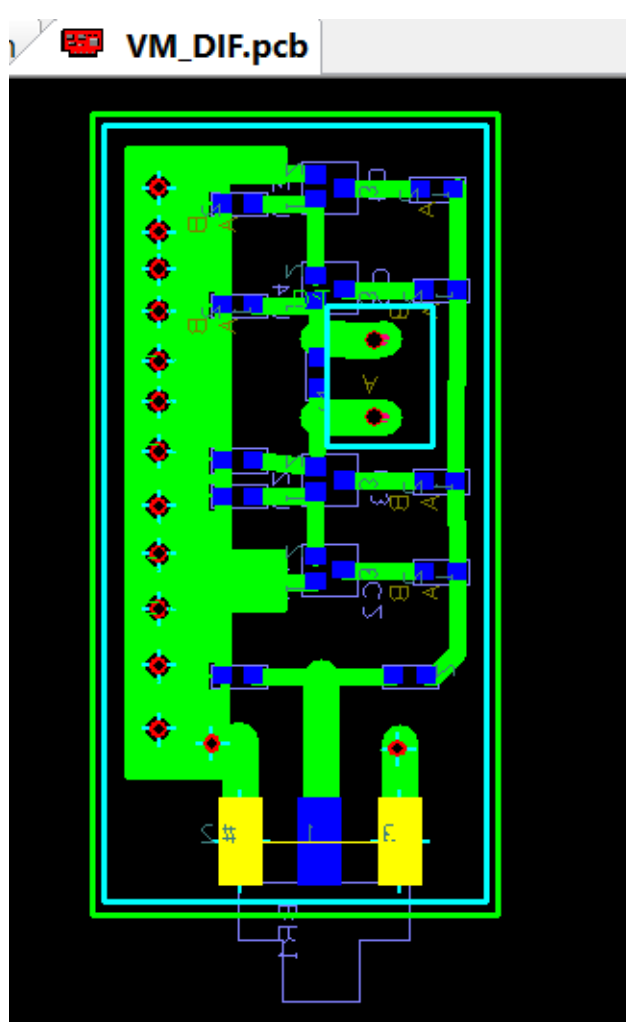

*Figura 48: Diseño PCB circuito diferencial*

## **4. MEDICIÓN**

#### **4.1. Adaptación de entrada**

Se emplea un Analizador de Redes de RF para medir la impedancia de la adaptación de entrada. Para este fin, se requiere llevar a cabo una calibración previa del equipo, a fin de garantizar su correcto desempeño.

El Analizador de Redes de RF muestra, a través de la Carta de Smith, la representación de la impedancia del circuito en cuestión. La Carta de Smith constituye una herramienta gráfica que ofrece una visión visual de las impedancias complejas en el plano complejo.

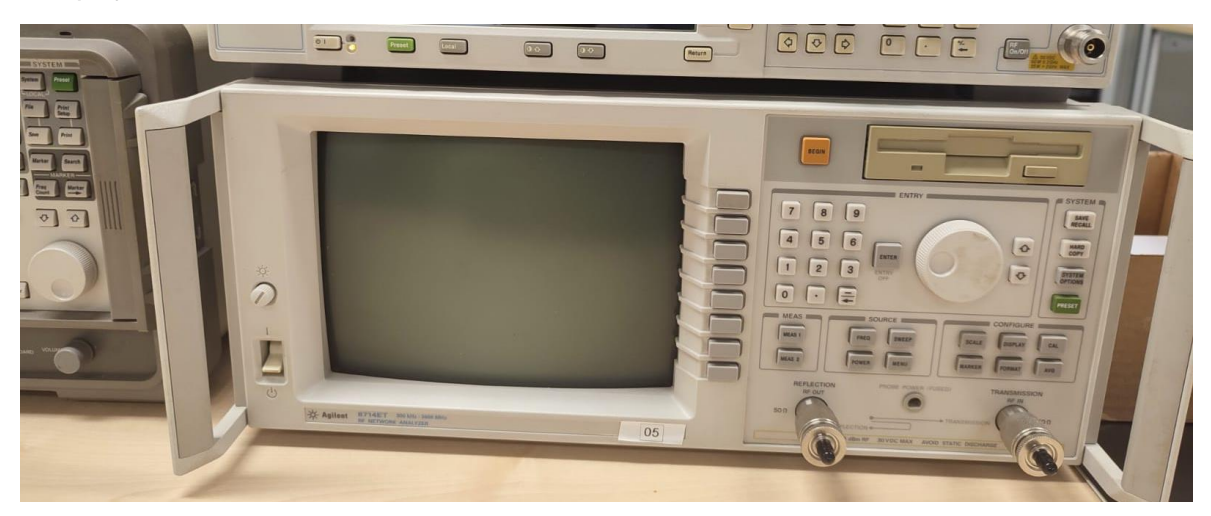

*Figura 49: Analizador de redes de RF*

Dentro de la adaptación implementada en el circuito, se espera que la impedancia a 868 MHz se ubique en el centro del círculo unitario, es decir, 50 ohmios.

No obstante, tras llevar a cabo la primera evaluación con el circuito de tres etapas, se observa una falta de concordancia entre la adaptación y los resultados de la simulación. Esta discrepancia persiste tanto con la placa de cuatro etapas como con la configuración diferencial.

Dado que las simulaciones han demostrado una eficiencia muy reducida del circuito no adaptado, se decide ajustar directamente la adaptación en la PCB.

Para lograr esto, se eliminan las adaptaciones de las placas y se implementan una serie de componentes (condensadores e inductancias) de diferentes valores en forma de conexiones temporales adheridas a uno de los extremos de un pequeño listón. Esta herramienta permite probar una amplia gama de valores sin necesidad de soldar cada componente, simplemente ubicándolos sobre las pistas mediante los soportes creados y evitando cualquier interferencia, gracias a la longitud del listón. Se crean 16 en total, 8 condensadores entre los valores 0,5pF y 20pF, y 8 inductancias entre 1nH y 20nH. Esto permite una monitorización en tiempo real de los cambios en la impedancia del circuito.

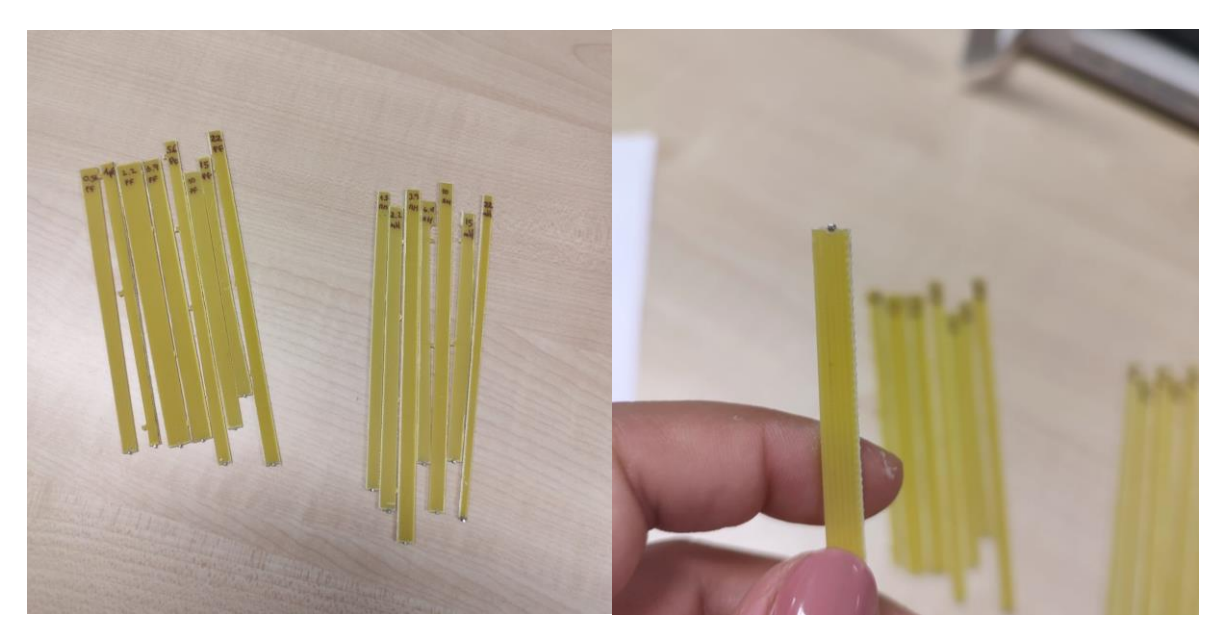

*Figura 50: Listones*

Tras diversas combinaciones de capacidades e inductancias, no se logra adaptar el circuito a una impedancia de 50 ohmios a 868 MHz. Se ha conseguido aproximaciones más ajustadas en otras frecuencias, por ejemplo, 995 MHz en el caso del circuito de tres etapas y 880 MHz en el caso del circuito de cuatro etapas.

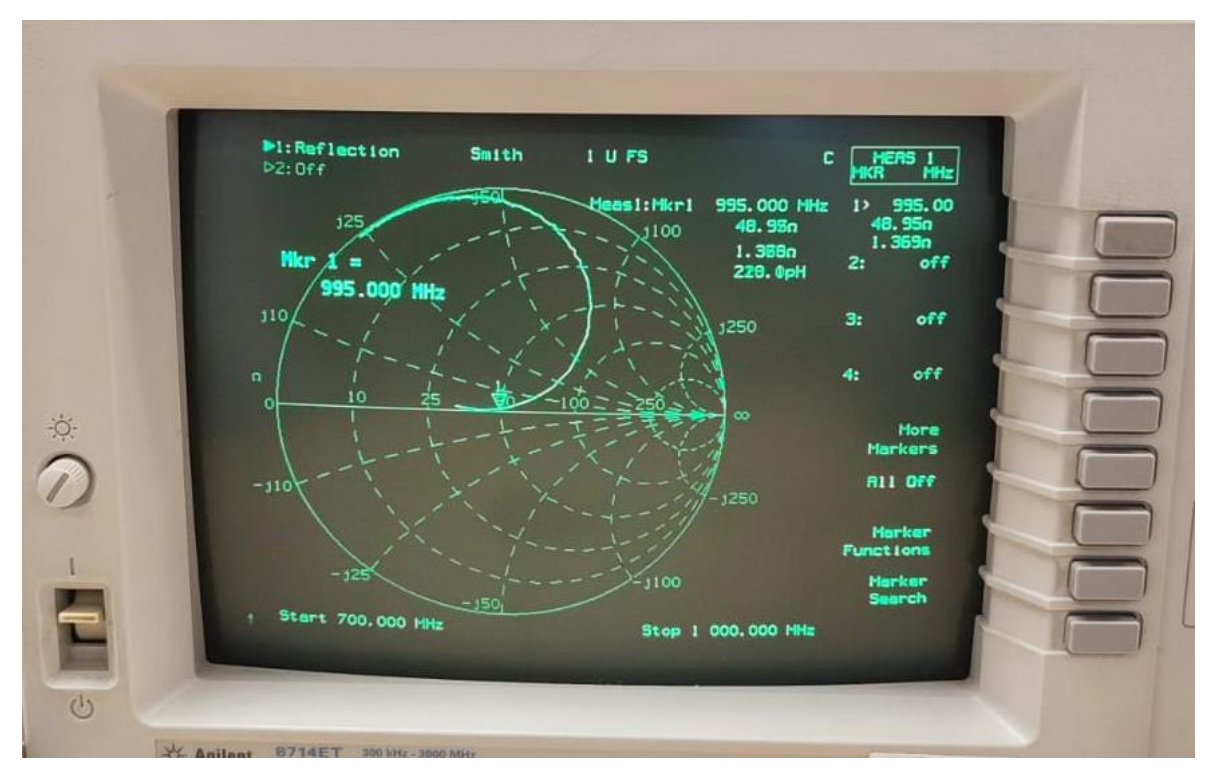

*Figura 51: Adaptación circuito de tres etapas*

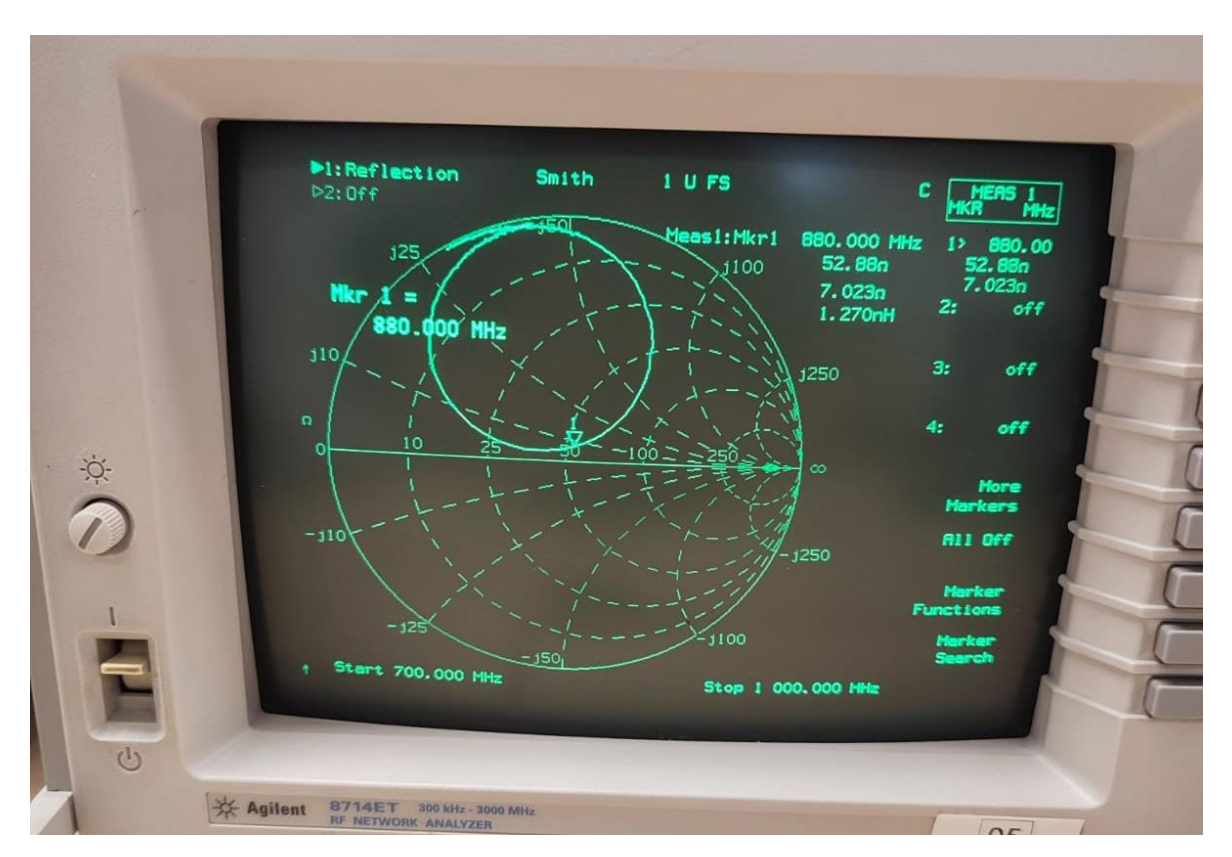

*Figura 52: Adaptación circuito de cuatro etapas*

Estas frecuencias alcanzadas serán empleadas para las siguientes pruebas, dado que representan las frecuencias óptimas de funcionamiento de cada circuito. Esto permitirá evaluar la máxima amplificación que puede ofrecer el circuito en cuestión.

Para lograr esta adaptación, se han incorporado una bobina de 3,9nH y una capacidad de 15pF tanto en el circuito de tres etapas como en el de cuatro etapas. Sin embargo, esta configuración de adaptación no ha sido efectiva para el circuito diferencial. En vista de esta situación, será necesario continuar con el proceso de prueba y error, explorando diferentes valores y combinaciones, hasta encontrar la configuración adecuada que proporcione la adaptación requerida en el circuito diferencial.

### **4.2. Voltaje de salida**

Una vez que los circuitos han sido ajustados de manera adecuada en términos de adaptación, se procede a emplear un generador de señal y un osciloscopio para llevar a cabo la verificación final del funcionamiento y la eficiencia de los circuitos desarrollados. Sin embargo, este proceso se llevará a cabo únicamente en los circuitos de tres y cuatro etapas, dado que medir el circuito diferencial carece de relevancia sin la adaptación correcta.

Para llevar a cabo esta verificación, se aplicará una alimentación a frecuencias específicas: 995 MHz para el circuito de tres etapas y 880 MHz para el circuito de cuatro etapas. Además, se aplicará la alimentación a 868 MHz. Esta elección de frecuencias no solo permitirá observar el funcionamiento de los circuitos, sino también destacará la importancia crucial de una adaptación precisa.

Las simulaciones efectuadas en Cadence fueron llevadas a cabo a 868 MHz con una amplitud de -15 dBm. En este caso, el análisis se extenderá desde -15 dBm hasta 20 dBm, con el fin de explorar el rendimiento tanto en condiciones de mayor como de menor potencia de entrada. Este rango ampliado permitirá una comprensión más profunda del comportamiento de los circuitos bajo distintas intensidades de señal.

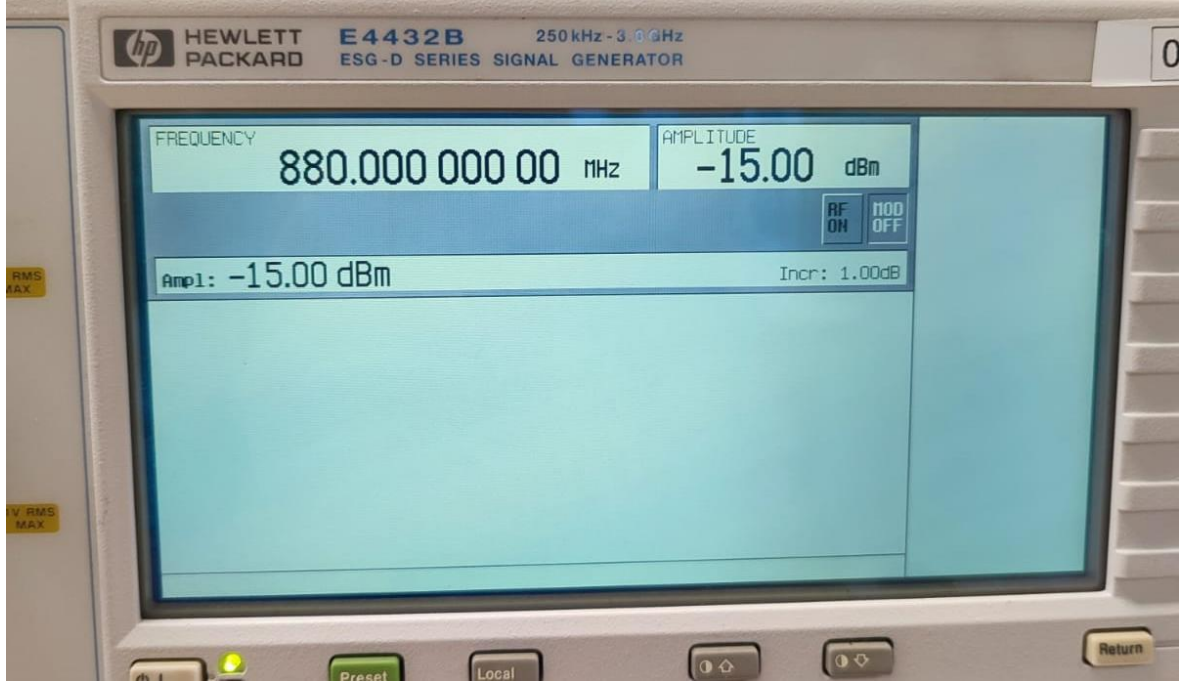

*Figura 53: Generador de señal*

En la Tabla 1, es posible apreciar los valores de voltaje de salida correspondientes a cada nivel de potencia de alimentación en la frecuencia de 868MHz. Asimismo, se presenta el valor del voltaje de entrada equivalente para cada caso, estableciendo la relación con la potencia correspondiente.

Utilizando este valor de entrada, en conjunto con el obtenido a partir del osciloscopio en la salida del circuito, se realiza el cálculo de la amplificación de voltaje en cada escenario.

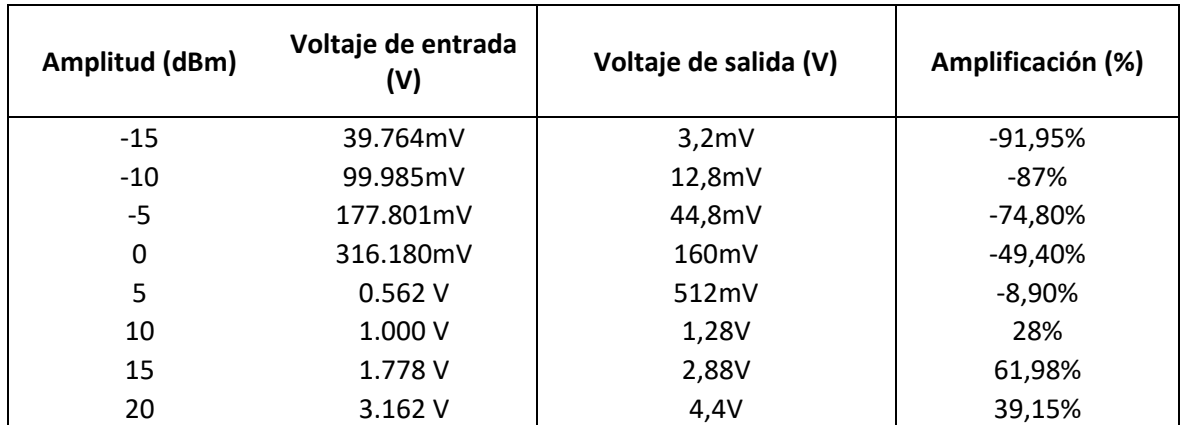

*Tabla 1: Resultados voltaje salida a 868MHz para el circuito de tres etapas*

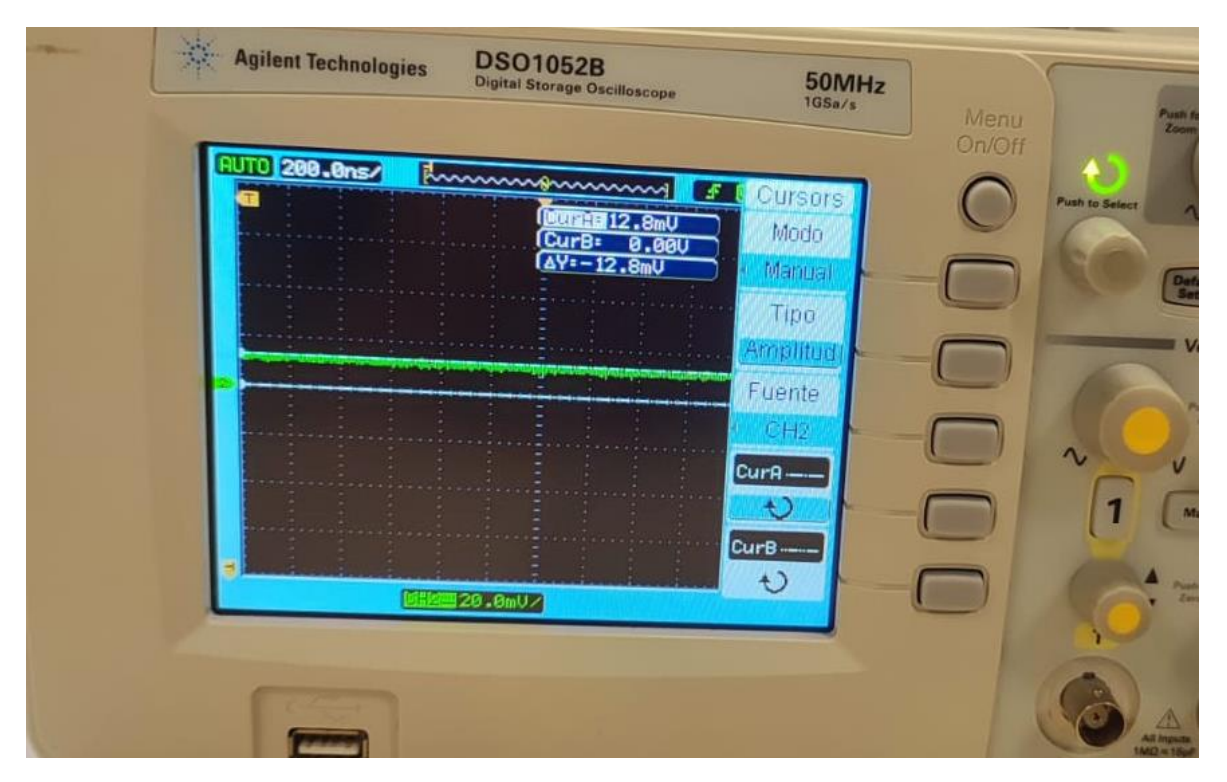

*Figura 54: Osciloscopio. Resultado circuito de tres etapas alimentado a 868MHz y -10dBm*

En la Tabla 2, se efectúa el procedimiento similar, sin embargo, en esta ocasión se lleva a cabo a una frecuencia de 995MHz.

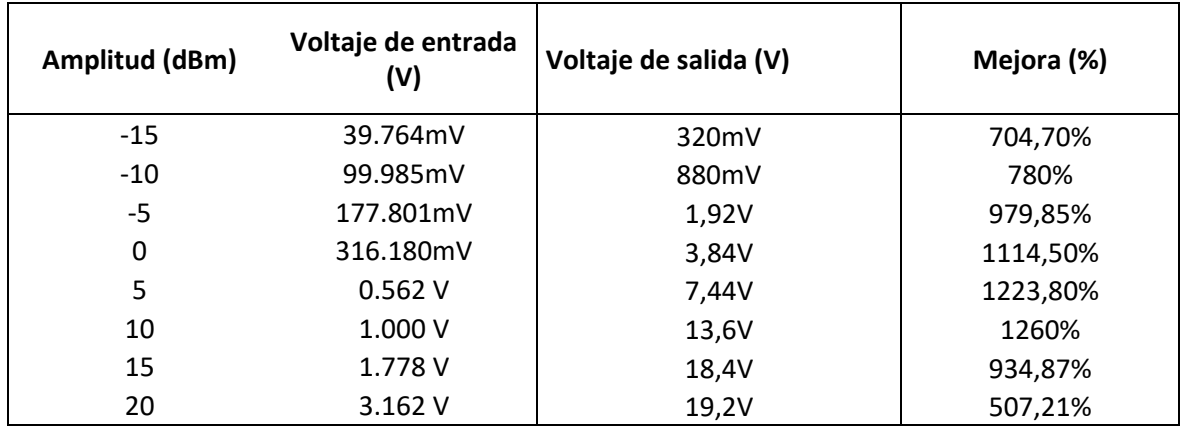

*Tabla 2: Resultados voltaje salida a 995MHz para el circuito de tres etapas*

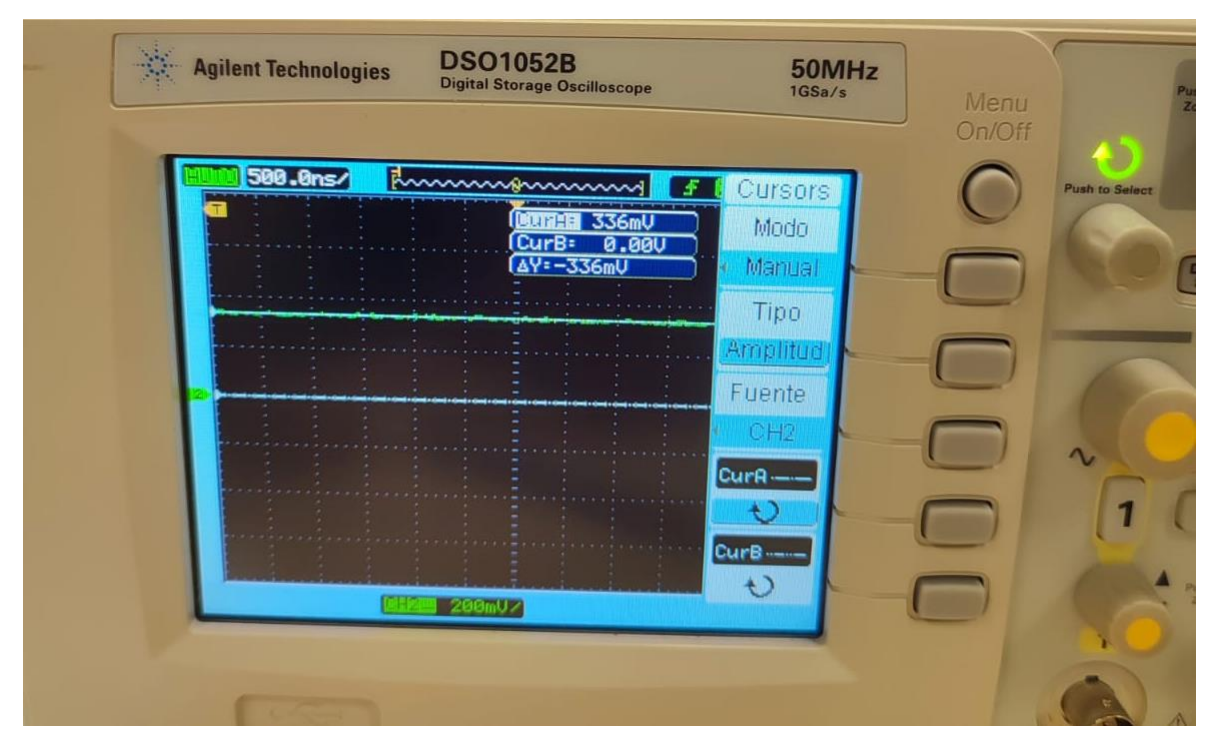

*Figura 55: Osciloscopio. Resultado circuito de cuatro etapas alimentado a 880MHz y -15dBm*

Es evidente que la importancia de contar con una adaptación precisa resulta fundamental para el funcionamiento del circuito. Se ha logrado que un circuito que únicamente generaba pérdidas pase a uno que tiene una amplificación del 700% a bajas potencias. Además, este circuito tiene la capacidad de elevar dicha cifra hasta un 1260%, lo que se traduce en la posibilidad de incrementar la potencia de entrada en 13,6 veces. Esta transformación es sumamente significativa y demuestra cómo la adaptación adecuada puede marcar una diferencia radical en el rendimiento global del circuito.

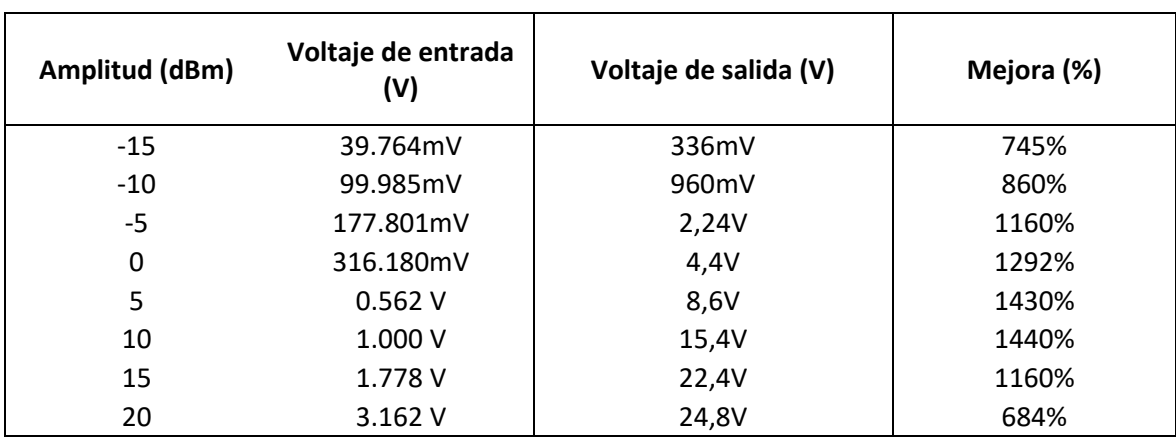

En la Tabla 3, se presentan los resultados correspondientes al circuito de cuatro etapas cuando es alimentado a una frecuencia de 880MHz.

*Tabla 3: Resultados voltaje de salida a 880MHz para el circuito de cuatro etapas*

Al comparar los resultados entre el circuito de tres etapas y el de cuatro etapas, ambos con sus respectivas adaptaciones, se observa que operan de manera similar. El circuito de cuatro etapas logra una ligera amplificación adicional en comparación con el de tres etapas, aumentando en un rango del 40% al 180%.

En ambos circuitos, se identifica que el punto de funcionamiento óptimo se ubica en una amplitud de 10 dBm. A partir de este punto, se observa que la mejora en la amplificación comienza a disminuir gradualmente. Para alcanzar el voltaje de salida máximo del circuito, se requeriría introducir una potencia de entrada aún mayor.

Estos resultados reflejan cómo tanto el circuito de tres como el de cuatro etapas presentan una respuesta similar en términos de rendimiento y amplificación. La elección del número de etapas tiene un impacto en la mejora de la amplificación, y esta información es útil para considerar en futuros ajustes y optimizaciones del diseño.

## **5. PRESUPUESTO**

## **5.1. Presupuesto de material fungible**

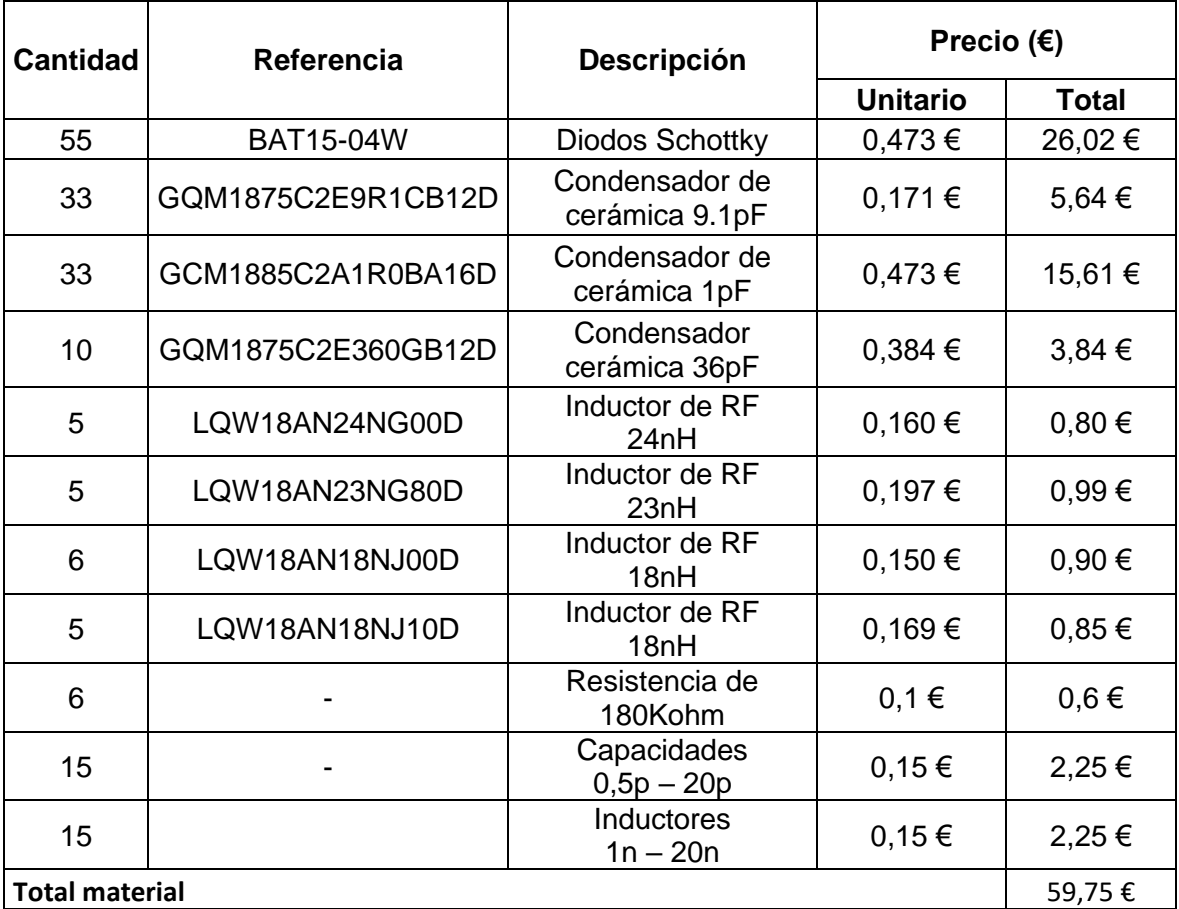

*Tabla 4: Presupuesto material fungible*

## **5.2. Presupuesto de equipos**

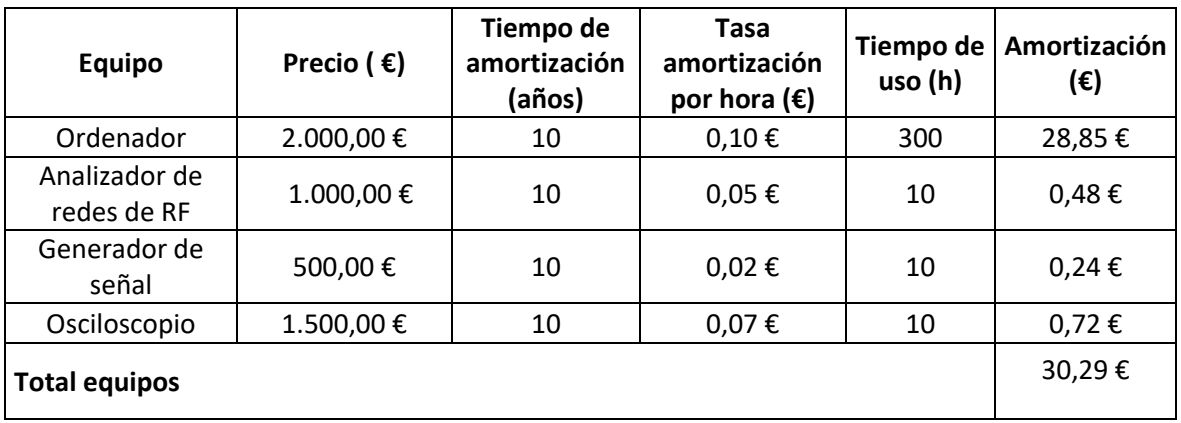

*Tabla 5: Presupuesto de equipos*

## **5.3. Presupuesto de software**

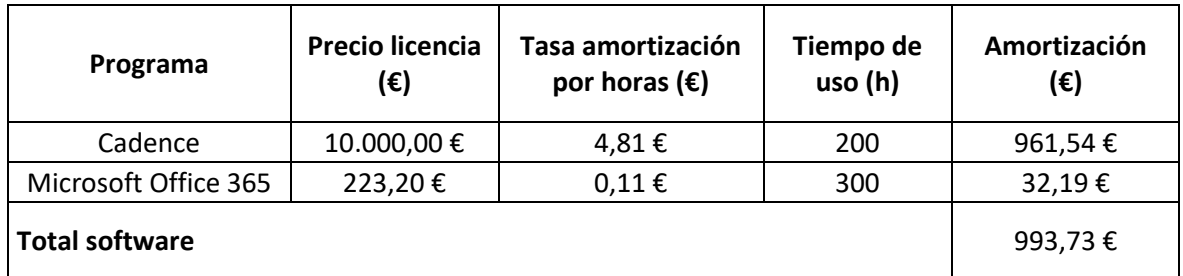

*Tabla 6: Presupuesto de software*

### **5.4. Presupuesto de mano de obra**

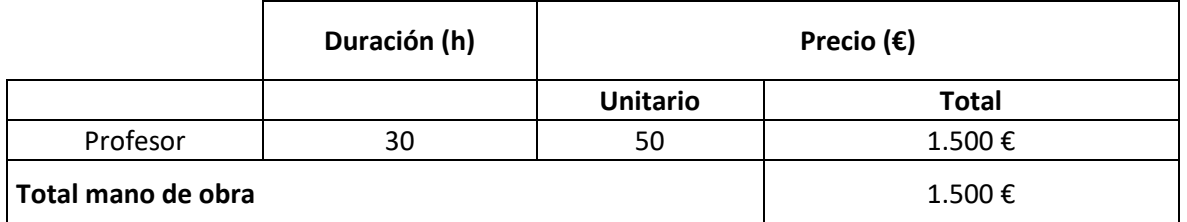

*Tabla 7: Presupuesto de mano de obra*

### **5.5. Resumen del presupuesto**

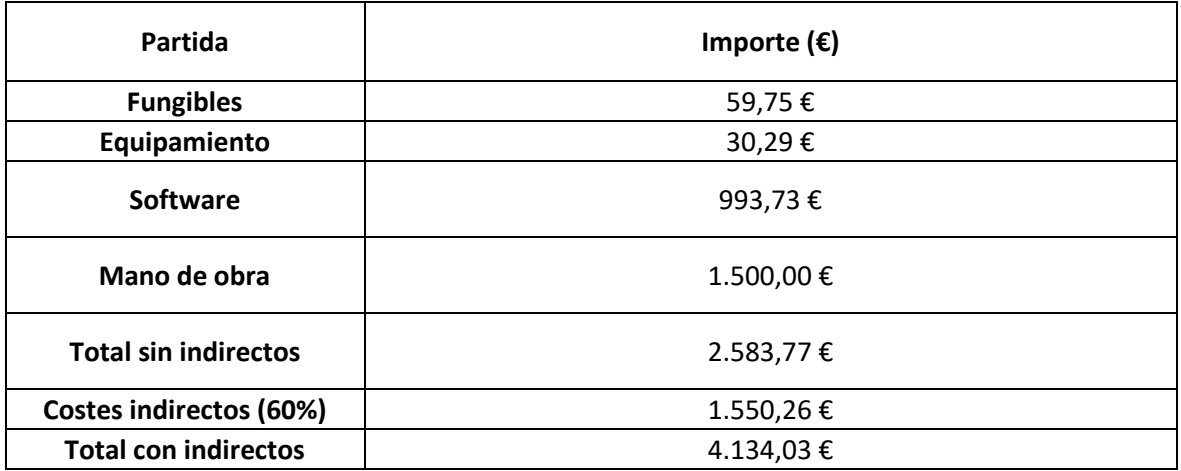

*Tabla 8: Presupuesto total*

## **6. CONCLUSIONES**

#### **6.1. Resultados del proyecto**

En líneas generales, a pesar de no haber alcanzado el objetivo específico de crear tres versiones de un circuito multiplicador de voltaje que operen a una frecuencia de 868MHz, se puede considerar que el proyecto ha alcanzado resultados positivos en su conjunto.

Se logró llevar a cabo la implementación exitosa de dos de las tres configuraciones en diferentes frecuencias, y los resultados obtenidos han sido positivos. Esto implica que sería necesario realizar una adaptación específica para alcanzar la frecuencia deseada.

Es importante señalar que existe una discrepancia entre los resultados de las simulaciones y las mediciones reales. Esta diferencia sugiere que la adaptación del circuito en la simulación puede no estar adecuadamente ajustada. Es posible que la adaptación en la simulación haya sufrido un desajuste al incorporar los componentes reales. Esto también podría explicar por qué la adaptación era incorrecta al soldar los componentes por primera vez.

### **6.2. Propuestas de mejora**

Lo primero y de mayor importancia sería abordar el reajuste de la adaptación con el objetivo de lograr el funcionamiento óptimo de los tres circuitos a la frecuencia deseada. Este proceso requeriría un enfoque dual: primero, realizar ajustes en la simulación y, posteriormente, aplicar los reajustes obtenidos a nivel práctico, evaluando y corrigiendo la adaptación con cada modificación realizada.

Un paso adicional necesario sería repetir la simulación de las pistas en la placa. Esto permitiría una evaluación más completa de la influencia de cada pista en el rendimiento general. Como ya se mencionó, durante este proceso también podría requerirse ajustar nuevamente la adaptación de entrada para asegurar un diseño más optimizado.

Para asegurar la confiabilidad del circuito, sería recomendable fabricar cinco versiones idénticas de cada circuito y llevar a cabo mediciones en todas ellas. Esto proporcionaría un valor de repetibilidad que ayudaría a entender la consistencia y estabilidad de los resultados.

Finalmente, sería de interés conectar una antena al circuito y evaluar su funcionamiento en condiciones más realistas, considerando la distancia entre el generador y el circuito en lugar de una conexión directa por cable. Esto permitiría evaluar cómo el circuito responde en un entorno más representativo y podría brindar información valiosa sobre su rendimiento en situaciones prácticas.

## **7. REFERENCIAS**

*Acosta, Jorge Luis Santamaria.* **Diseño e implementación de un dispositivo para el cosechamiento de energía de radiofrecuencia en la banda ISM. 2022.** 2022.

*Amargo, C.; Herrera, C.; Rodríguez, M.* **Diodos en circuitos recortadores, limitadores, multiplicadores y sujetadores. 2015.** Universidad Nacional de Colombia : s.n., 2015.

*Femeninas, Jaime.* **Circuitos de adaptacion. 2021.** 2021.

*Mendoza contreras, Erik.* **Diseño de un multiplicador de frecuencias a partir de un diodo schottky. 2021.** 2021.

*Miyara, Federico.* **Rectificación. 2002.** Argentina, Rosario: Universidad Nacional de Rosario : s.n., 2002.

*Olmos Sanchis, Juan José; Pinci Ferrer, Antonio.* **Diodo rectificador, circuito rectificador de media onda y rectificador de onda. 2019.** Universidad politécnica de Valencia : s.n., 2019.

## **8. ANEXOS**

Todas las graficas de los anexos son de simulaciones transitorias de 6us, alumentadas a frecuencia de 868MHz y -15dBm de amplitud. En el eje horizontal se muestran los 6us de tiempo y en el eje vertical el voltaje.

### **8.1. Circuito ideal primera adaptación**

#### **8.1.1. Circuito tres etapas**

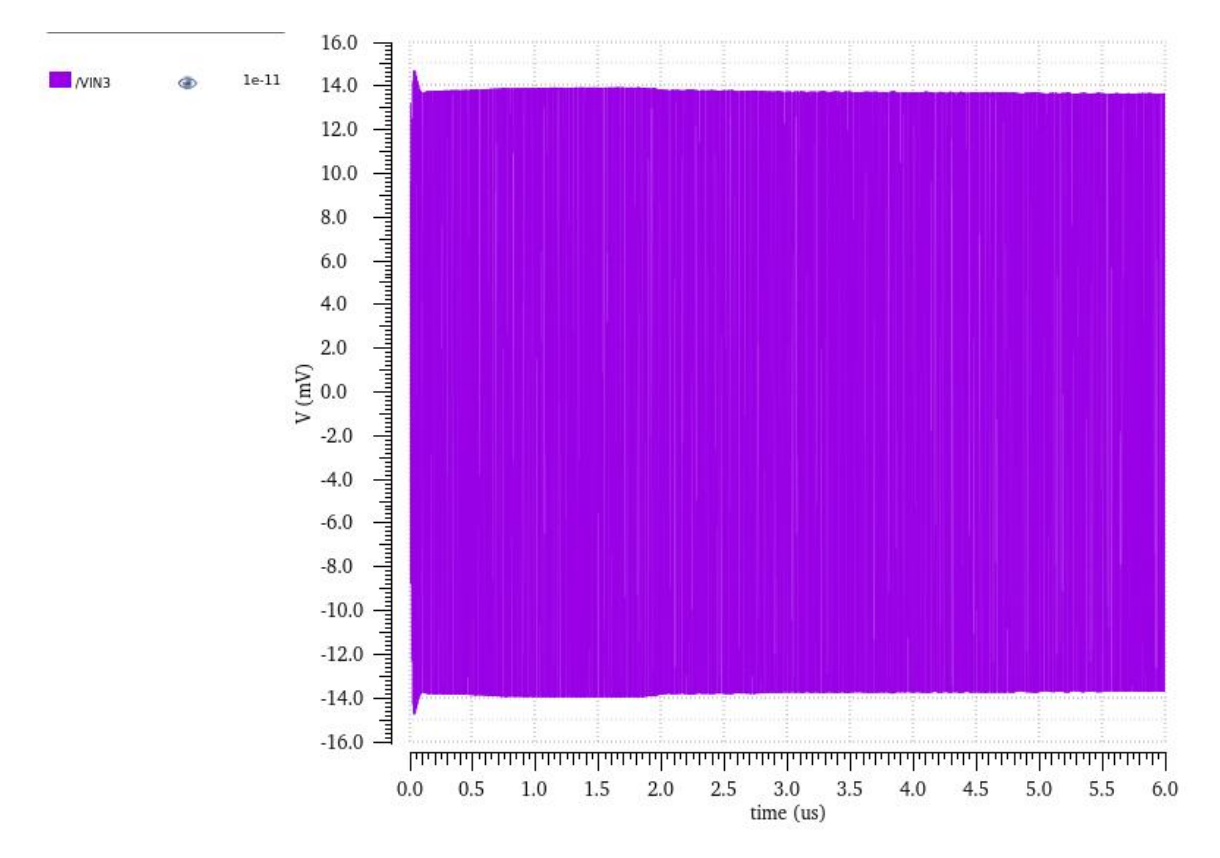

*Gráfica 15: Voltaje entrada circuito de tres etapas en la primera adaptación*

#### Transformación y amplificación de tensión de RF a DC

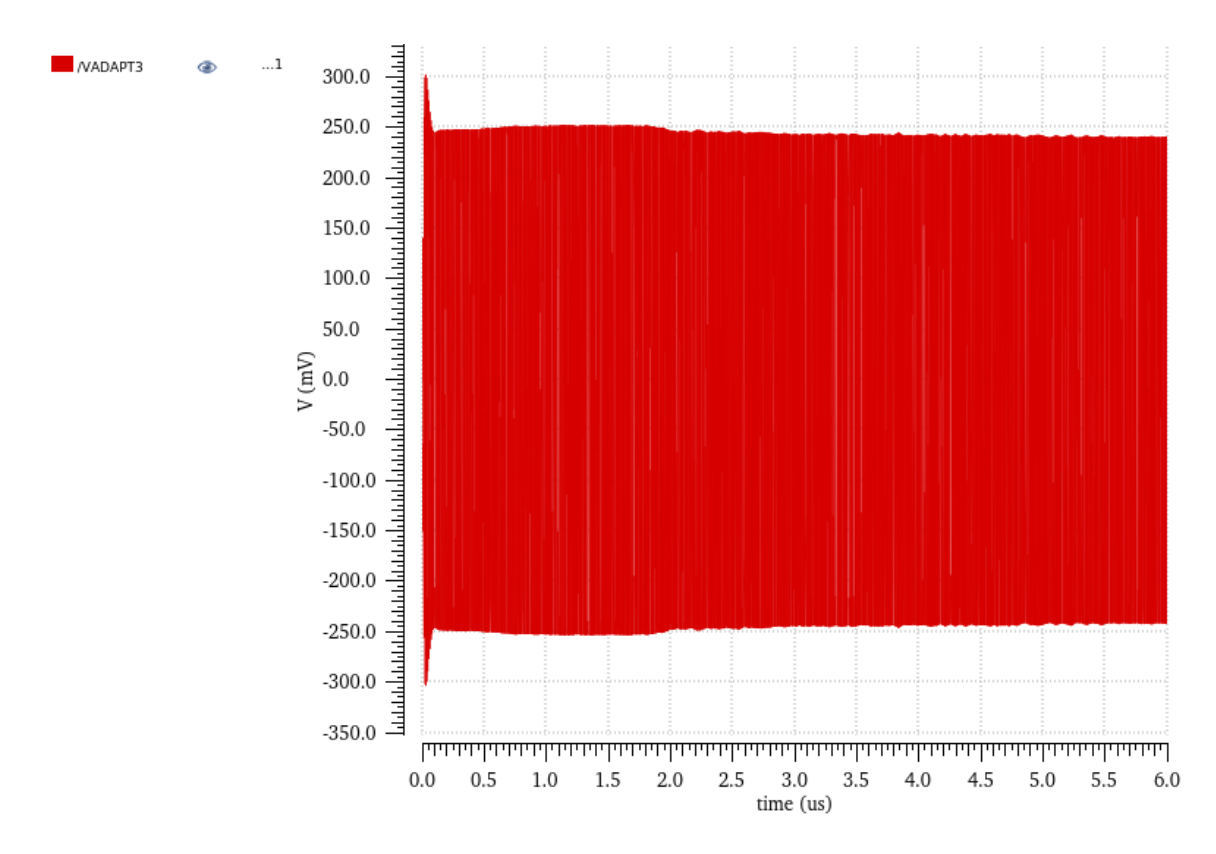

*Gráfica 16: : Voltaje después de la adaptación circuito de tres etapas en la primera adaptación*

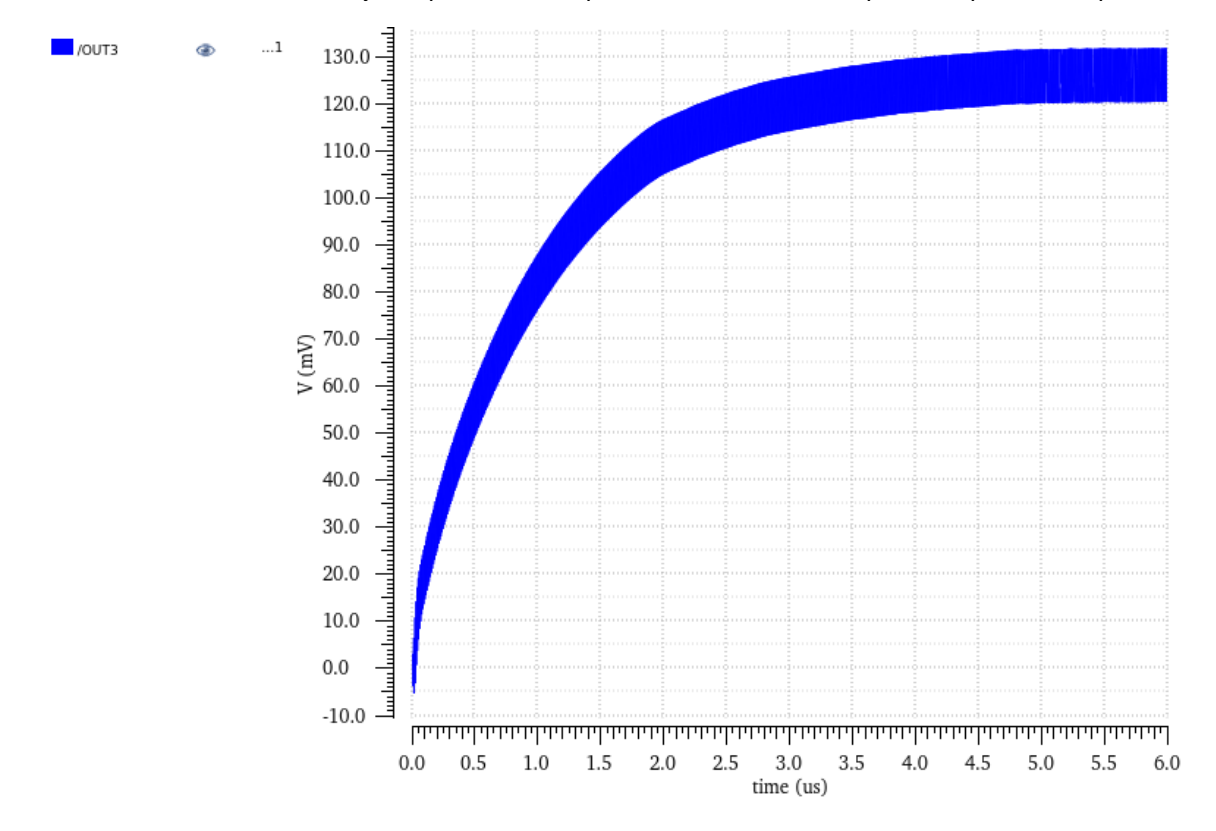

*Gráfica 17: Voltaje de salida circuito de tres etapas en la primera adaptación*

Página 68 de 86

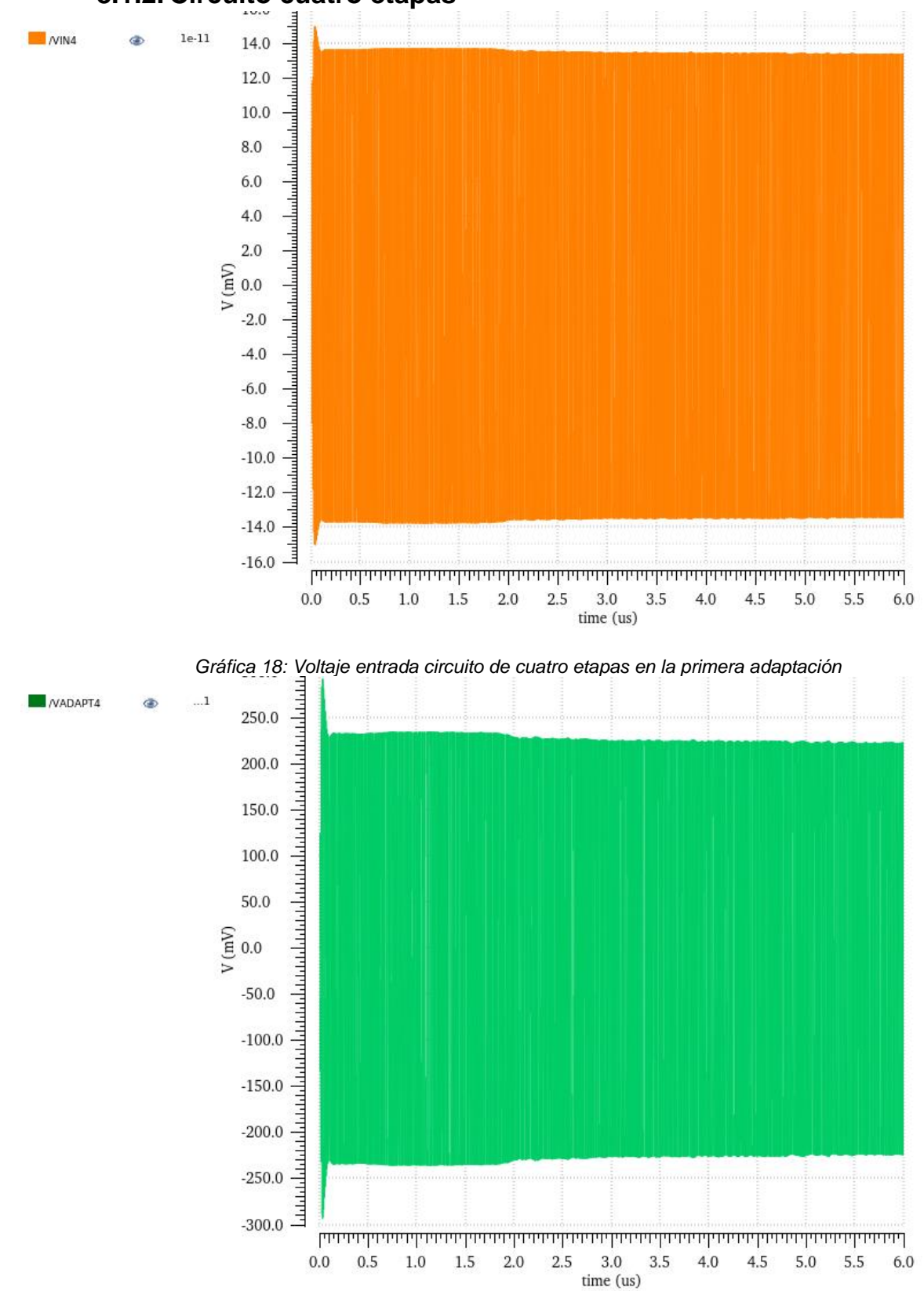

#### **8.1.2. Circuito cuatro etapas**

*Gráfica 19: Voltaje tras adaptación circuito de cuatro etapas en la primera adaptación*

#### Transformación y amplificación de tensión de RF a DC

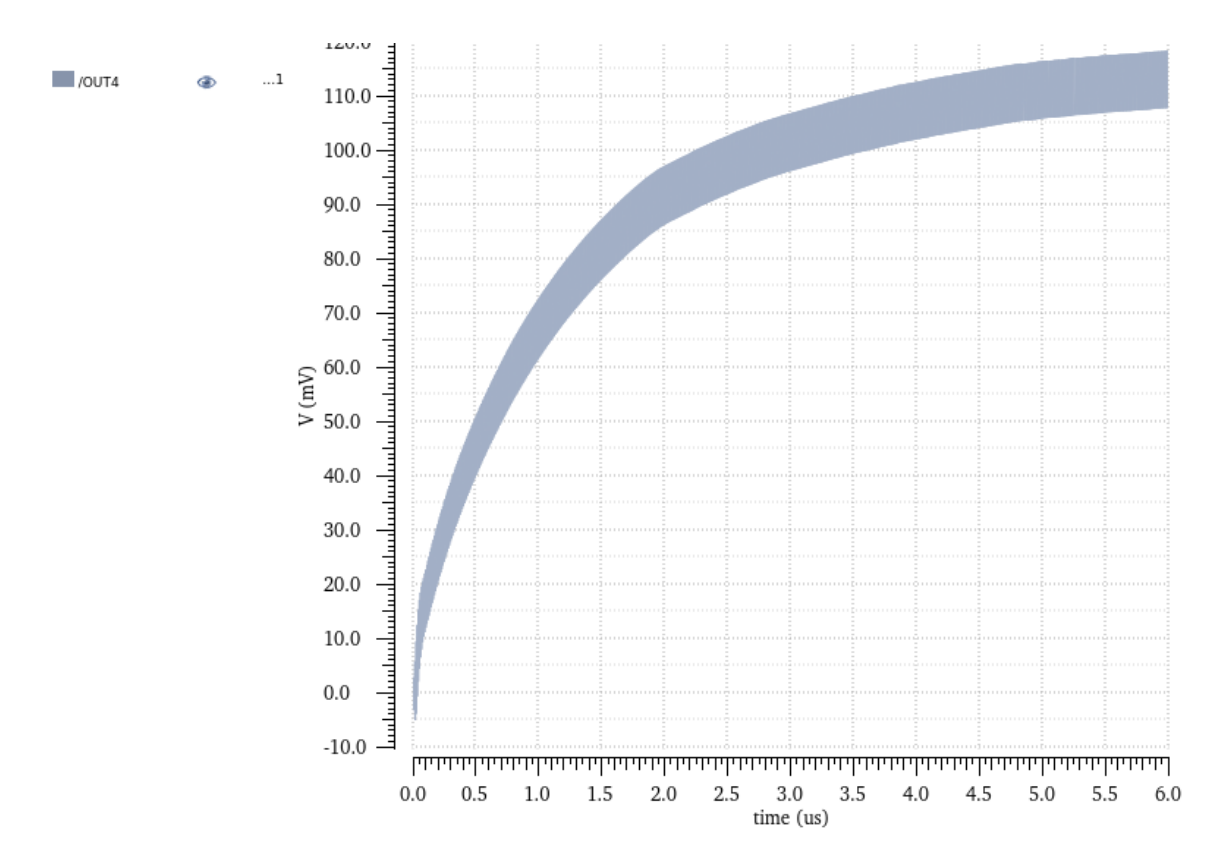

*Gráfica 20: Voltaje salida circuito de cuatro etapas en la primera adaptación*

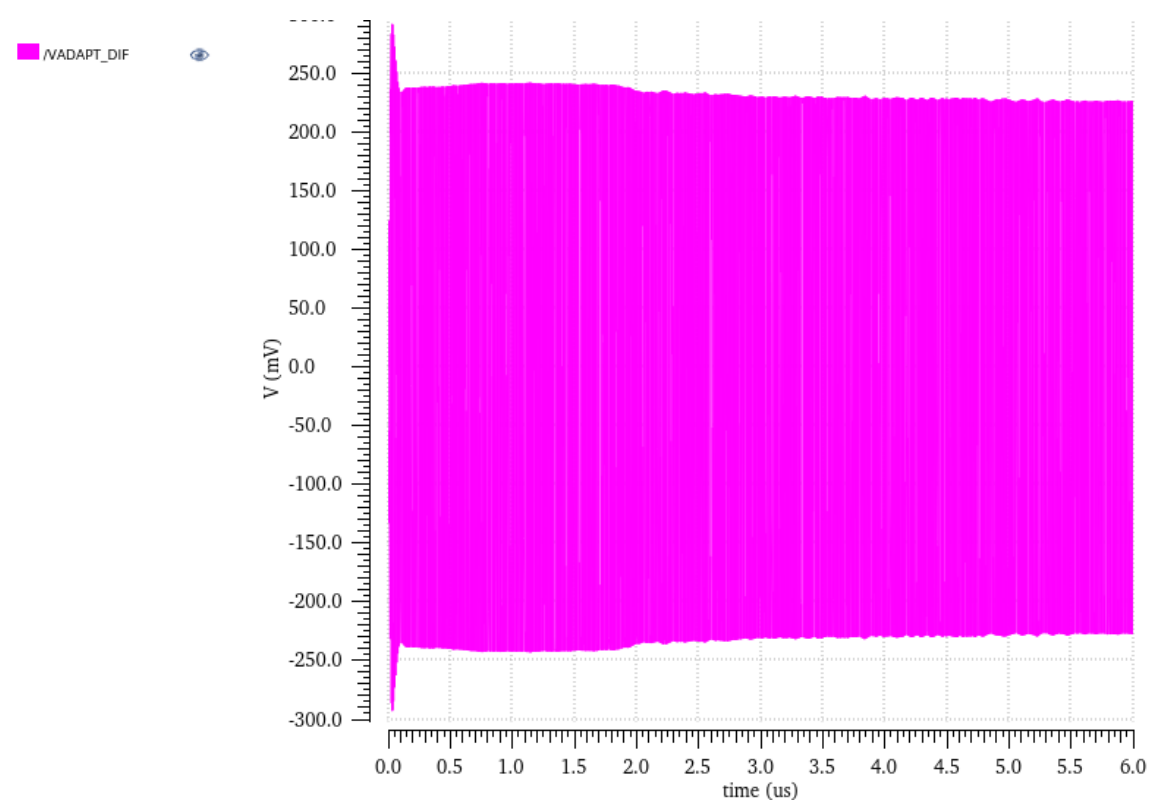

#### **8.1.3. Circuito diferencial**

*Gráfica 21: Voltaje entrada circuito diferencial en la primera adaptación*

Página 70 de 86

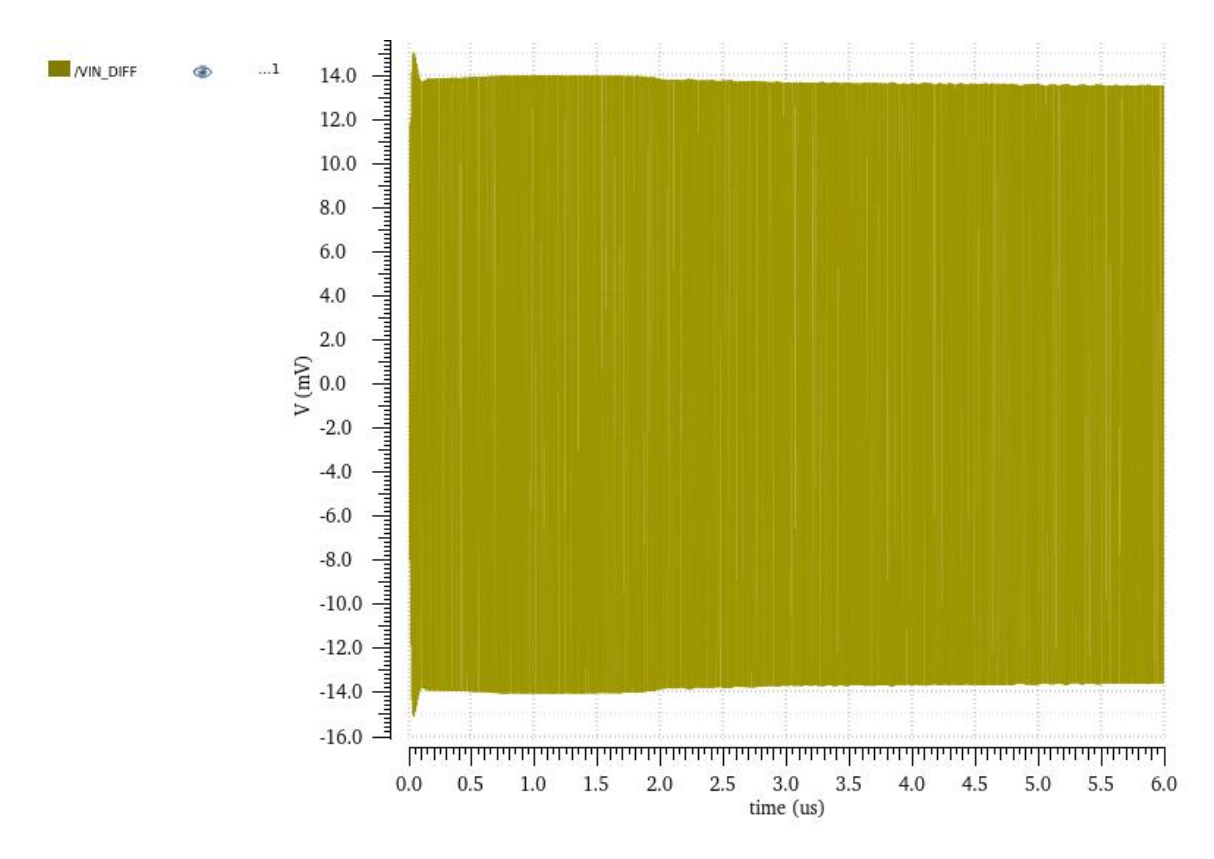

*Gráfica 22: Voltaje tras la adaptación circuito diferencial en la primera adaptación*

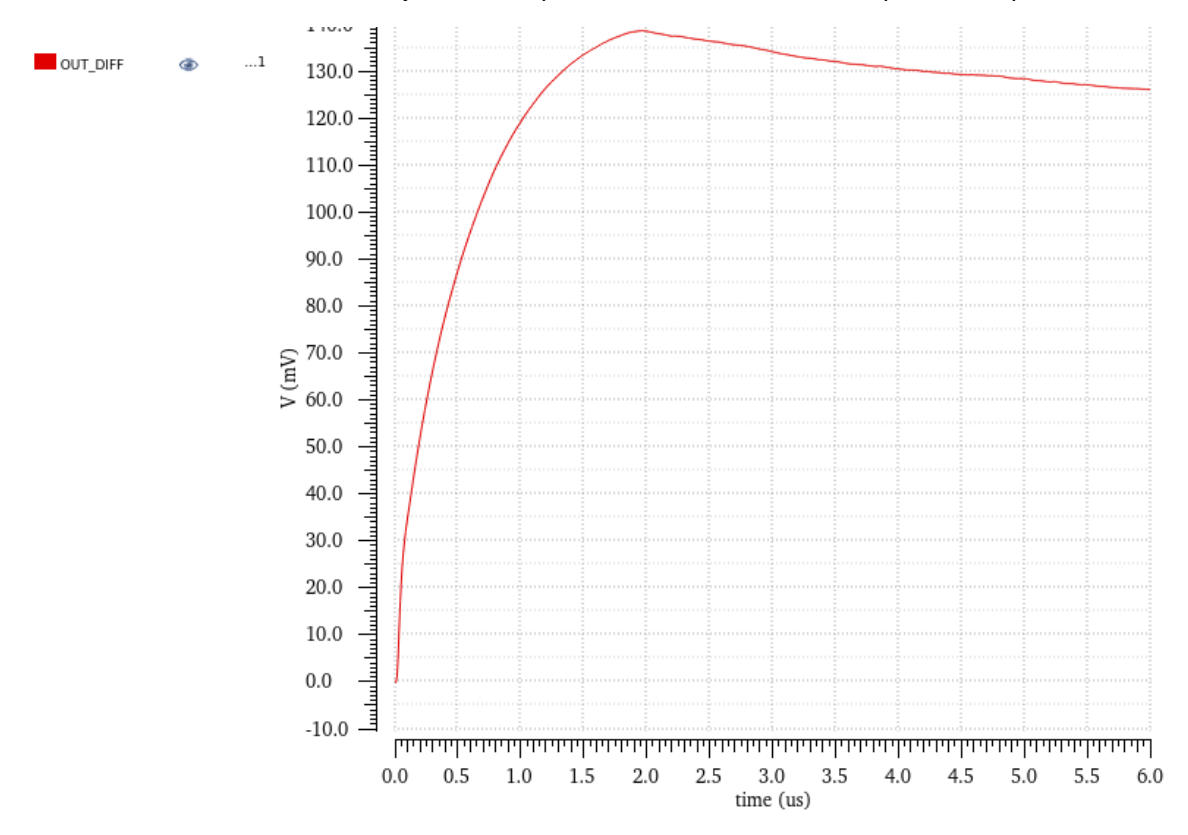

*Gráfica 23: Voltaje salida circuito diferencial en la primera adaptación*

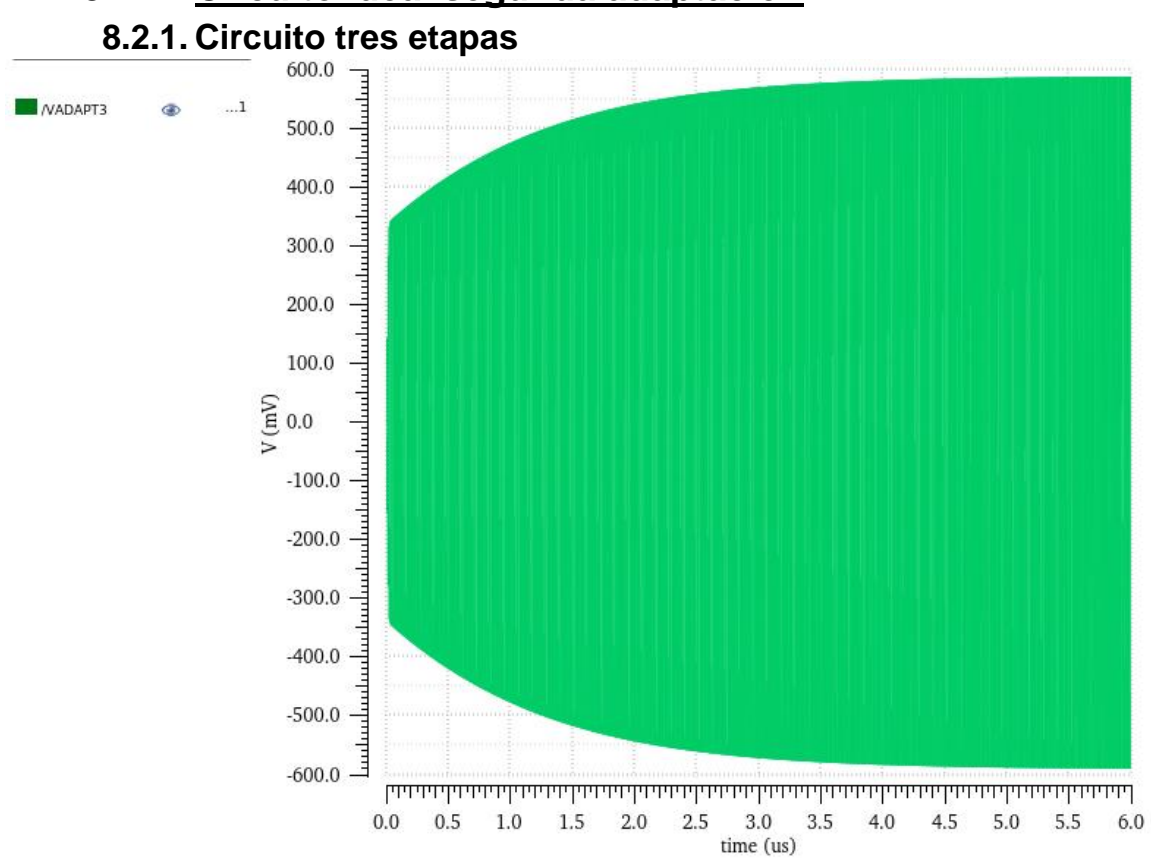

# **8.2. Circuito ideal segunda adaptación**

*Gráfica 24: Voltaje entrada circuito de tres etapas en la segunda adaptación*
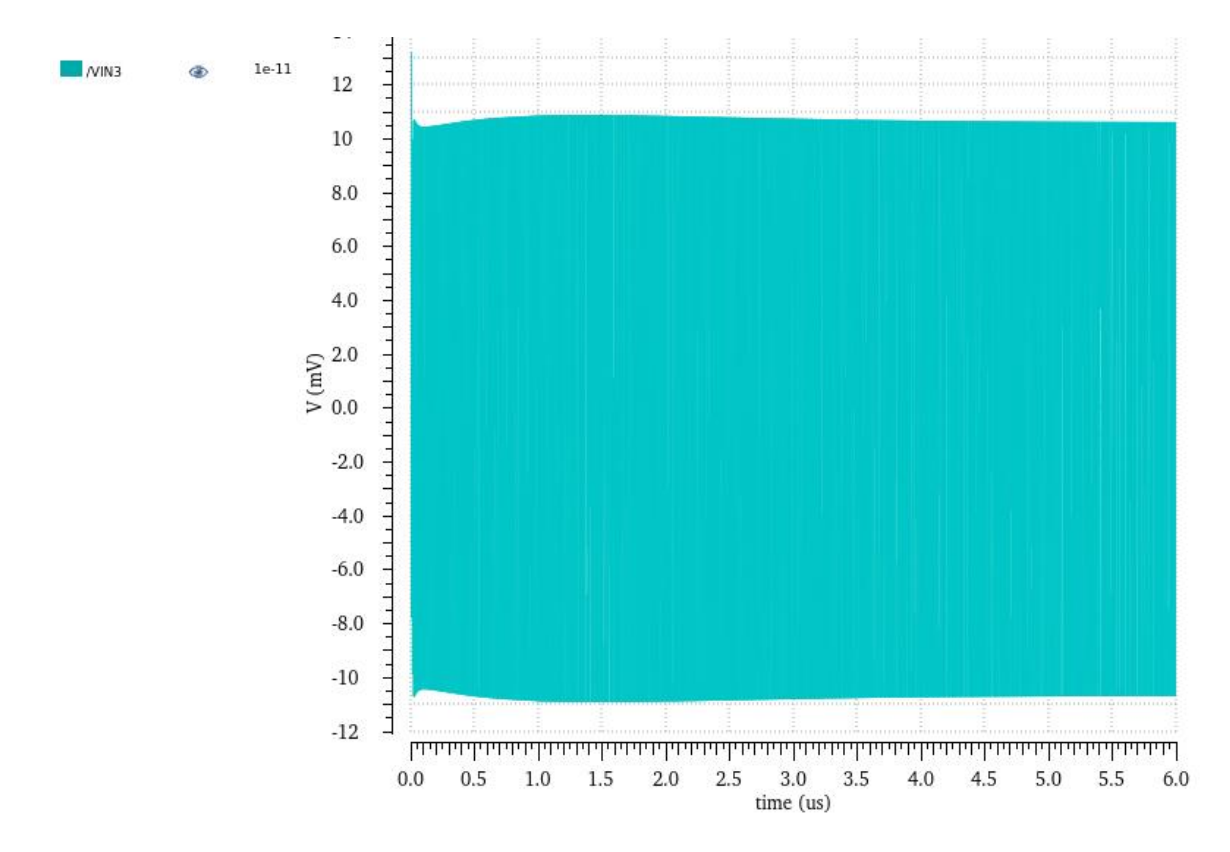

*Gráfica 25: Voltaje tras la adaptación circuito de tres etapas en la segunda adaptación*

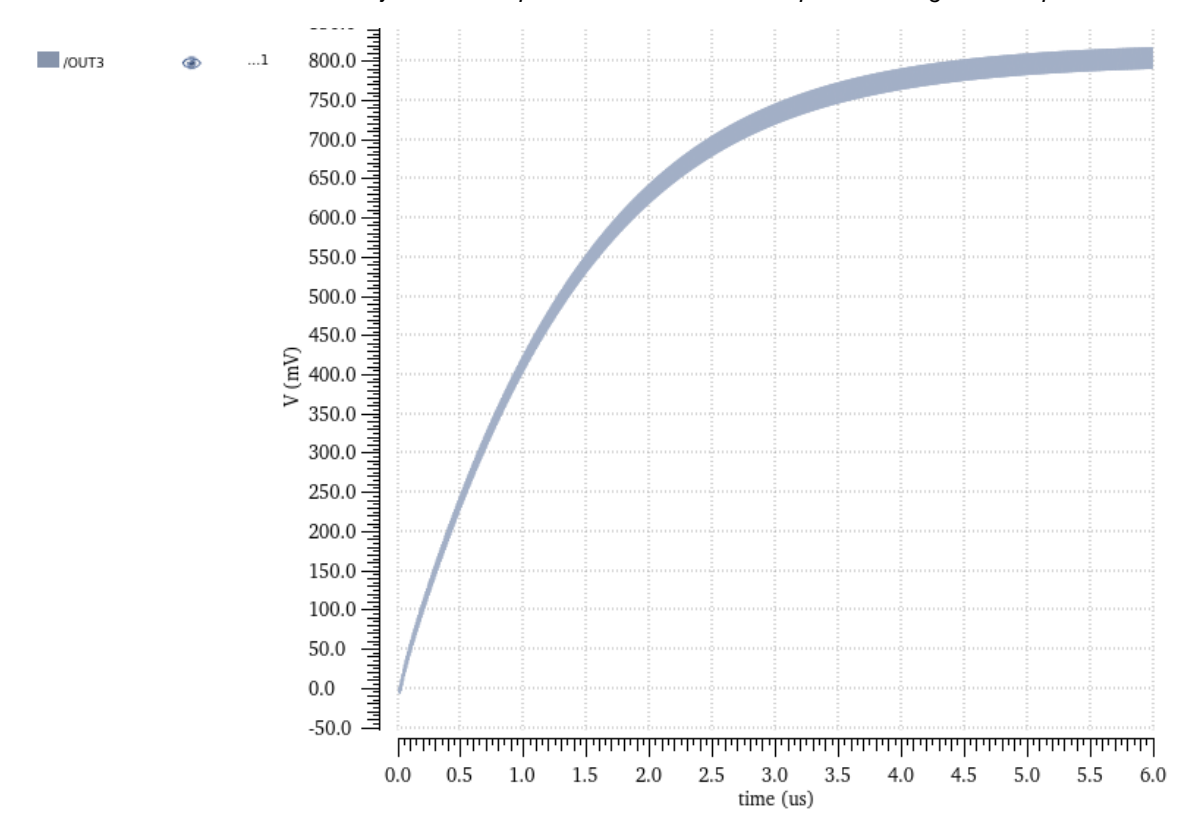

*Gráfica 26: Voltaje salida circuito de tres etapas en la segunda adaptación*

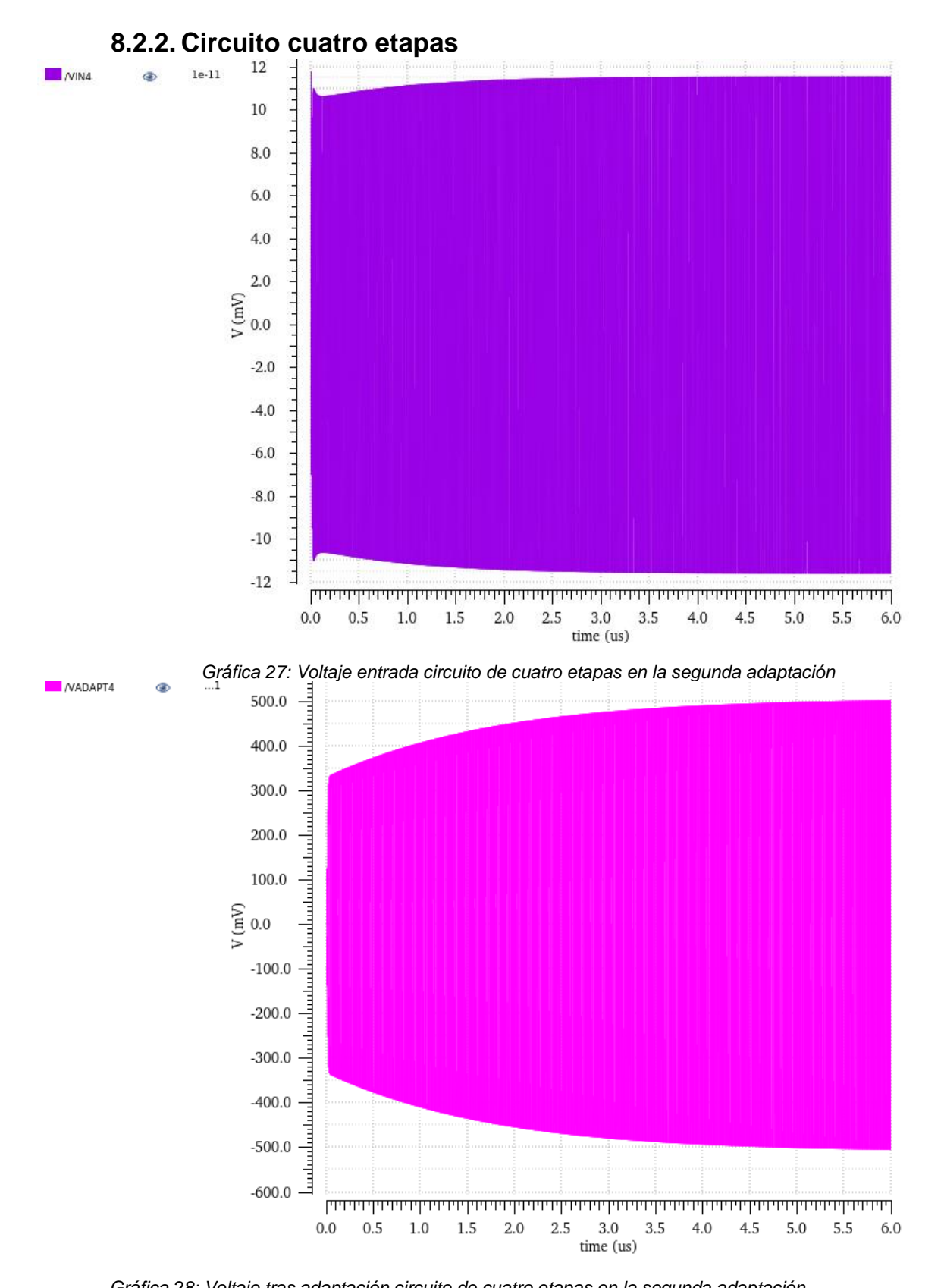

*Gráfica 28: Voltaje tras adaptación circuito de cuatro etapas en la segunda adaptación*

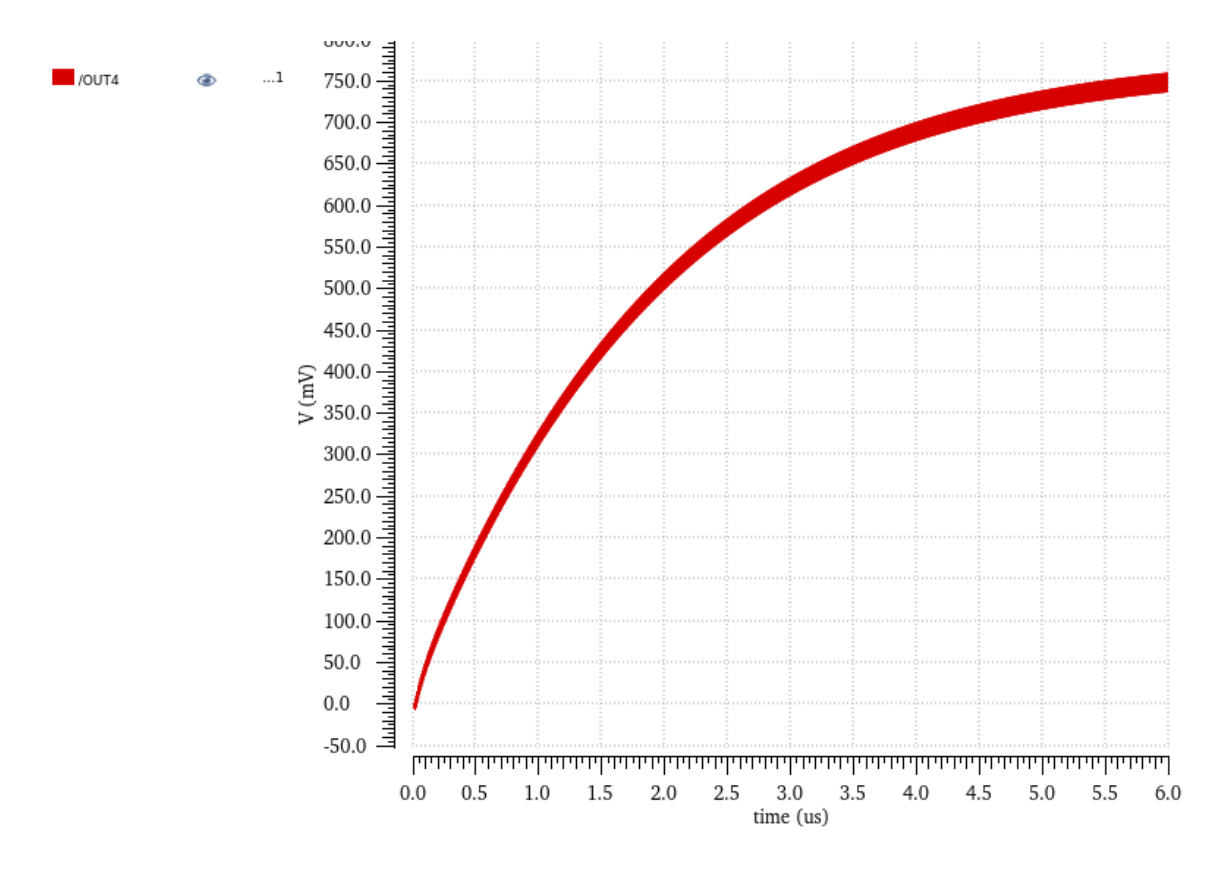

*Gráfica 29: Voltaje tras adaptación circuito de cuatro etapas en la segunda adaptación*

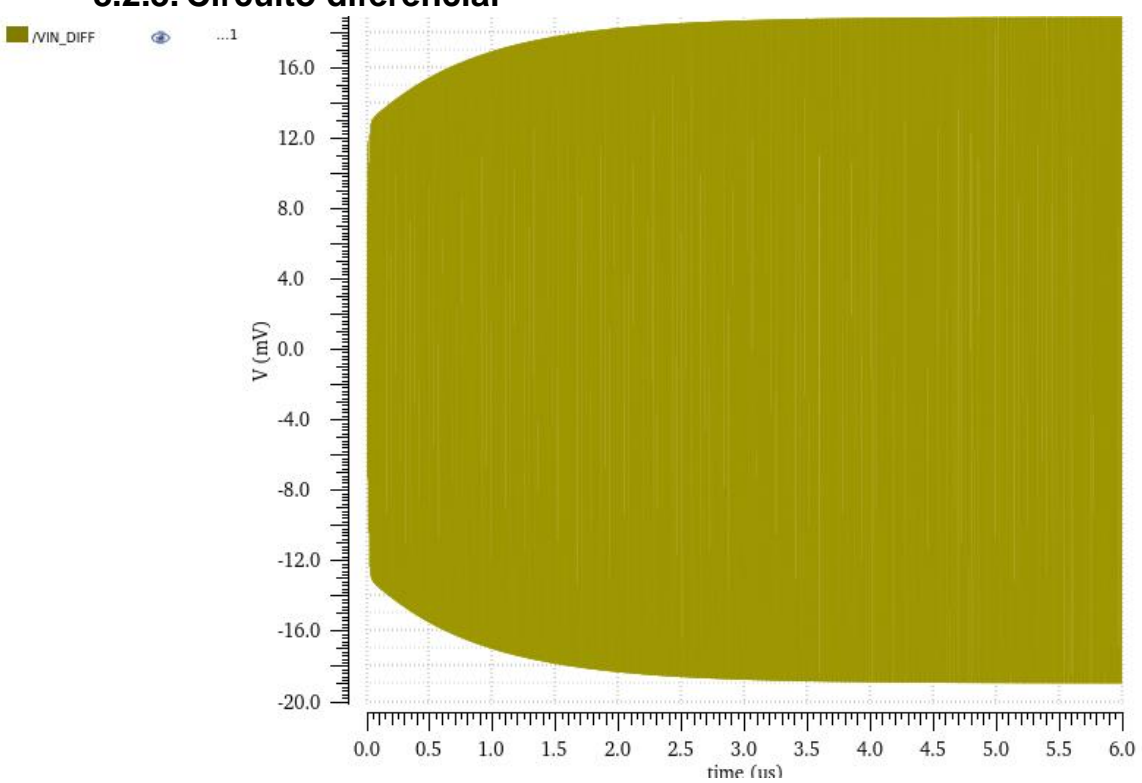

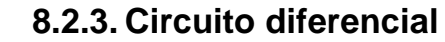

*Gráfica 30: Voltaje entrada circuito diferencial en la segunda adaptación*

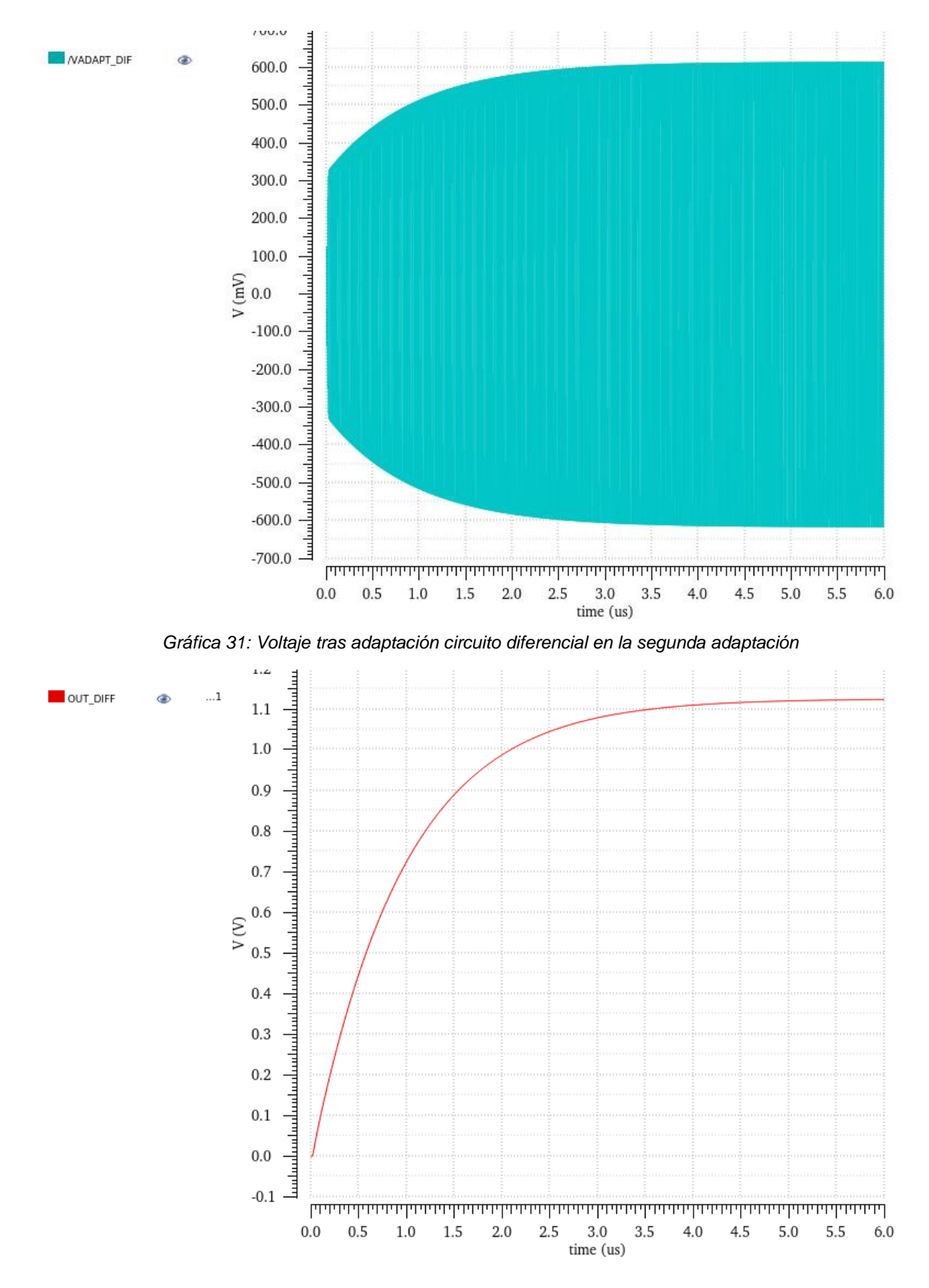

*Gráfica 32: Voltaje salida circuito diferencial en la segunda adaptación*

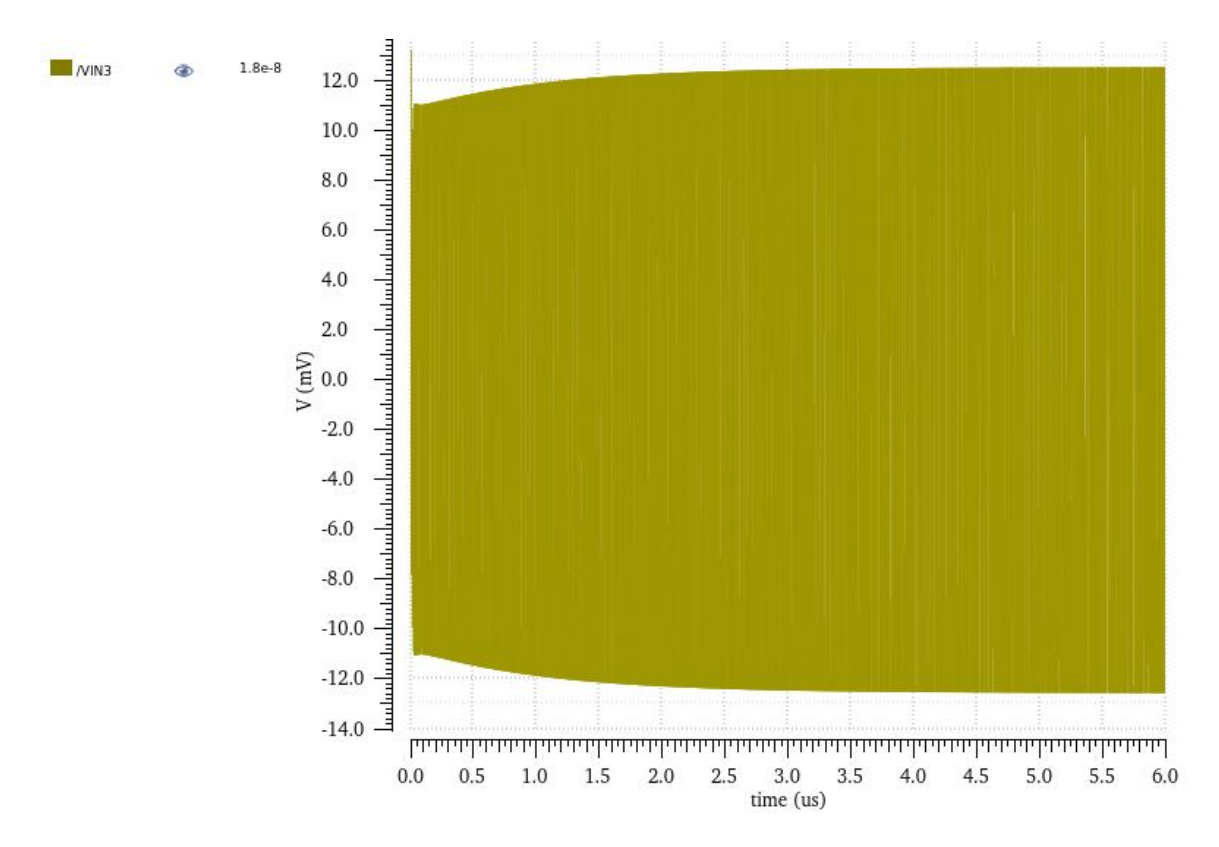

# **8.3. Circuito real adaptación ideal 8.3.1. Circuito tres etapas**

*Gráfica 33: Voltaje entrada circuito de tres etapas con circuito real pero adaptación ideal*

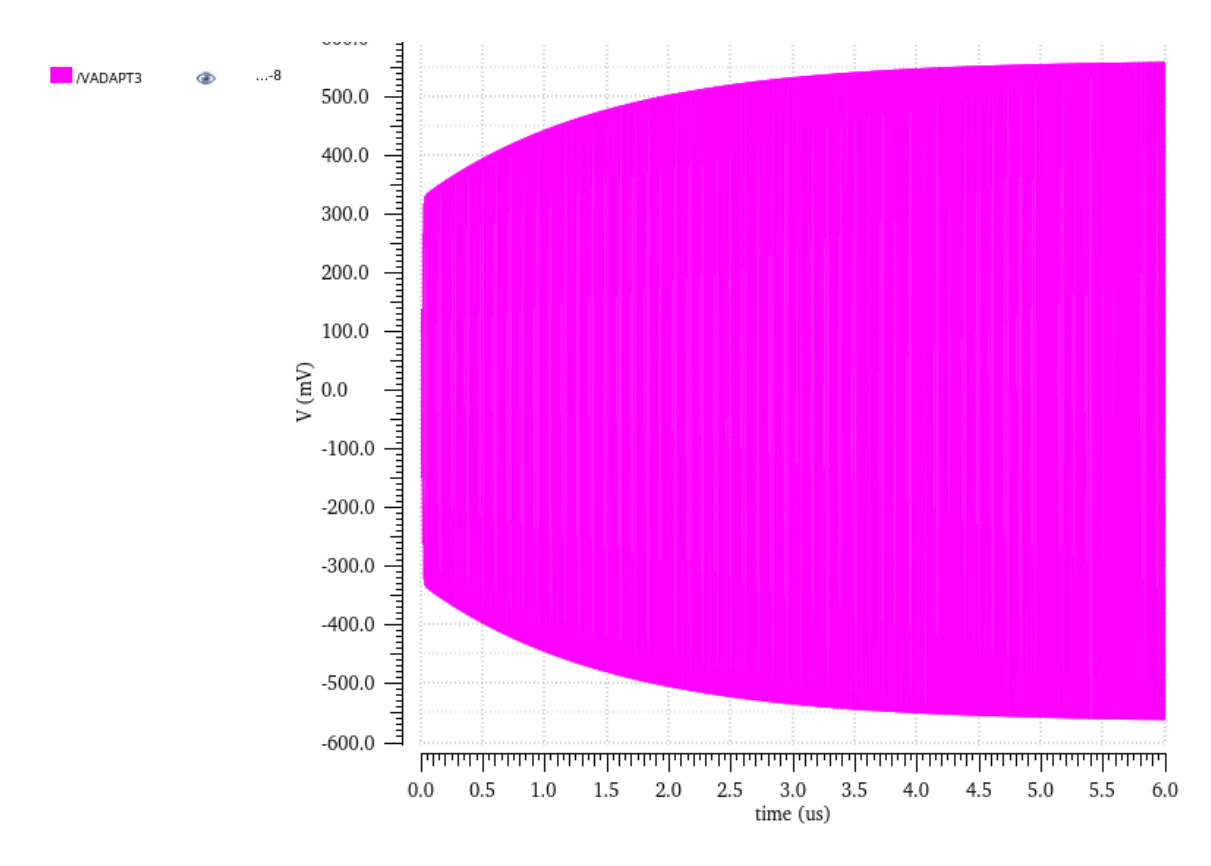

*Gráfica 34: Voltaje tras adaptación circuito de tres etapas con circuito real pero adaptación ideal*

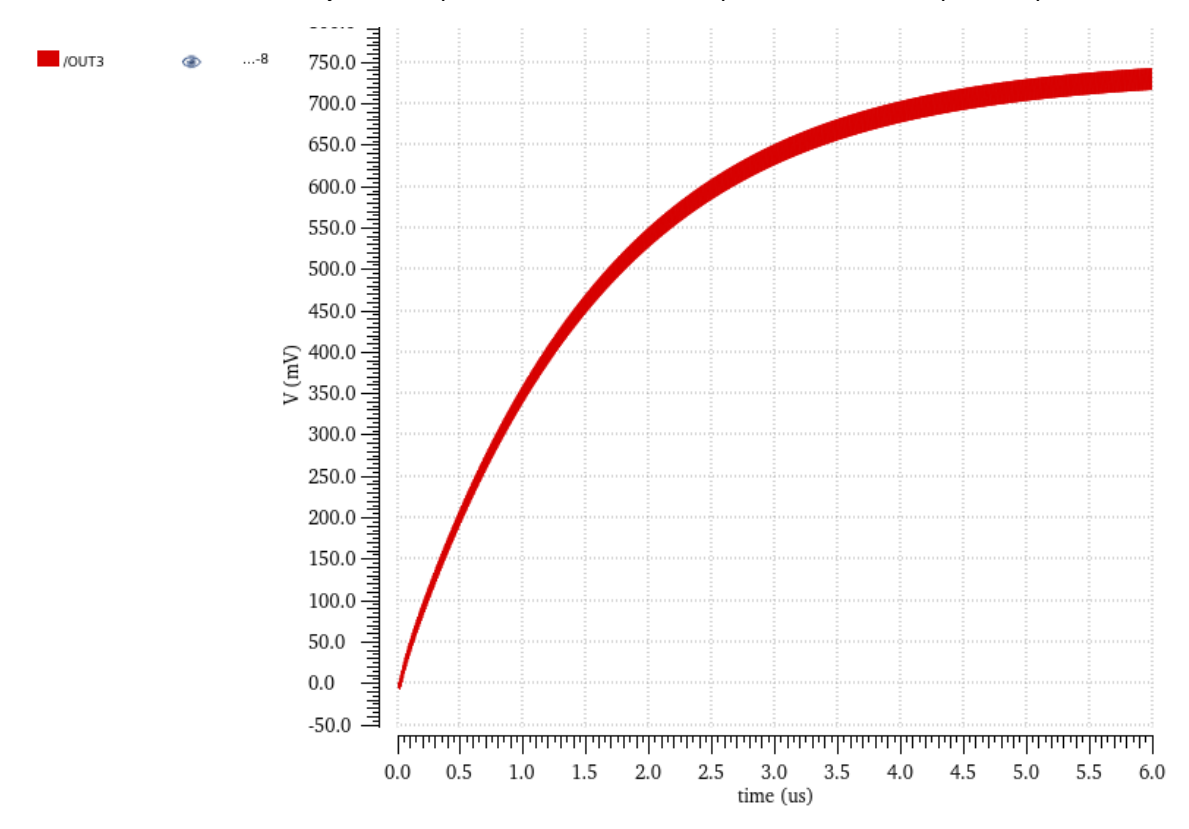

*Gráfica 35: Voltaje salida circuito de tres etapas con circuito real pero adaptación ideal*

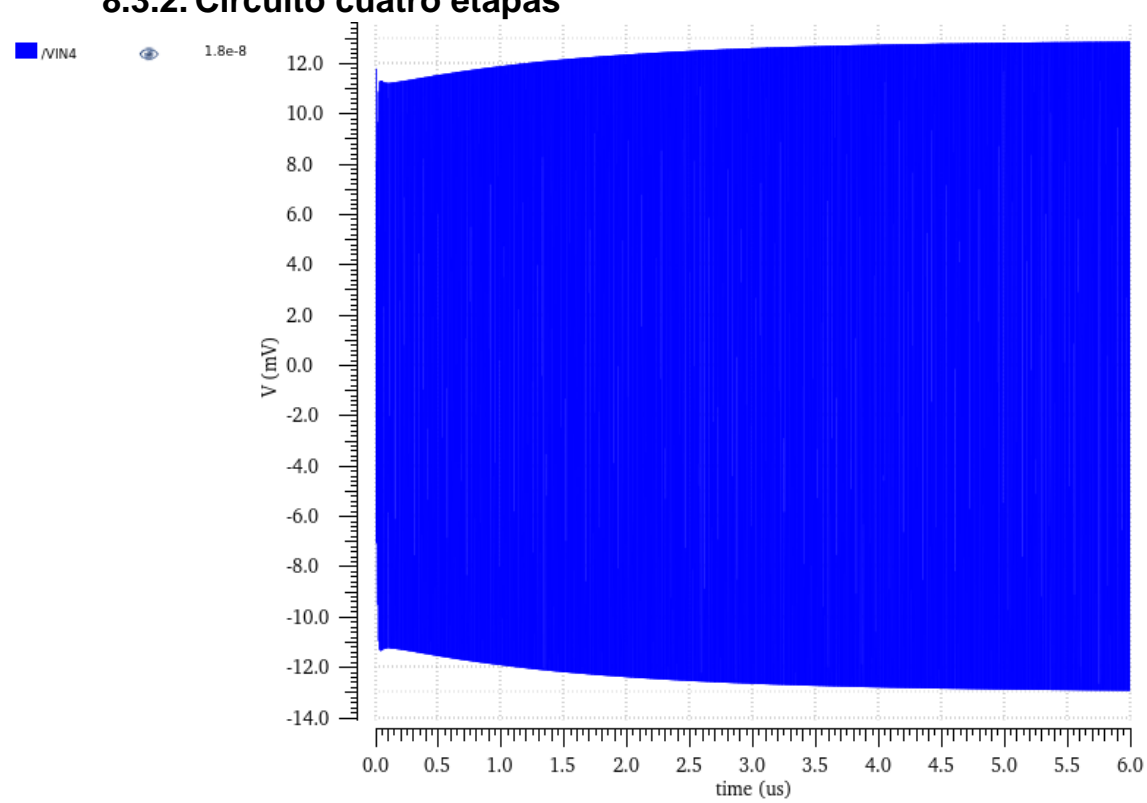

## **8.3.2. Circuito cuatro etapas**

*Gráfica 36: Voltaje entrada circuito de cuatro etapas con circuito real pero adaptación ideal*

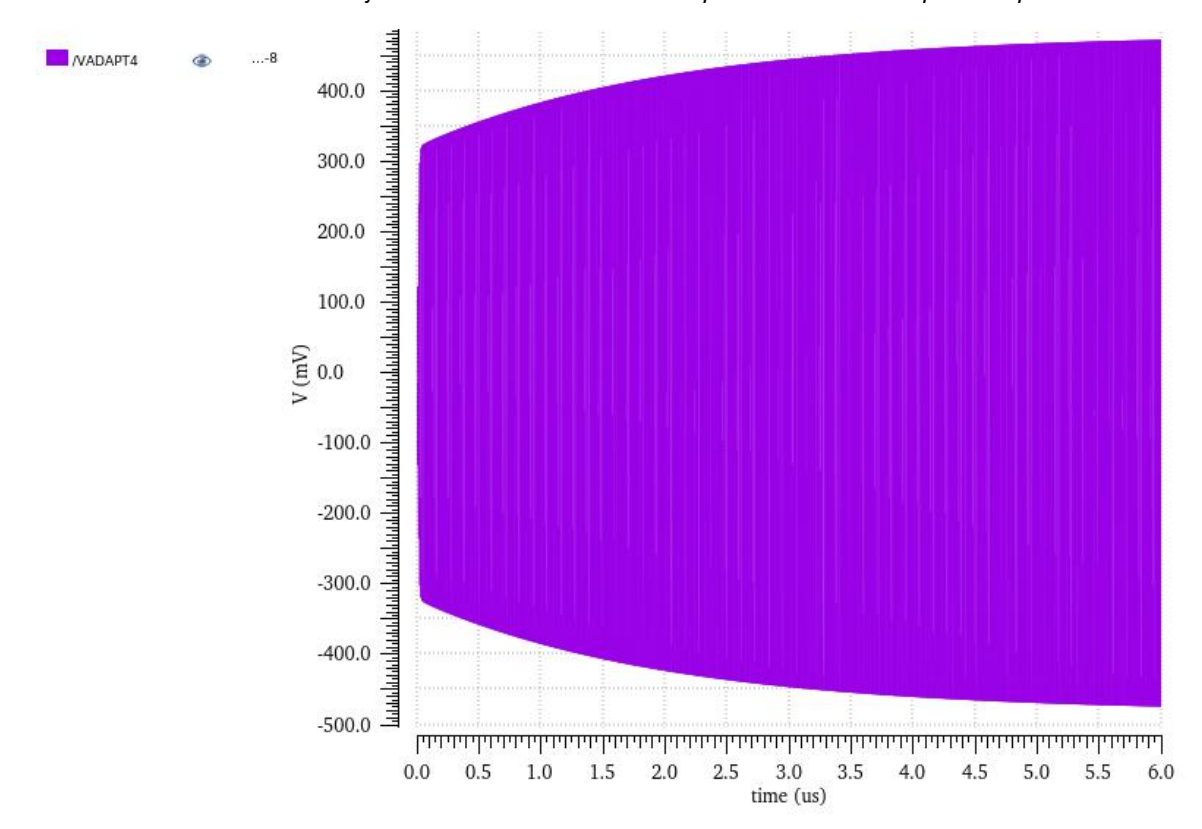

*Gráfica 37: Voltaje tras adaptación circuito de cuatro etapas con circuito real pero adaptación ideal*

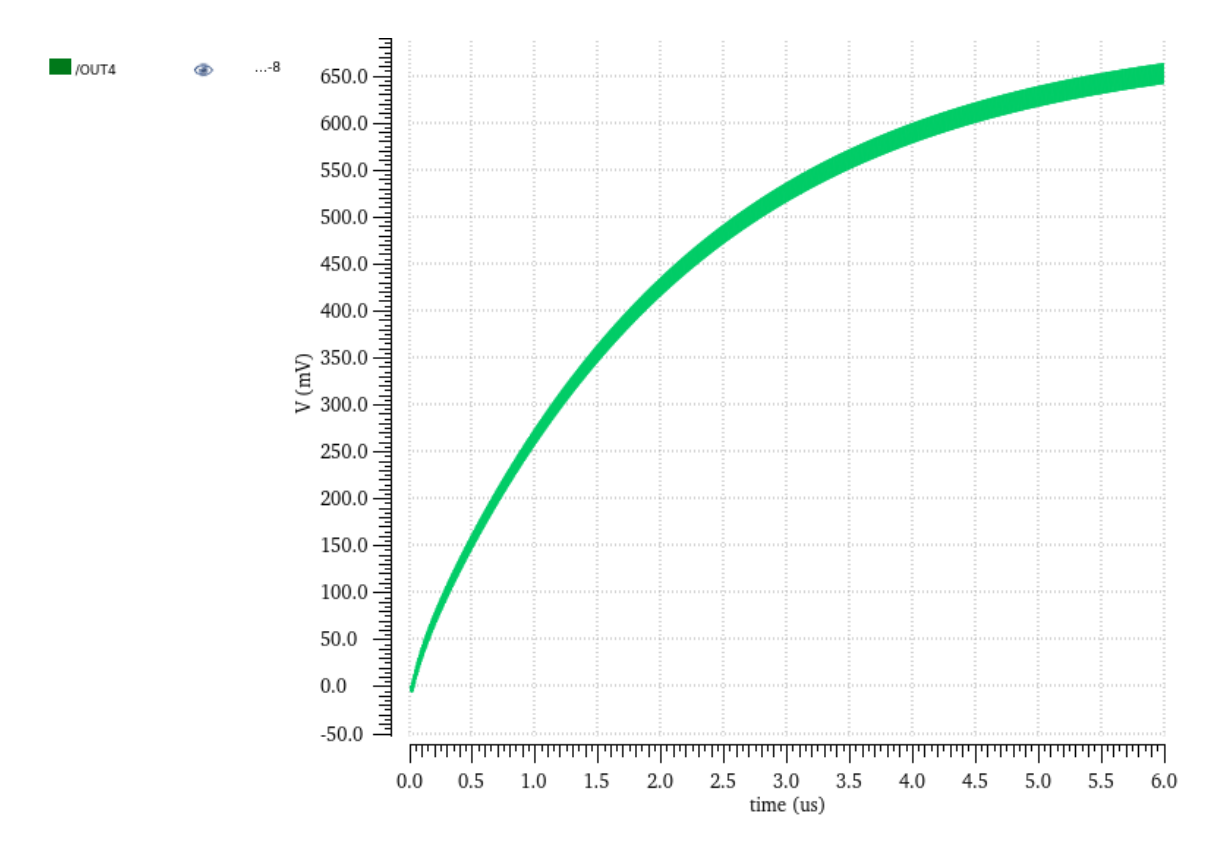

*Gráfica 38: Voltaje entrada circuito de cuatro etapas con circuito real pero adaptación ideal*

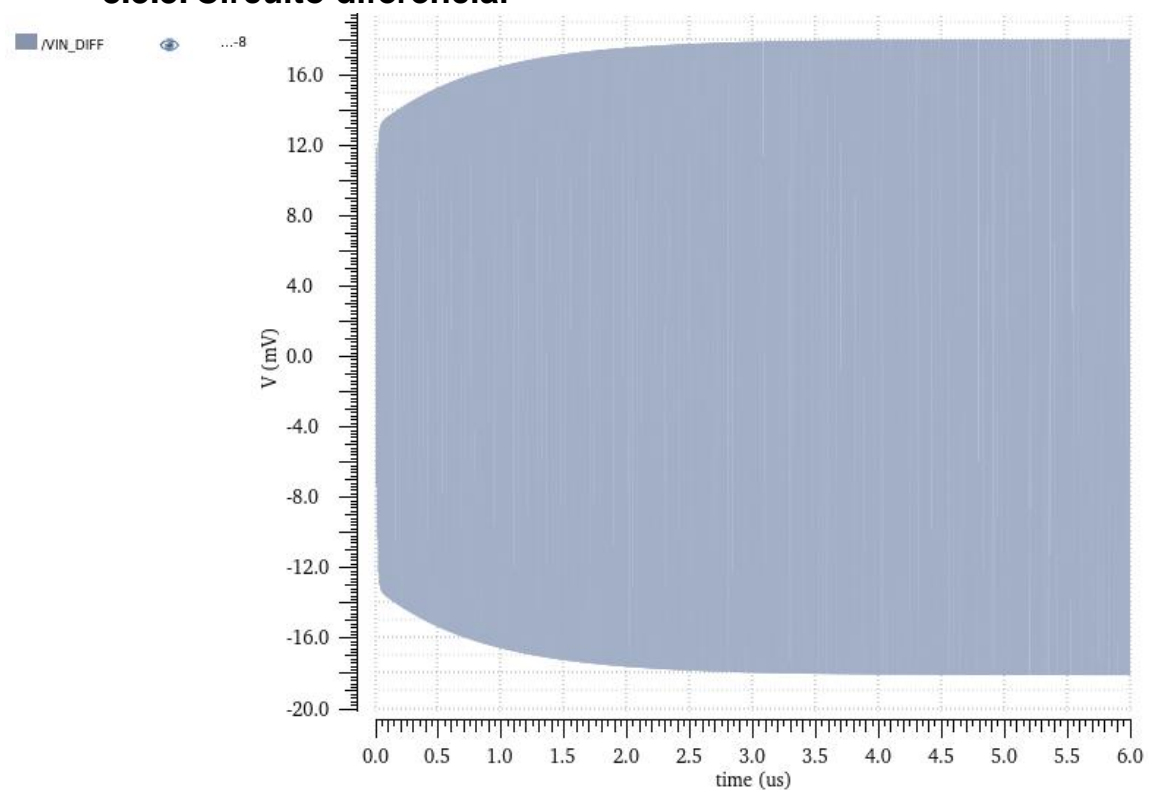

**8.3.3. Circuito diferencial**

*Gráfica 39: Voltaje entrada circuito diferencial con circuito real pero adaptación ideal*

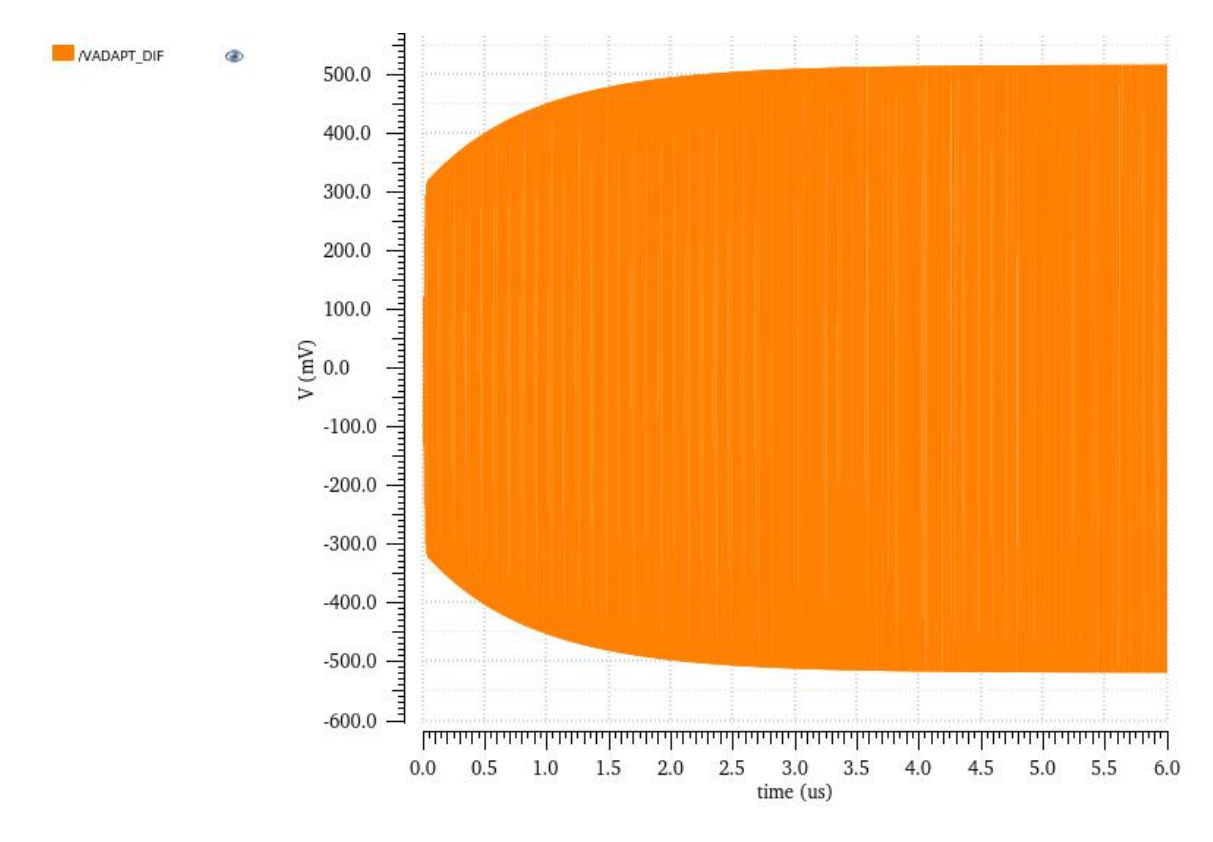

*Gráfica 40: Voltaje tras adaptación circuito diferencial con circuito real pero adaptación ideal*

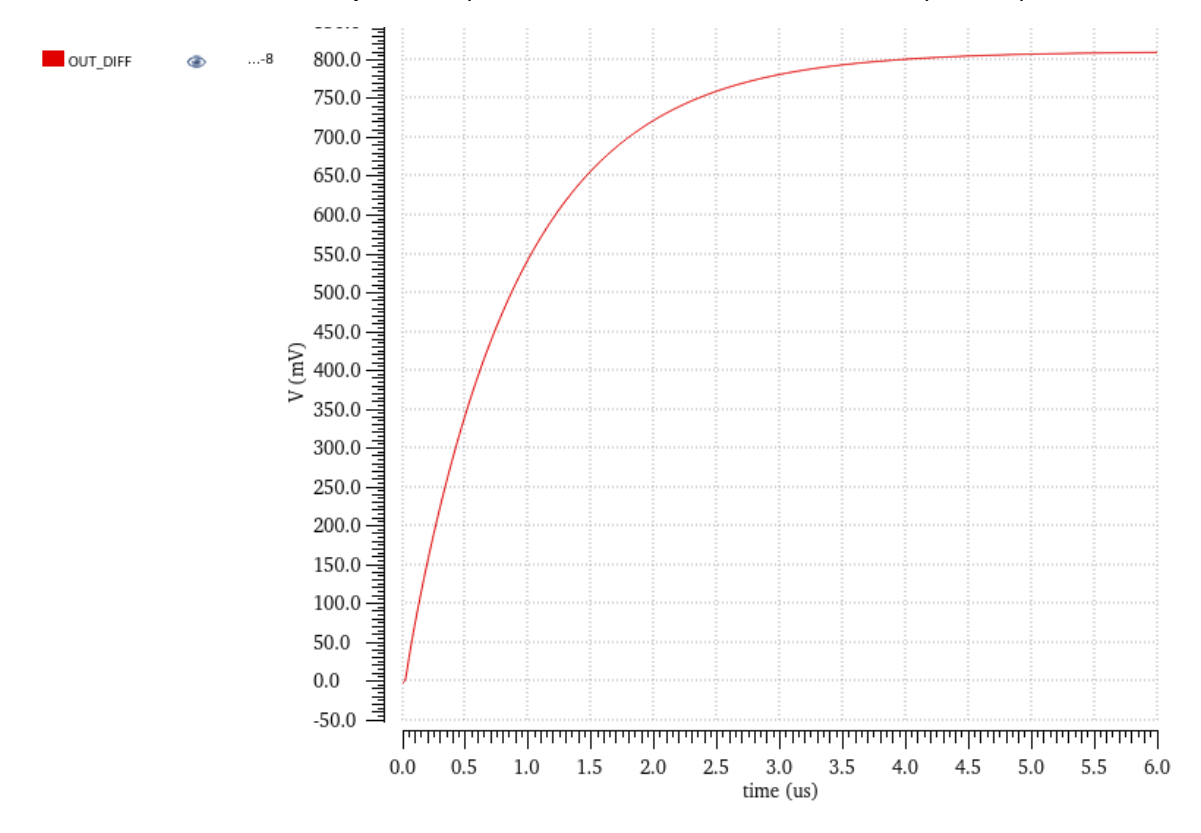

*Gráfica 41: Voltaje salida circuito diferencial con circuito real pero adaptación ideal*

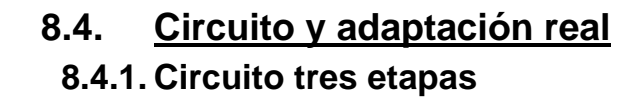

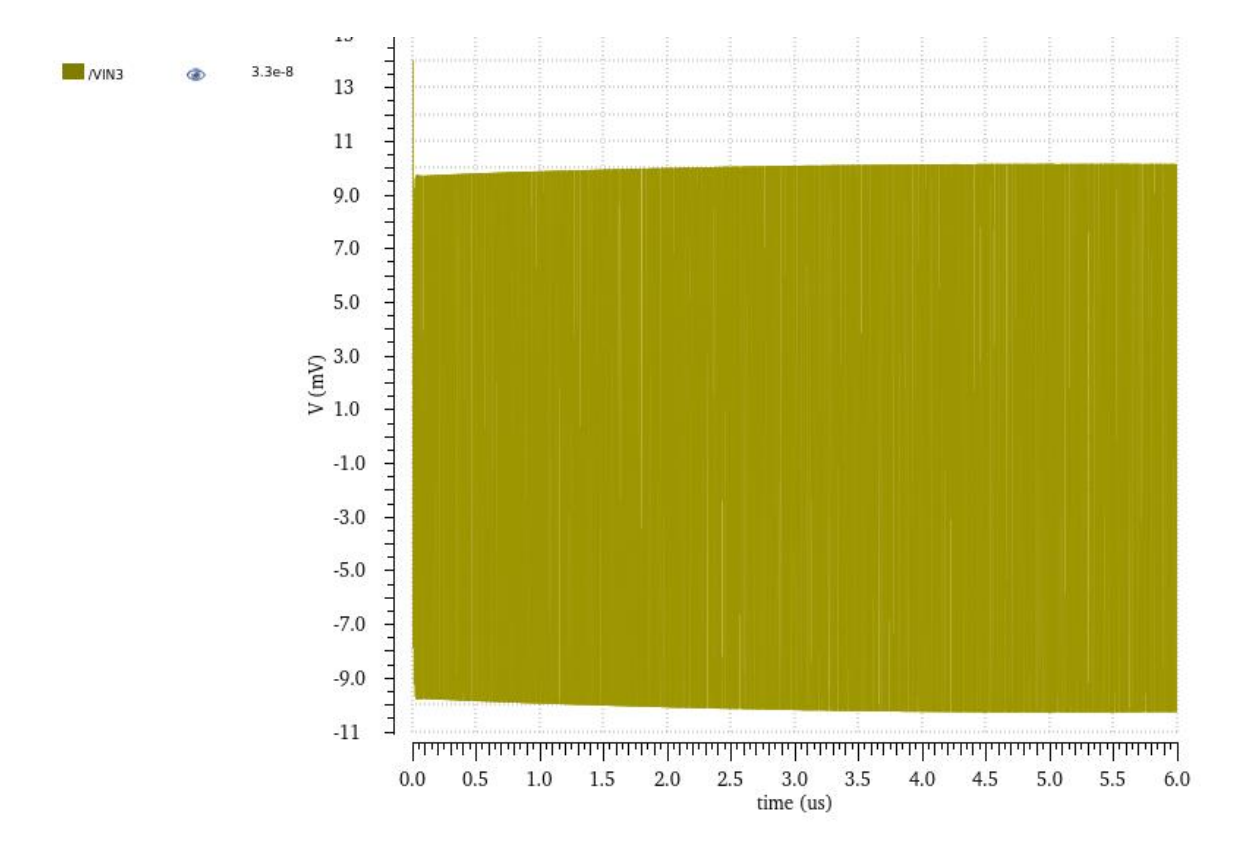

*Gráfica 42: Voltaje entrada circuito de tres etapas con circuito y adaptación ideal*

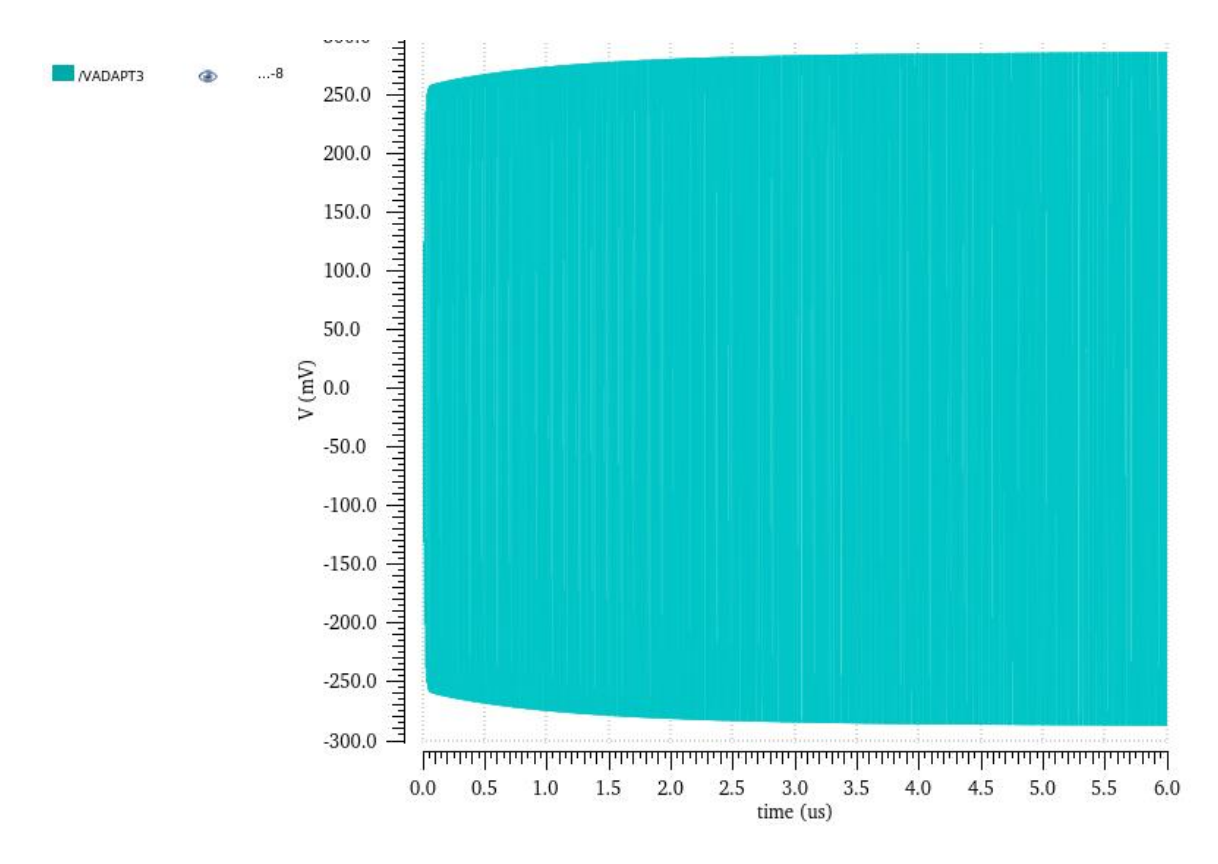

*Gráfica 43: Voltaje tras adaptación circuito de tres etapas con circuito y adaptación ideal*

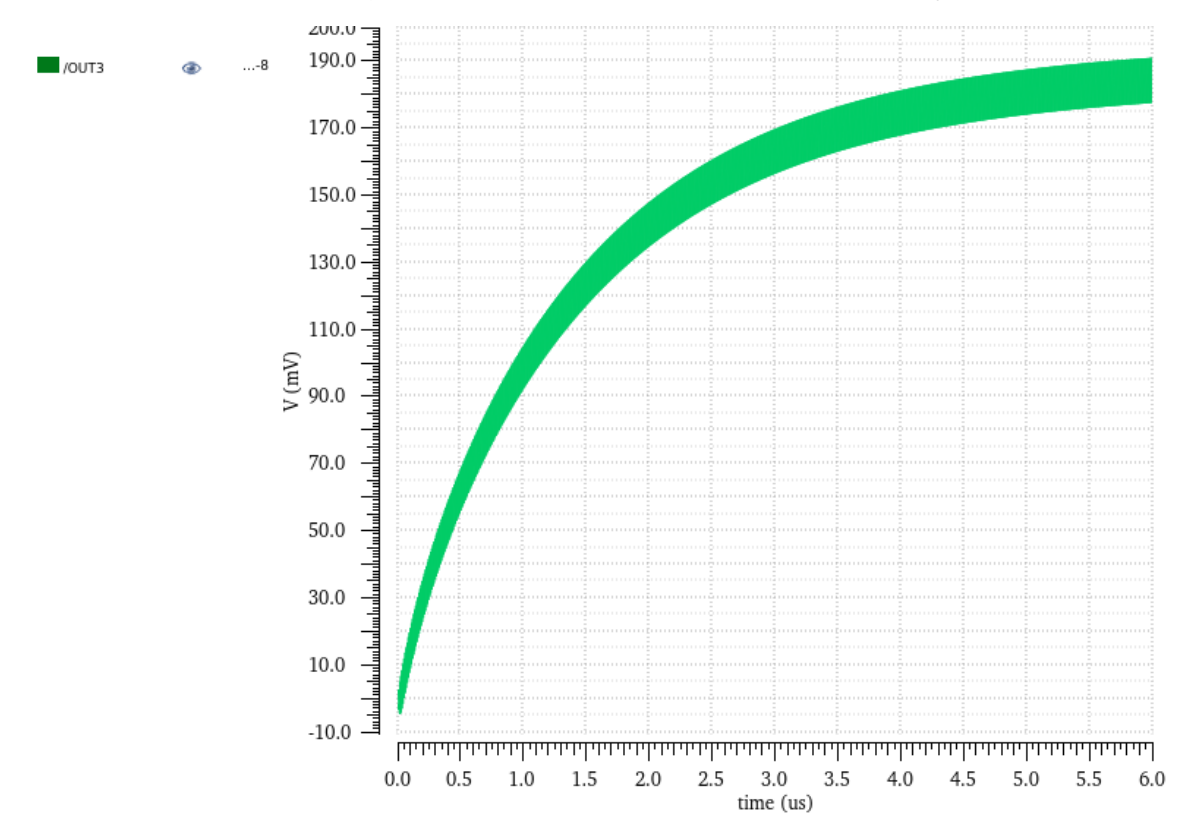

*Gráfica 44: Voltaje salida circuito de tres etapas con circuito y adaptación ideal*

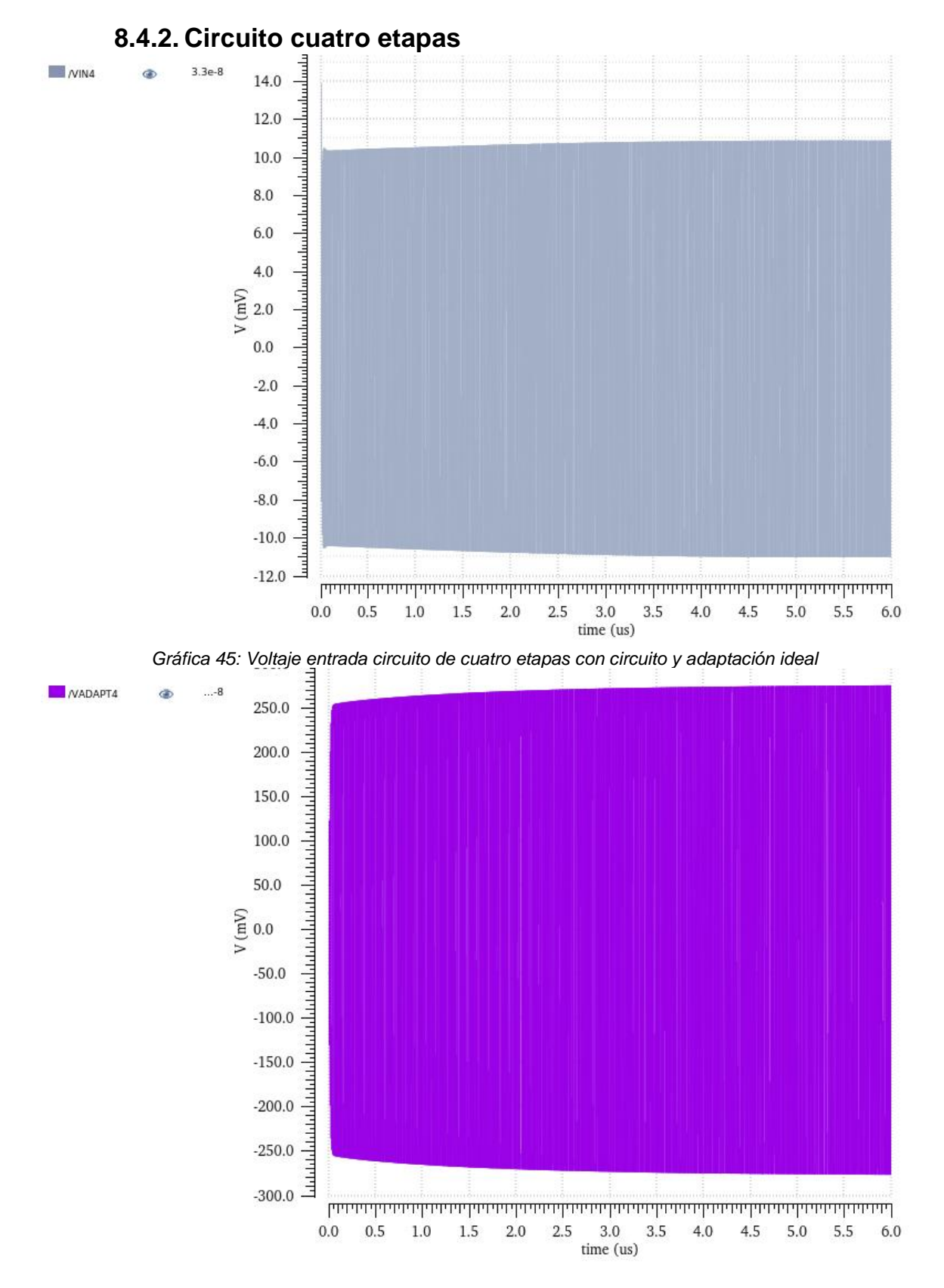

*Gráfica 46: Voltaje tras adaptación circuito de cuatro etapas con circuito y adaptación ideal*

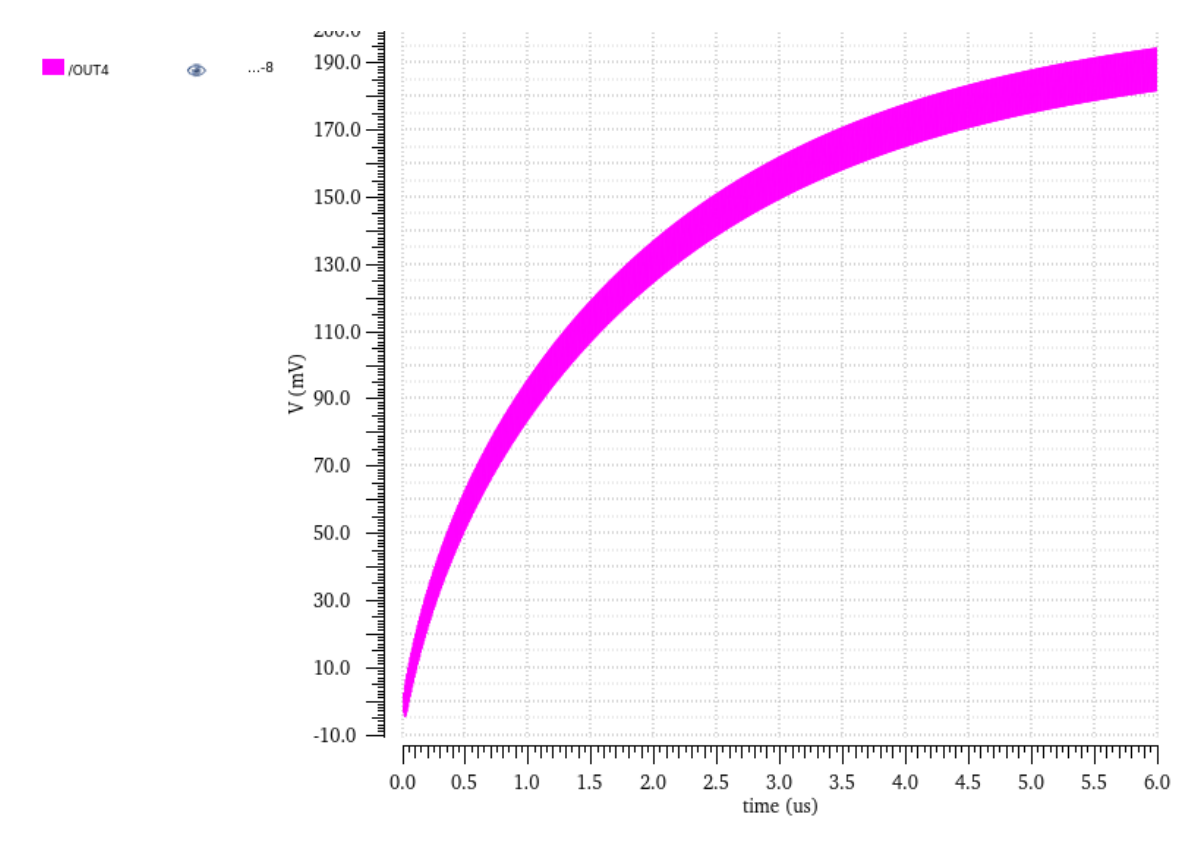

*Gráfica 47: Voltaje salida circuito de cuatro etapas con circuito y adaptación ideal*

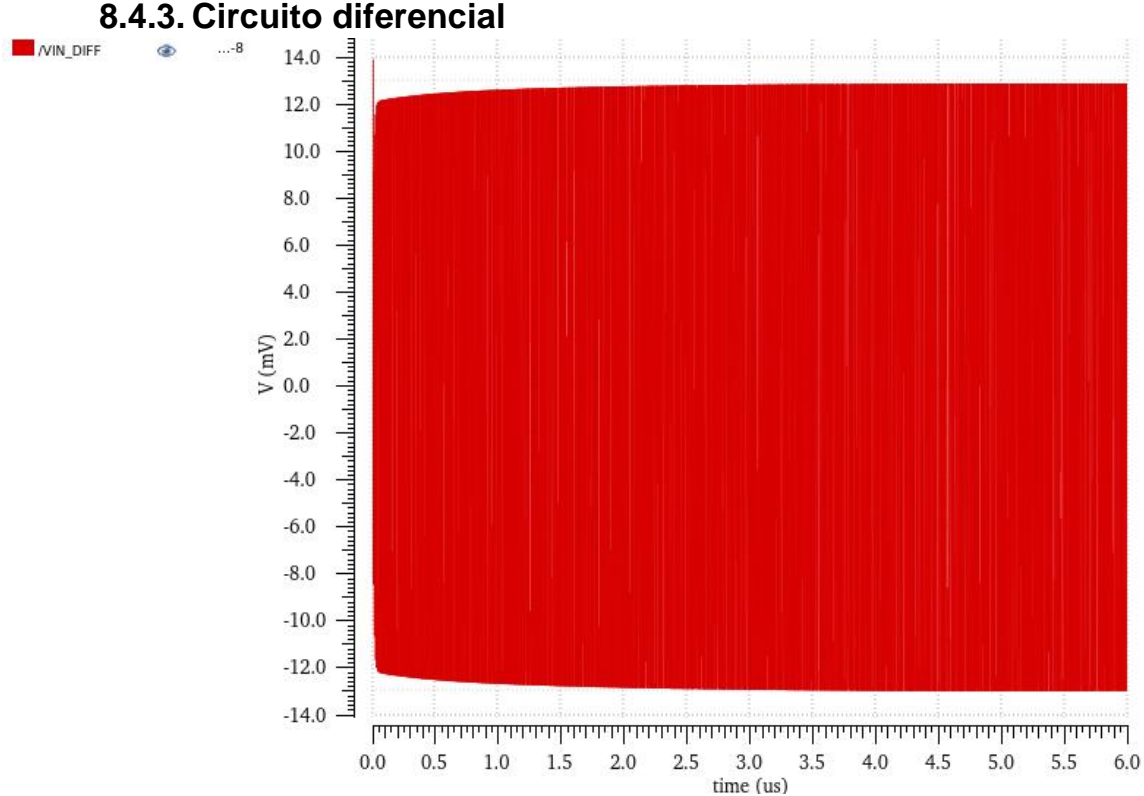

*Gráfica 48: Voltaje entrada circuito diferencial con circuito y adaptación ideal*

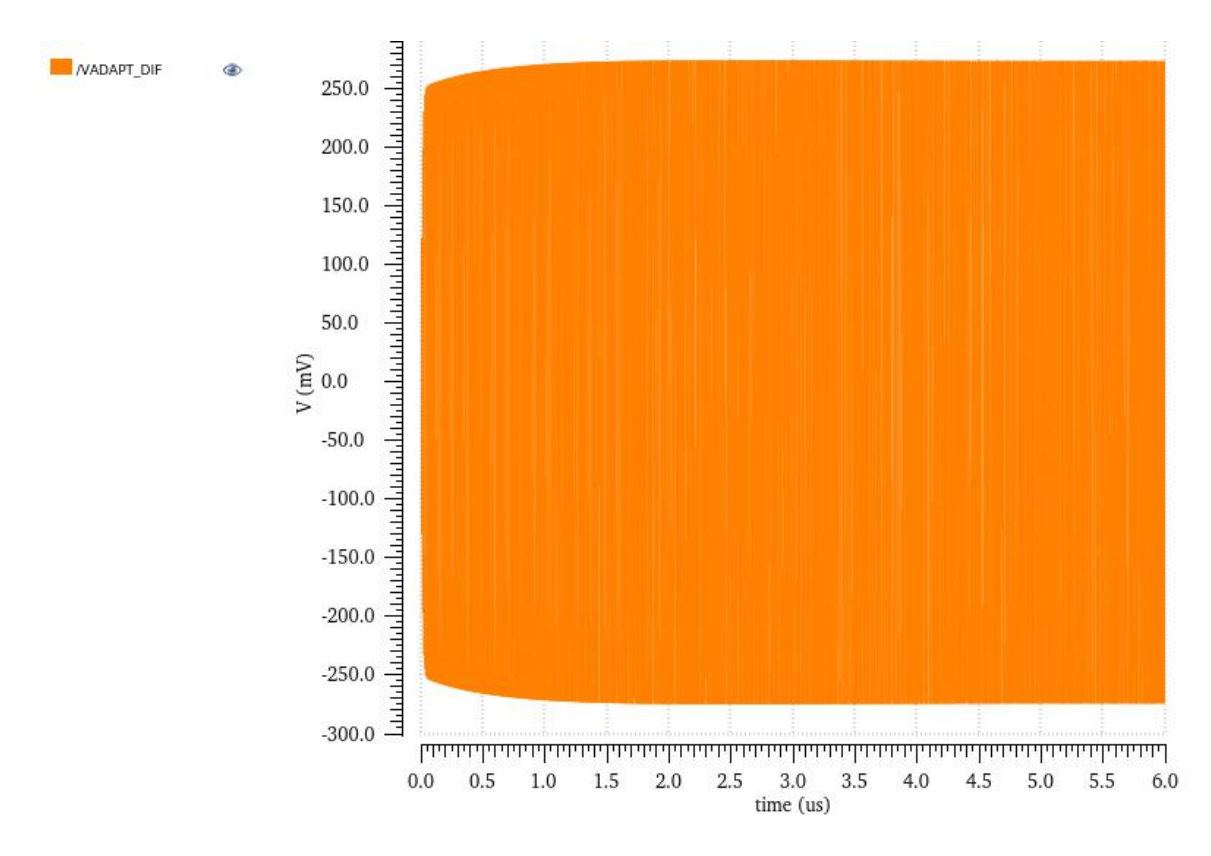

*Gráfica 49: Voltaje tras adaptación circuito diferencial con circuito y adaptación ideal*

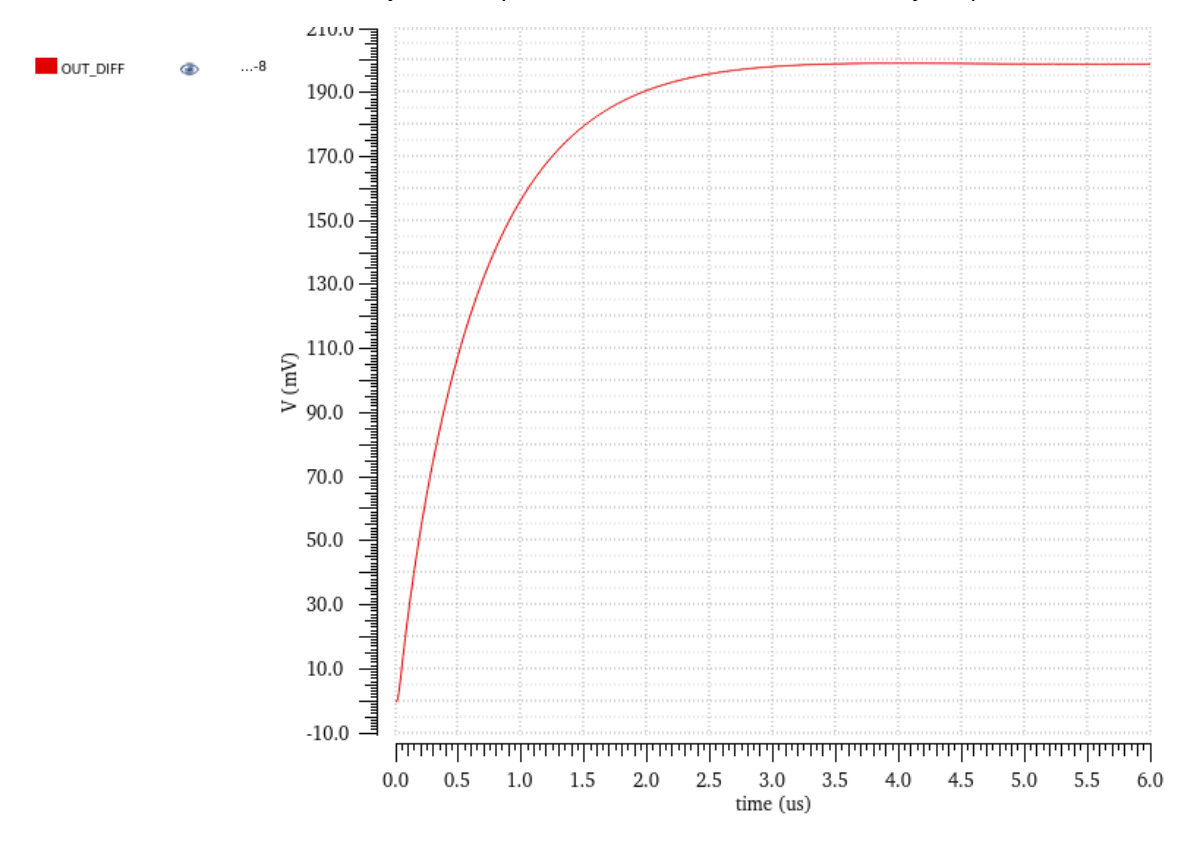

*Gráfica 50: Voltaje salida circuito diferencial con circuito y adaptación ideal*